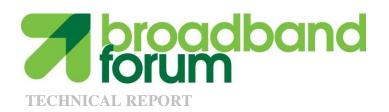

# TR-247/ATP-247 Abstract Test Plan for GPON ONU Conformance

Issue: 1

Issue Date: October 2011

#### **Notice**

The Broadband Forum is a non-profit corporation organized to create guidelines for broadband network system development and deployment. This Broadband Forum Technical Report has been approved by members of the Forum. This Broadband Forum Technical Report is not binding on the Broadband Forum, any of its members, or any developer or service provider. This Broadband Forum Technical Report is subject to change, but only with approval of members of the Forum. This Technical Report is copyrighted by the Broadband Forum, and all rights are reserved. Portions of this Technical Report may be copyrighted by Broadband Forum members.

This Broadband Forum Technical Report is provided AS IS, WITH ALL FAULTS. ANY PERSON HOLDING A COPYRIGHT IN THIS BROADBAND FORUM TECHNICAL REPORT, OR ANY PORTION THEREOF, DISCLAIMS TO THE FULLEST EXTENT PERMITTED BY LAW ANY REPRESENTATION OR WARRANTY, EXPRESS OR IMPLIED, INCLUDING, BUT NOT LIMITED TO, ANY WARRANTY:

- (A) OF ACCURACY, COMPLETENESS, MERCHANTABILITY, FITNESS FOR A PARTICULAR PURPOSE, NON-INFRINGEMENT, OR TITLE;
- (B) THAT THE CONTENTS OF THIS BROADBAND FORUM TECHNICAL REPORT ARE SUITABLE FOR ANY PURPOSE, EVEN IF THAT PURPOSE IS KNOWN TO THE COPYRIGHT HOLDER;
- (C) THAT THE IMPLEMENTATION OF THE CONTENTS OF THE TECHNICAL REPORT WILL NOT INFRINGE ANY THIRD PARTY PATENTS, COPYRIGHTS, TRADEMARKS OR OTHER RIGHTS.

By using this Broadband Forum Technical Report, users acknowledge that implementation may require licenses to patents. The Broadband Forum encourages but does not require its members to identify such patents. For a list of declarations made by Broadband Forum member companies, please see <a href="http://www.broadband-forum.org">http://www.broadband-forum.org</a>. No assurance is given that licenses to patents necessary to implement this Technical Report will be available for license at all or on reasonable and non-discriminatory terms.

ANY PERSON HOLDING A COPYRIGHT IN THIS BROADBAND FORUM TECHNICAL REPORT, OR ANY PORTION THEREOF, DISCLAIMS TO THE FULLEST EXTENT PERMITTED BY LAW (A) ANY LIABILITY (INCLUDING DIRECT, INDIRECT, SPECIAL, OR CONSEQUENTIAL DAMAGES UNDER ANY LEGAL THEORY) ARISING FROM OR RELATED TO THE USE OF OR RELIANCE UPON THIS TECHNICAL REPORT; AND (B) ANY OBLIGATION TO UPDATE OR CORRECT THIS TECHNICAL REPORT.

Broadband Forum Technical Reports may be copied, downloaded, stored on a server or otherwise redistributed in their entirety only, and may not be modified without the advance written permission of the Broadband Forum.

The text of this notice must be included in all copies of this Broadband Forum Technical Report.

#### **Issue History**

| Issue Number | Issue Date   | Issue Editors                                                 | Changes  |
|--------------|--------------|---------------------------------------------------------------|----------|
| 1            | October 2011 | Isabelle Morency, Iometrix<br>Michael Shaffer, Alcatel-Lucent | Original |

Comments or questions about this Broadband Forum Technical Report should be directed to info@broadband-forum.org.

**Editors** Isabelle Morency Iometrix

Michael Shaffer Alcatel-Lucent

FAN WG Chairs Regis Coat France Telecom

Alessandro Capurso Telecom Italia

Chief Editor Michael Hanrahan Huawei Technologies

© 2011, The Broadband Forum. All rights reserved. The following material (TR-247/ATP-247) is an abstract of the Broadband Forum's 'G-PON ONU Conformance Test Plan' (OD-247/IR-247). The material is intended for study purposes only, and is neither intended nor sufficient to develop compliant products or test product compliance. Claims of compliance or certification against either TR-247/ATP-247 or OD-247/IR-247 may only be made through successfully completing the Broadband Forum's official certification program BBF.247. For details on how to obtain a copy of the complete specification (OD-247/IR-247) and for information about the Broadband Forum certification program, visit http://www.broadband-forum.org/technical/certification.php.

# **Table of Content**

| Executive Summary                                                                        | 9  |
|------------------------------------------------------------------------------------------|----|
| 1. Purpose and Scope                                                                     | 10 |
| 1.1 Purpose                                                                              | 10 |
| 1.2 Scope                                                                                | 10 |
| 2. References and Terminology                                                            | 11 |
| 2.1 Conventions                                                                          | 11 |
| 2.2 References                                                                           | 12 |
| 2.3 Definitions                                                                          | 12 |
| 2.4 Abbreviations                                                                        | 14 |
| 3. Technical Report Impact                                                               | 16 |
| 3.1 Energy Efficiency                                                                    | 16 |
| 3.2 IPv6                                                                                 | 16 |
| 3.3 Security                                                                             | 16 |
| 3.4 Privacy                                                                              | 16 |
| 4. Test Methodology                                                                      | 17 |
| 4.1 Standards Conformance Testing                                                        | 17 |
| 4.2 Test Setup                                                                           | 17 |
| 4.2.1 OLT Emulator Requirements                                                          | 17 |
| 4.2.2 GPON Analyzer Requirements                                                         | 18 |
| 4.2.3 Optical Distribution Network Requirements                                          | 18 |
| 4.2.4 Unit under Test Management Interface Requirements                                  | 19 |
| 4.2.5 Selection of Random Values Used in Test Cases                                      | 19 |
| 4.2.6 ONU Conformance Test Setup                                                         | 20 |
| 5. Test Cases Summary                                                                    | 21 |
| 6. ONU Conformance Tests                                                                 | 27 |
| 6.1 Classification and Tagging                                                           | 28 |
| Test Case 6.1.1: Single Untagged U-Interface                                             | 28 |
| Test Case 6.1.2: Single U-Interface with Symmetric VLAN Tag Translation                  | 29 |
| Test Case 6.1.3: Deriving P-bits as a Function of Received P-bits (Single User Port)     | 30 |
| Test Case 6.1.4: Addition of an S-Tag in the Upstream Direction in a VBES Architecture   | 31 |
| Test Case 6.1.5: Validation of an S-Tag in the Unstream Direction in a VRFS Architecture | 32 |

| Test Case 6.1.6: Translation of an S-Tag in the Upstream Direction in a VBES Architecture                                                         |
|----------------------------------------------------------------------------------------------------|
| Test Case 6.1.7: Removal of an S-Tag in the Downstream Direction in a VBES Architecture 34                                                        |
| Test Case 6.1.8: Translation of an S-Tag in the Downstream Direction in a VBES Architecture 35                                                    |
| Test Case 6.1.9: Test Case Reserved For Future Use                                                                                                |
| Test Case 6.1.10: Deriving P-bits as a Function of Received VID (Single User Port)37                                                              |
| Test Case 6.1.11: Deriving P-bits as a Function of Received Ethertype (Single User Port)                                                          |
| Test Case 6.1.12: Deriving P-bits as a Function of Received User Port (Multiple User Ports)39                                                     |
| Test Case 6.1.13: VID Support for Untagged Frames (N:1 VLAN or 1:1 VLAN Single-Tagged at the V Interface)                                         |
| Test Case 6.1.14: VID Support for Untagged Frames (1:1 VLAN Double-Tagged at the V Interface). 41                                                 |
| Test Case 6.1.15: VID Support for Priority Tagged Frames with Priority Preservation (N:1 or 1:1 VLAN Single-Tagged at the V Interface)            |
| Test Case 6.1.16: VID Support for Priority Tagged Frames without Priority Preservation (N:1 or 1:1         VLAN Single-Tagged at the V Interface) |
| Test Case 6.1.17: VID Support for Priority Tagged Frames with Priority Preservation (1:1 VLAN Double-Tagged at the V Interface)                   |
| Test Case 6.1.18: VID Support for Priority Tagged Frames without Priority Preservation (1:1 VLAN Double-Tagged at the V Interface)                |
| Test Case 6.1.19: ONU Addition and Removal of C-Tag for 1:1 VLAN46                                                                                |
| Test Case 6.1.20: ONU Addition and Removal of S-Tag for 1:1 VLAN47                                                                                |
| Test Case 6.1.21: ONU Translation Between Q-Tag and C-Tag for 1:1 VLAN48                                                                          |
| Test Case 6.1.22: ONU Translation Between Q-Tag and S-Tag for 1:1 VLAN49                                                                          |
| Test Case 6.1.23: Test Case Reserved For Future Use                                                                                               |
| 6.2 Frame Mapping and QoS51                                                                                                    |
| Test Case 6.2.1: Single U-Interface with Multiple Downstream GEM Ports51                                                                          |
| Test Case 6.2.2: User Isolation on ONU Devices with Multiple U-Interfaces52                                                                       |
| Test Case 6.2.3: Mapping Traffic from GEM Ports to U-Interface in the Downstream Direction in a         VBES Architecture                         |
| Test Case 6.2.4: Mapping Traffic into GEM Ports Based on P-bit Values in the Upstream Direction         (Single User Port)       54               |
| Test Case 6.2.5: Mapping Traffic into GEM Ports Based on VID Values in the Upstream Direction (Single User Port)                                  |
| Test Case 6.2.6: Mapping Traffic into GEM Ports based on VID & P-bit Values in the Upstream Direction (Single User Port)                          |
| Test Case 6.2.7: Mapping Traffic into GEM Ports Based on P-bit Values in the Upstream Direction (Multiple User Port)                              |

| Test Case 6.2.8: Mapping Traffic into GEM Ports Based on VID Values in the Upstream Direction (Multiple User Port)            |    |
|----------------------------------------------------------------------------------------------------|----|
| Test Case 6.2.9: Mapping Traffic into GEM Ports Based on VID & P-bit Values in the Upstream Direction (Multiple User Port)    | 59 |
| Test Case 6.2.10: Mapping Multiple P-bit Values to the Same GEM Port (Single User Port)                                       | 60 |
| Test Case 6.2.11: Test Case Reserved For Future Use                                                                           | 61 |
| Test Case 6.2.12: Strict Priority Downstream Scheduling Among 4 Queues on ONU                                                 | 62 |
| Test Case 6.2.13: Indicating Drop Precedence Using P-bits Upstream                                                            | 63 |
| Test Case 6.2.14: Indicating Drop Precedence Using DEI Bit Upstream                                                           | 64 |
| Test Case 6.2.15: Indicating Drop Precedence Using P-bits Downstream                                                          | 65 |
| Test Case 6.2.16: Indicating Drop Precedence Using DEI Bit Downstream                                                         | 66 |
| Test Case 6.2.17: Test Case Reserved For Future Use                                                                           | 67 |
| Test Case 6.2.18: Test Case Reserved For Future Use                                                                           | 67 |
| Test Case 6.2.19: Mapping Traffic from GEM Ports to Multiple U-Interfaces in the Downstream Direction (VBES)                  | 68 |
| Test Case 6.2.20: Mapping Traffic from GEM Ports to U-Interface in the Downstream Direction in 1:1 VLAN Architecture          |    |
| Test Case 6.2.21: Mapping Traffic from GEM Ports to Multiple U-Interfaces in the Downstream Direction (1:1 VLAN Architecture) | 70 |
| Test Case 6.2.22: Test Case Reserved For Future Use                                                                           | 71 |
| Test Case 6.2.23: Test Case Reserved For Future Use                                                                           | 71 |
| Test Case 6.2.24: Test Case Reserved For Future Use                                                                           | 71 |
| 6.3 IGMP Controlled Multicast                                                                                                 | 72 |
| Test Case 6.3.1: ONU Passing of Downstream IGMP Messages                                                                      | 72 |
| Test Case 6.3.2: Test Case Reserved For Future Use                                                                            | 73 |
| Test Case 6.3.3: ONU Silent Discarding of IGMPv1 Messages                                                                     | 74 |
| Test Case 6.3.4: Test Case Reserved For Future Use                                                                            | 75 |
| Test Case 6.3.5: Marking Upstream IGMP Messages with Ethernet P-Bits                                                          | 76 |
| Test Case 6.3.6: IGMP Controlled Multicast                                                                                    | 77 |
| Test Case 6.3.7: Multicast White List                                                                                         | 79 |
| Test Case 6.3.8: IGMP Rate Limit                                                                                              | 81 |
| Test Case 6.3.9: IGMP Immediate Leave                                                                                         | 82 |
| Test Case 6.3.10: Maximum Number of Multicast Flows                                                                           | 83 |
| Test Case 6.3.11. ICMP Transparent Spooning                                                                                   | 84 |

| Test Case 6.3.12: Multicast VLAN Membership Based on User Ports (Multiple User ports)                         | 86  |
|----------------------------------------------------------------------------------------------------|-----|
| Test Case 6.3.13: IGMP Transparent Snooping (Multiple User ports)                                             | 88  |
| 6.4 Non-IGMP Controlled Multicast and Broadcast                                                               | 90  |
| Test Case 6.4.1: Downstream Broadcast Handling, Single U-Interface                                            | 90  |
| Test Case 6.4.2: Downstream Broadcast Handling, Multiple U-Interfaces                                         |     |
| 6.5 Filtering                                                                                                 | 92  |
| Test Case 6.5.1: Test Case Reserved For Future Use                                                            | 92  |
| Test Case 6.5.2: Test Case Reserved For Future Use                                                            | 92  |
| Test Case 6.5.3: Test Case Reserved For Future Use                                                            | 92  |
| Test Case 6.5.4: Test Case Reserved For Future Use                                                            | 92  |
| Test Case 6.5.5: Test Case Reserved For Future Use                                                            | 92  |
| Test Case 6.5.6: Test Case Reserved For Future Use                                                            | 92  |
| Test Case 6.5.7: Test Case Reserved For Future Use                                                            | 92  |
| Test Case 6.5.8: Test Case Reserved For Future Use                                                            | 92  |
| Test Case 6.5.9: Test Case Reserved For Future Use                                                            | 92  |
| 6.6 TR-156 Other                                                                                              | 93  |
| Test Case 6.6.1: 2000-Byte Frames Supported by the ONU                                                        | 93  |
| Test Case 6.6.2: Test Case Reserved For Future Use                                                            | 94  |
| 6.7 Initial Provisionning of ONU                                                                              | 95  |
| Test Case 6.7.1: Local Setting of a Registration ID at the ONU (ONU Retains the Registration II Indefinitely) |     |
| 6.8 ONU Bring-Up                                                                                              | 96  |
| Test Case 6.8.1: New ONU Bring-up Method on New ONU                                                           | 96  |
| Test Case 6.8.2: New ONU Bring-up Method for Old ONU                                                          | 97  |
| Test Case 6.8.3: Old ONU Bring-up Method for ONU                                                              | 98  |
| Test Case 6.8.4: New ONU Bring-up Method for New ONU with Encrypted OMCC                                      | 99  |
| 6.9 MIB and Alarm Synchronization                                                                             | 100 |
| Test Case 6.9.1: Alarm Synchronization                                                                        | 100 |
| Test Case 6.9.2: MIB Synchronization : Correct Data Sync                                                      | 101 |
| Test Case 6.9.3: MIB Synchronization: MIB Upload                                                              | 102 |
| 6.10 Software Image Donwload                                                                                  | 103 |
| Test Case 6.10.1: Software Image Download, Multiple Window Sizes, Padded Final Window                         | 103 |
| Test Case 6.10.2: Software Image Download, Shortened Final Window                                             | 105 |

| Test Case 6.10.3: Failed Software Image Download, Missing Section              | 107 |
|--------------------------------------------------------------------------------|-----|
| Test Case 6.10.4: Failed Software Image Download, Incorrect Section CRC        | 108 |
| Test Case 6.10.5: Failed Software Image Download, Incorrect Software Image CRC | 109 |
| Test Case 6.10.6: Test Case Reserved For Future Use                            | 110 |
| Test Case 6.10.7: Activate Uncommitted Software Image                          | 111 |
| Test Case 6.10.8: Commit Software Image                                        | 112 |
| 6.11 Circuit Packs                                                             | 113 |
| Test Case 6.11.1: Test Case Reserved For Future Use                            | 113 |
| Test Case 6.11.2: Test Case Reserved For Future Use                            | 113 |
| Test Case 6.11.3: Cardholder or Port Mapping Package for Integrated ONU        | 114 |
| Test Case 6.11.4: Test Case Reserved For Future Use                            | 115 |
| Test Case 6.11.5: Test Case Reserved For Future Use                            | 115 |
| Test Case 6.11.6: Test Case Reserved For Future Use                            | 115 |

# **Executive Summary**

The Broadband Forum develops specifications and tools to help establish an interoperable, competitive environment for G-PON. Interoperability means faster time to market, decreasing costs and increasing market traction through standards based compliance. The Broadband Forum G-PON ONU Certification Program assures that G-PON equipment meets Service Provider requirements for efficient network operation and high quality broadband access options. This means faster procurement/deployment and an expedited time to market.

This Abstract Test Plan (TR-247/ATP-247) for GPON ONU Conformance describes a series of abstract test cases intended for study purposes only, helping vendors assess the scope of the certification program in order to better engage.

The abstract test cases are based on the detailed test cases defined in the Broadband Forum test specification (OD-247/IR-247), which are the measures used in the Broadband Forum Certification Program and available to Broadband Forum members only.

Note: For information about how to obtain a copy of the complete GPON ONU test specification (OD-247/IR-247) or more information on the Broadband Forum certification program visit <a href="http://www.broadbandforum.org/technical/certification.php">http://www.broadbandforum.org/technical/certification.php</a>

# 1. Purpose and Scope

#### 1.1 Purpose

This Abstract Test Plan for GPON ONU Conformance describes a series of abstract test cases intended for study purposes only. These test cases are not intended or sufficient to develop compliant products or test product compliance.

## 1.2 Scope

The abstract test cases defined in this document are based on the detailed test cases defined in Broadband Forum test specification (OD-247/IR-247) which includes all the information required to verify conformance of GPON equipment functionality, and the implementation of the OMCI protocol by that equipment to Broadband Forum TR-156 Issue 2 [3], and the related recommendations from Appendix I and II of G.988 [2].

Note: For information about how to obtain a copy of the complete GPON ONU test specification (OD-247/IR-247) or the Broadband Forum certification program visit <a href="http://www.broadband-forum.org/technical/certification.php">http://www.broadband-forum.org/technical/certification.php</a>.

# 2. References and Terminology

#### 2.1 Conventions

In this Technical Report, several words are used to signify the requirements of the specification. These words are always capitalized. More information can be found be in RFC 2119 [1].

MUST This word, or the term "REQUIRED", means that the definition is an

absolute requirement of the specification.

**MUST NOT** This phrase means that the definition is an absolute prohibition of the

specification.

**SHOULD** This word, or the adjective "RECOMMENDED", means that there could

exist valid reasons in particular circumstances to ignore this item, but the full implications need to be understood and carefully weighed before choosing a

different course.

**SHOULD NOT** This phrase, or the phrase "NOT RECOMMENDED" means that there could

exist valid reasons in particular circumstances when the particular behavior is acceptable or even useful, but the full implications need to be understood and the case carefully weighed before implementing any behavior described

with this label.

**MAY** This word, or the adjective "OPTIONAL", means that this item is one of an

allowed set of alternatives. An implementation that does not include this option MUST be prepared to inter-operate with another implementation that

does include the option.

#### 2.2 References

The following references are of relevance to this Technical Report. At the time of publication, the editions indicated were valid. All references are subject to revision; users of this Technical Report are therefore encouraged to investigate the possibility of applying the most recent edition of the references listed below. A list of currently valid Broadband Forum Technical Reports is published at <a href="https://www.broadband-forum.org">www.broadband-forum.org</a>.

| Doc | ument             | Title                                                                                                   | Source          | Year |
|-----|-------------------|----------------------------------------------------------------------------------------------------|-----------------|------|
| [1] | RFC 2119          | Key words for use in RFCs to Indicate Requirement Levels                                                | IETF            | 1997 |
| [2] | G.988             | ONU Management and Control Interface Specification (OMCI)                                               | ITU-T           | 2010 |
| [3] | TR-156<br>Issue 2 | Using GPON Access in the context of TR-101                                                              | Broadband Forum | 2010 |
| [4] | G.984.3           | Gigabit-capable Passive Optical Networks (G-PON):<br>Transmission convergence layer specification       | ITU-T           | 2008 |
| [5] | G.984.2           | Gigabit-capable Passive Optical Networks (G-PON):<br>Physical Media Dependent (PMD) layer specification | ITU-T           | 2003 |

#### 2.3 Definitions

The following terminology is used throughout this Technical Report.

| Ethernet Traffic<br>Generator | A device that generates and captures well formed Ethernet frames as defined by test personnel.                                                                                                    |
|-------------------------------|----------------------------------------------------------------------------------------------------|
| GEM Port                      | An abstraction on the GTC adaptation sublayer representing a logical connection associated with a specific client traffic flow. The GTC adaptation sublayer is a sublayer of the GPON Transmission Convergence layer that supports the functions of user data fragmentation and de-fragmentation, GEM encapsulation, GEM frame delineation, and GEM Port-ID filtering. |
| GEM Port Id                   | A 12-bit value which is assigned by the OLT to the individual logical connections transported over the GPON interface and which is carried in the header of all the GEM frames associated with the given logical connection.                                                                                                    |
| GPON Analyzer                 | An external device, which may be included in a non-intrusive manner, between the R/S and S/R-interfaces to capture and analyze the traffic present in the ODN                                                                                                    |
| <b>GPON Network</b>           | An OLT connected using an Optical Distribution Network (ODN) to one or more ONUs or ONTs. A GPON network is a subset of the Access Network.                                                                                                    |
| ODN                           | Optical Distribution Network including the fibers, splitters and connectors.                                                                                                    |

**OLT** Optical Line Termination (OLT): A device that terminates the common (root) endpoint of

an ODN, implements a PON protocol, such as that defined by G.984, and adapts PON PDUs

for uplink communications over the provider service interface. The OLT provides management and maintenance functions for the subtended ODN and ONUs.

**OLT Emulator** A device that terminates the common (root) endpoint of an ODN, implements the

G.984/G.987 PMD and TC layers, and supports the transmission of OMCI messages as

defined in the messages sequences in this Technical Report.

ONU Optical Network Unit (ONU): A generic term denoting a device that terminates any one of

the distributed (leaf) endpoints of an ODN, implements a PON protocol, and adapts PON

PDUs to subscriber service interfaces.

**T-CONT** A traffic-bearing object within an ONU that represents a group of logical connections, is

managed via the ONU Management and Control Channel (OMCC), and is treated as a

single entity for the purpose of upstream bandwidth assignment on the PON.

Traffic Classes (TC) - Traffic Classes are the set of upstream and downstream supported forwarding

behaviours in the network element

**Traffic Flow** A sequence of frames or packets traversing a particular reference point within a network that

share a specific frame/packet header pattern. For example, an Ethernet traffic flow can be identified by any combination of specific source MAC address, destination MAC, VLAN

ID, 802.1p bits, etc.

**U-interface** U-interface is a short form of expressing one or more of the interfaces defined in this

Technical Report or in TR-101 at the U reference point. It is also essentially equivalent to a

subscriber-facing interface at the access node.

V-interface V-interface is a short form of expressing one or more of the interfaces defined in TR-101 at

the V reference point. It is also essentially equivalent to a network-facing interface at the

access node

## 2.4 Abbreviations

This Technical Report uses the following abbreviations:

AES Advanced Encryption Standard

AN Access Node

CPN Customer Premises Network

DSCP DiffServ Code Point
DSL Digital Subscriber Line
FE Fast Ethernet (100Mbps)

FITH Fiber into the Home

FTTC Fiber to the Curb

FTTH Fiber to the Home

FTTO Fiber to the Office

FTTP Fiber to the Premises, including buildings

GE Gigabit Ethernet (1000Mbps)
GEM Generic Encapsulation Method
GPM GPON Physical Media layer

GPON Gigabit-capable Passive Optical Network

GTC GPON Transmission Convergence layer – as defined in G.984.3[4]

L2-OCM Layer 2 OMCI Common Model

MAC Media Access Control
MDU Multi-Dwelling Unit

ME Managed Entity

MTU Multi-Tenant Unit – or Maximum Transmission Unit

NSP Network Service Provider

ODN Optical Distribution Network – as defined in G.984.1

OLT Optical Line Termination – as defined in G.984.1

OMCI ONU Management and Control Interface

ONT Optical Network Termination – as defined in G.984.1

ONU Optical Network Unit – as defined in G.984.1

RBN Regional Broadband Network

RG Residential Gateway

SFU Single Family Unit – a type of residence

TLS Transparent LAN Service – a common synonym for Business Ethernet

Services

TR Technical Report

VDSL Very high speed Digital Subscriber Line

WG Working Group

xDSL Any variety of DSL

# 3. Technical Report Impact

# 3.1 Energy Efficiency

TR-247/ATP-247 has no impact on Energy Efficiency.

# 3.2 IPv6

TR-247/ATP-247 has no impact on IPv6.

# 3.3 Security

TR-247/ATP-247 has no impact on Security.

## 3.4 Privacy

Any issues regarding privacy are not affected by TR-247/ATP-247.

# 4. Test Methodology

The implementers of this test plan are expected to adhere to a set of requirements that provide uniformity of test configurations and equipment across multiple test venues. The following subsections define these requirements.

#### 4.1 Standards Conformance Testing

Conformance testing is intended to verify a specific implementation of an ONU, including the OMCI stack and configuration engines, is compliant with requirements of the specification. Within conformance testing, only the unit under test and any necessary test tools shall be connected to the ODN, as defined below in 4.2.5. It is recommended that the sequence of test cases in a conformance test be randomized such that the sequence of test cases varies between test sessions. It is also recommended that the ONU be reset to its factory default configuration between each test case.

#### **4.2 Test Setup**

## **4.2.1 OLT Emulator Requirements**

The OLT Emulator is required to perform conformance testing of ONU devices and takes the place of the OLT. The OLT Emulator must meet the following minimum requirements. Before commencement of the testing involving an OLT emulator, each participating ONU manufacturer will be given an opportunity to verify the OLT emulator conformance with the GTC layer requirements to the extent required to conduct testing. It is expected that any claims of the OLT emulator non-conformance with G.984.3 [4] will be investigated by an ad-hoc committee composed of the emulator vendor, the ONU vendor, and three third-party GTC layer experts.

- R-1 The OLT emulator **MUST** conform to the GPON Transmission Convergence layer requirements, specified in ITU-T Recommendation G.984.3, within the scope of ONU activation, OMCI channel establishment, upstream bandwidth assignment, and point-to-multipoint communication.
- R-2 The OLT emulator **SHOULD** recognize and handle gracefully any GTC layer features that it does not support.
- R-3 The OLT Emulator **MUST** support generation, transmission, and reception of OMCI messages, according to the Appendix I and II of G.988 [2].
- R-4 The OLT Emulator **MUST** support transmission and reception of Ethernet frames encapsulated within GEM frames.
- R-5 The OLT emulator **MUST** provide a user interface that allows the tester to monitor OMCI messages and Ethernet/GEM frames and their content. This interface **MUST** provide a log capability of the executed test case..

- R-6 The OLT Emulator **MUST** support generation of PLOAM messages to activate and configure the OMCC GEM port and at least 6 other GEM ports for user traffic, and provide ONU with an active upstream timeslot for any activated T-CONTs (including the one used for the OMCC).
- R-7 The OLT Emulator **MUST** act as the OMCI master.
- R-8 The OLT Emulator **SHOULD** transmit an OMCI command 3 times before declaring the ONU failed for lack of response.
- R-9 The OLT Emulator **SHOULD** provision allocations for T-CONTs prior to the start of the message sequence defined for each test case.
- R-10 Verification by the OLT emulator of the consistency of the MIB held in the ONU and the MIB held in the OLT emulator **MUST** be performed using either one of the following two methods on the OLT emulator:
  - via requesting a full MIB upload to the ONU under test, or
  - via performing Get Requests on Manage Entities to the ONU under test upon specific attributes of the ONU MIB.

In any of the above retrieval methods, only these parts of the ONU MIB being modified by the OLT emulator during the test case **MUST** be verified for consistency.

A MIB consistency check **MUST** be considered as successful only when all these modified attributes have been checked consistent with the MIB held in the OLT emulator.

#### 4.2.2 GPON Analyzer Requirements

The GPON Analyzer is an optional piece of equipment, which may be included in the ODN during conformance or interoperability testing to capture and analyze the traffic present on that network.

- R-11 The GPON Analyzer **MUST NOT** alter, correct, or otherwise disturb any of the traffic present on the ODN.
- R-12 The GPON Analyzer **MUST NOT** significantly attenuate the optical signals such that the requirements of G.984.2[5] cannot be met.

## **4.2.3 Optical Distribution Network Requirements**

The optical distribution network is outside of the scope of this test plan, however, care should be taken to ensure each optical transceiver is operating in roughly the mid-point of its dynamic range as defined in G.984.2[5], ensuring the receiver is not operating in a stressed mode, which could cause bit errors. This may be accomplished using either real fiber or an optical attenuator.

#### **4.2.4** Unit under Test Management Interface Requirements

R-13 All configurations done on the ONU under test for the purpose of executing the test cases specified in this document **MUST** be performed using a G.988 [2] compliant management interface.

#### 4.2.5 Selection of Random Values Used in Test Cases

Many of the test cases defined in section 6 require the tester to select random values for attributes such as VID, p-bits, and GEM ports. To ensure a wide coverage of the possible value range of each attribute type, the tester must select the values in a way that provides for testing the entire value range of the attribute value being selected. For example, VID values should be selected from across the entire range of 0-4094. This will not only verify the flexibility of the unit under test but will also specifically address the following requirement from TR-156.

- **R8** The ONU and OLT **MUST** support all VID values from the range: 1-4094 as specified in IEEE 802.1Q, on all ports
- R-14 The selection of random values for attributes used in the test cases **MUST** be performed such that the values are distributed across the possible range for each attribute. This **MUST** include the minimum, maximum and median values for the attribute. This requirement applies to the entirety of the test cases and is not intended to be a requirement for each test case.

## 4.2.6 ONU Conformance Test Setup

The figures below show the basic test setup used when the unit under test is an ONU. A specific test case may include an additional figure to further refine the test setup by including additional information and parameters such as, and not limited to, VLAN tags, priority bits, etc.

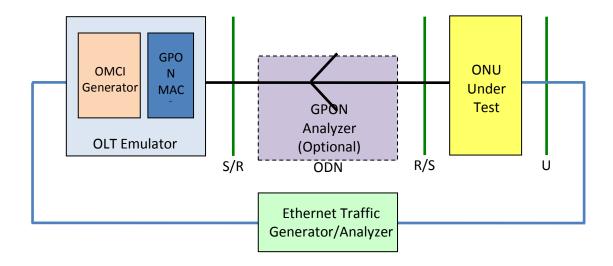

Figure 1 - Basic test setup for ONU conformance testing

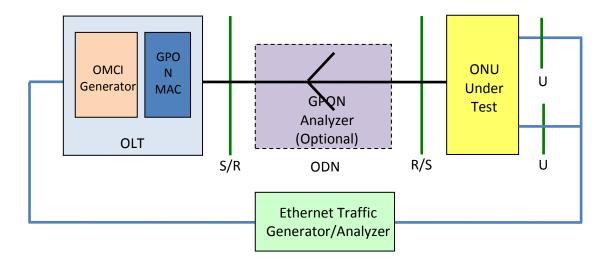

Figure 2 – Basic test setup for multiple subscriber ONU

# 5. Test Cases Summary

| Test Case |                                                                                                    | Applicability |                      |
|-----------|----------------------------------------------------------------------------------------------------|---------------|----------------------|
|           |                                                                                                    |               | Multiple User<br>ONU |
| Classific | cation and Tagging                                                                                                    |               |                      |
| 6.1.1     | Single untagged U-interface                                                                                                 | Mandatory     | Mandatory            |
| 6.1.2     | Single U-interface with symmetric VLAN tag translation                                                                      | Mandatory     | Mandatory            |
| 6.1.3     | Deriving p-bits as a function of received P-bits (single user port)                                                         | Mandatory     | Mandatory            |
| 6.1.4     | Addition of an S-Tag in the Upstream Direction in a VBES Architecture                                                       | Mandatory     | Mandatory            |
| 6.1.5     | Validation of an S-Tag in the Upstream Direction in a VBES Architecture                                                     | Mandatory     | Mandatory            |
| 6.1.6     | Translation of an S-Tag in the Upstream Direction in a VBES Architecture                                                    | Mandatory     | Mandatory            |
| 6.1.7     | Removal of an S-Tag in the Downstream Direction in a VBES Architecture                                                      | Mandatory     | Mandatory            |
| 6.1.8     | Translation of an S-Tag in the Downstream Direction in a VBES Architecture                                                  | Mandatory     | Mandatory            |
| 6.1.9     | Test Case Reserved for Future Use                                                                                           | N/A           | N/A                  |
| 6.1.10    | Deriving p-bits as a function of received VID (single user port)                                                            | Mandatory     | Mandatory            |
| 6.1.11    | Deriving p-bits as a function of received Ethertype (single user port)                                                      | Mandatory     | Mandatory            |
| 6.1.12    | Deriving p-bits as a function of received user port                                                                         | N/A           | Mandatory            |
| 6.1.13    | VID Support for Untagged Frames. N:1 VLAN or 1:1 VLAN Single-<br>Tagged at the V Interface                                  | Mandatory     | Mandatory            |
| 6.1.14    | VID Support for Untagged Frames. 1:1 VLAN Double-Tagged at the V<br>Interface                                               | Mandatory     | Mandatory            |
| 6.1.15    | VID Support for Priority Tagged Frames with Priority Preservation. N:1<br>VLAN or 1:1 VLAN Single-Tagged at the V Interface | Mandatory     | Mandatory            |
| 6.1.16    | VID Support for Priority Tagged Frames without Priority Preservation. N:1 VLAN or 1:1 VLAN Single-Tagged at the V Interface | Mandatory     | Mandatory            |

| Test Case |                                                                                                    | Applicability |                      |  |  |
|-----------|----------------------------------------------------------------------------------------------------|---------------|----------------------|--|--|
|           |                                                                                                    |               | Multiple User<br>ONU |  |  |
| Classific | Classification and Tagging                                                                                         |               |                      |  |  |
| 6.1.17    | VID Support for Priority Tagged Frames with Priority Preservation. 1:1<br>VLAN Double-Tagged at the V Interface    | Mandatory     | Mandatory            |  |  |
| 6.1.18    | VID Support for Priority Tagged Frames without Priority Preservation. 1:1<br>VLAN Double-Tagged at the V Interface | Mandatory     | Mandatory            |  |  |
| 6.1.19    | ONU addition and removal of C-Tag for 1:1 VLANs                                                                    | Mandatory     | Mandatory            |  |  |
| 6.1.20    | ONU addition and removal of S-Tag for 1:1 VLANs                                                                    | Mandatory     | Mandatory            |  |  |
| 6.1.21    | ONU translation between Q-Tag and C-Tag for 1:1 VLANs                                                              | Mandatory     | Mandatory            |  |  |
| 6.1.22    | ONU translation between Q-Tag and S-Tag for 1:1 VLANs                                                              | Mandatory     | Mandatory            |  |  |
| 6.1.23    | Test Case Reserved for Future Use                                                                                  | N/A           | N/A                  |  |  |
| Frame N   | Mapping and QoS                                                                                                    |               |                      |  |  |
| 6.2.1     | Single U-interface with multiple downstream GEM ports                                                              | Mandatory     | Mandatory            |  |  |
| 6.2.2     | User Isolation on ONU Devices with Multiple U-interfaces                                                           | N/A           | Mandatory            |  |  |
| 6.2.3     | Mapping Traffic from GEM Ports to U Interface in the Downstream Direction in a VBES Architecture                   | Mandatory     | Mandatory            |  |  |
| 6.2.4     | Mapping traffic into GEM Ports based on P-bit values in the upstream direction (single user port)                  | Mandatory     | Mandatory            |  |  |
| 6.2.5     | Mapping traffic into GEM Ports based on VID values in the upstream direction (single user port)                    | Mandatory     | Mandatory            |  |  |
| 6.2.6     | Mapping traffic into GEM Ports based on VID & p-bit values in the upstream direction (single user port)            | Mandatory     | Mandatory            |  |  |
| 6.2.7     | Mapping traffic into GEM Ports based on P-bit values in the upstream direction (multiple user port)                | N/A           | Mandatory            |  |  |
| 6.2.8     | Mapping traffic into GEM Ports based on VID values in the upstream direction (multiple user port)                  | N/A           | Mandatory            |  |  |
| 6.2.9     | Mapping traffic into GEM Ports based on VID & p-bit values in the upstream direction (multiple user port)          | N/A           | Mandatory            |  |  |
| 6.2.10    | Mapping multiple p-bit values to the same GEM port (single user port).                                             | Mandatory     | Mandatory            |  |  |

| Test Case                                                                                                   |                                                                                                    | Applicability                                                                                                    |  |
|----------------------------------------------------------------------------------------------------|----------------------------------------------------------------------------------------------------|----------------------------------------------------------------------------------------------------|--|
|                                                                                                    |                                                                                                    | Multiple User<br>ONU                                                                                                    |  |
| Mapping and QoS                                                                                             |                                                                                                    |                                                                                                    |  |
| Test Case Reserved for Future Use                                                                           | N/A                                                                                                    | N/A                                                                                                    |  |
| Strict priority downstream scheduling among 4 queues on ONU                                                 | Mandatory                                                                                                    | Mandatory                                                                                                    |  |
| Indicating drop precedence using p-bits upstream                                                            | Mandatory                                                                                                    | Mandatory                                                                                                    |  |
| Indicating drop precedence using DEI bit upstream                                                           | Mandatory                                                                                                    | Mandatory                                                                                                    |  |
| Indicating drop precedence using p-bits downstream                                                          | Mandatory                                                                                                    | Mandatory                                                                                                    |  |
| Indicating drop precedence using DEI bit downstream                                                         | Mandatory                                                                                                    | Mandatory                                                                                                    |  |
| Test Case Reserved for Future Use                                                                           | N/A                                                                                                    | N/A                                                                                                    |  |
| Test Case Reserved for Future Use                                                                           | N/A                                                                                                    | N/A                                                                                                    |  |
| Mapping Traffic from GEM Ports to Multiple U Interfaces in the Downstream Direction (VBES)                  | N/A                                                                                                    | Mandatory                                                                                                    |  |
| Mapping Traffic from GEM Ports to U Interface in the Downstream Direction in a 1:1 VLAN Architecture        | Mandatory                                                                                                    | Mandatory                                                                                                    |  |
| Mapping Traffic from GEM Ports to Multiple U Interfaces in the Downstream Direction (1:1 VLAN Architecture) | N/A                                                                                                    | Mandatory                                                                                                    |  |
| Test Case Reserved for Future Use                                                                           | N/A                                                                                                    | N/A                                                                                                    |  |
| Test Case Reserved for Future Use                                                                           | N/A                                                                                                    | N/A                                                                                                    |  |
| Test Case Reserved for Future Use                                                                           | N/A                                                                                                    | N/A                                                                                                    |  |
| ontrolled Multicast                                                                                         |                                                                                                    |                                                                                                    |  |
| ONU passing of downstream IGMP messages                                                                     | Mandatory                                                                                                    | Mandatory                                                                                                    |  |
| Test Case Reserved for Future Use                                                                           | N/A                                                                                                    | N/A                                                                                                    |  |
|                                                                                                    | Test Case Reserved for Future Use  Strict priority downstream scheduling among 4 queues on ONU  Indicating drop precedence using p-bits upstream  Indicating drop precedence using DEI bit upstream  Indicating drop precedence using p-bits downstream  Indicating drop precedence using DEI bit downstream  Test Case Reserved for Future Use  Test Case Reserved for Future Use  Mapping Traffic from GEM Ports to Multiple U Interfaces in the Downstream Direction (VBES)  Mapping Traffic from GEM Ports to U Interface in the Downstream Direction in a 1:1 VLAN Architecture  Mapping Traffic from GEM Ports to Multiple U Interfaces in the Downstream Direction (1:1 VLAN Architecture)  Test Case Reserved for Future Use  Test Case Reserved for Future Use  Test Case Reserved for Future Use  Ontrolled Multicast  ONU passing of downstream IGMP messages | Test Case Single User ONU  Mapping and QoS  Test Case Reserved for Future Use N/A  Strict priority downstream scheduling among 4 queues on ONU Mandatory  Indicating drop precedence using p-bits upstream Mandatory  Indicating drop precedence using DEI bit upstream Mandatory  Indicating drop precedence using p-bits downstream Mandatory  Indicating drop precedence using DEI bit downstream Mandatory  Test Case Reserved for Future Use N/A  Test Case Reserved for Future Use N/A  Mapping Traffic from GEM Ports to Multiple U Interfaces in the Downstream Direction (VBES)  Mapping Traffic from GEM Ports to Multiple U Interfaces in the Downstream Direction in a 1:1 VLAN Architecture Mapping Traffic from GEM Ports to Multiple U Interfaces in the Downstream Direction (I:1 VLAN Architecture)  Test Case Reserved for Future Use N/A  Test Case Reserved for Future Use N/A  Test Case Reserved for Future Use N/A  Test Case Reserved for Future Use N/A  Test Case Reserved for Future Use N/A  Test Case Reserved for Future Use N/A  Test Case Reserved for Future Use N/A  Test Case Reserved for Future Use N/A  Test Case Reserved for Future Use N/A  Test Case Reserved for Future Use N/A  Test Case Reserved for Future Use N/A |  |

| Test Case |                                                                     | Applicability      |                      |
|-----------|---------------------------------------------------------------------|--------------------|----------------------|
|           |                                                                     | Single User<br>ONU | Multiple User<br>ONU |
| IGMP Co   | ontrolled Multicast                                                 |                    |                      |
| 6.3.3     | ONU silent discarding of IGMPv1 messages                            | Mandatory          | Mandatory            |
| 6.3.4     | Test Case Reserved for Future Use                                   | N/A                | N/A                  |
| 6.3.5     | Marking Upstream IGMP Messages with Ethernet P-Bits                 | Mandatory          | Mandatory            |
| 6.3.6     | IGMP controlled Multicast                                           | Mandatory          | Mandatory            |
| 6.3.7     | Multicast White List                                                | Mandatory          | Mandatory            |
| 6.3.8     | IGMP rate limit                                                     | Mandatory          | Mandatory            |
| 6.3.9     | IGMP immediate leave                                                | Mandatory          | Mandatory            |
| 6.3.10    | Maximum number of multicast flows                                   | Mandatory          | Mandatory            |
| 6.3.11    | IGMP transparent Snooping                                           | Mandatory          | Mandatory            |
| 6.3.12    | Multicast VLAN membership based on user ports (Multiple User ports) | N/A                | Mandatory            |
| 6.3.13    | IGMP transparent Snooping (Multiple User ports)                     | N/A                | Mandatory            |
| Non-IGN   | MP Controlled Multicast and Broadcast                               |                    |                      |
| 6.4.1     | Downstream Broadcast Handling, Single U-interface                   | Mandatory          | Mandatory            |
| 6.4.2     | Downstream Broadcast Handling, Multiple U-interfaces                | N/A                | Mandatory            |
| Filtering |                                                                     |                    |                      |
| 6.5.1     | Test Case Reserved for Future Use                                   | N/A                | N/A                  |
| 6.5.2     | Test Case Reserved for Future Use                                   | N/A                | N/A                  |

|            | Test Case                                                                                    |           | Applicability        |  |
|------------|----------------------------------------------------------------------------------------------|-----------|----------------------|--|
|            |                                                                                              |           | Multiple User<br>ONU |  |
| Filtering  | Filtering                                                                                    |           |                      |  |
| 6.5.3      | Test Case Reserved for Future Use                                                            | N/A       | N/A                  |  |
| 6.5.4      | Test Case Reserved for Future Use                                                            | N/A       | N/A                  |  |
| 6.5.5      | Test Case Reserved for Future Use                                                            | N/A       | N/A                  |  |
| 6.5.6      | Test Case Reserved for Future Use                                                            | N/A       | N/A                  |  |
| 6.5.7      | Test Case Reserved for Future Use                                                            | N/A       | N/A                  |  |
| 6.5.8      | Test Case Reserved for Future Use                                                            | N/A       | N/A                  |  |
| 6.5.9      | Test Case Reserved for Future Use                                                            | N/A       | N/A                  |  |
| TR-156     | Other                                                                                        |           |                      |  |
| 6.6.1      | 2000-Byte Frames Supported by the ONU                                                        | Mandatory | Mandatory            |  |
| 6.6.2      | Test Case Reserved for Future Use                                                            | N/A       | N/A                  |  |
| Initial Pr | rovisionning of ONU                                                                          |           |                      |  |
| 6.7.1      | Local setting of a registration ID at the ONU (ONU retains the Registration ID indefinitely) | Mandatory | Mandatory            |  |
| ONU Br     | ONU Bring-Up                                                                                 |           |                      |  |
| 6.8.1      | New ONU Bring-up method on new ONU                                                           | Mandatory | Mandatory            |  |
| 6.8.2      | New ONU Bring-up method for old ONU                                                          | Mandatory | Mandatory            |  |
| 6.8.3      | Old ONU Bring-up method for ONU                                                              | Mandatory | Mandatory            |  |
| 6.8.4      | New ONU Bring-up method for new ONU with encrypted OMCC                                      | Mandatory | Mandatory            |  |

| Test Case |                                                                                              | Applicability            |                          |
|-----------|----------------------------------------------------------------------------------------------|--------------------------|--------------------------|
|           | Test Case                                                                                    |                          | Multiple User<br>ONU     |
| MIB and   | Alarm Synchronization                                                                        |                          |                          |
| 6.9.1     | Alarm synchronization                                                                        | Mandatory                | Mandatory                |
| 6.9.2     | MIB synchronization : Correct Data Sync                                                      | Mandatory                | Mandatory                |
| 6.9.3     | MIB synchronization : MIB Upload                                                             | Mandatory                | Mandatory                |
| Software  | Elmage Donwload                                                                              |                          |                          |
| 6.10.1    | Software Image Download, multiple window sizes, padded final window                          | Mandatory                | Mandatory                |
| 6.10.2    | Software Image Download, shortened final window                                              | Mandatory                | Mandatory                |
| 6.10.3    | Failed Software Image Download, missing section                                              | Mandatory                | Mandatory                |
| 6.10.4    | Failed Software Image Download, incorrect section CRC                                        | Mandatory                | Mandatory                |
| 6.10.5    | Failed Software Image Download, incorrect software image CRC                                 | Mandatory                | Mandatory                |
| 6.10.6    | Test Case Reserved for Future Use                                                            | N/A                      | N/A                      |
| 6.10.7    | Activate uncommitted software image                                                          | Mandatory                | Mandatory                |
| 6.10.8    | Commit software image                                                                        | Mandatory                | Mandatory                |
| Circuit P | racks                                                                                        |                          |                          |
| 6.1.1     | Test Case Reserved for Future Use                                                            | N/A                      | N/A                      |
| 6.11.2    | Test Case Reserved for Future Use                                                            | N/A                      | N/A                      |
| 6.11.3    | Cardholder match or port mapping package for integrated ONU. Mandatory for an integrated ONU | Conditional<br>Mandatory | Conditional<br>Mandatory |
| 6.11.4    | Test Case Reserved for Future Use                                                            | N/A                      | N/A                      |
| 6.11.5    | Test Case Reserved for Future Use                                                            | N/A                      | N/A                      |
| 6.11.6    | Test Case Reserved for Future Use                                                            | N/A                      | N/A                      |

#### **6.** ONU Conformance Tests

The following abstract test cases are intended for study purposes only. For the detailed test cases please refer to Broadband Forum OD-247/IR-247. Note: For information about how to obtain a copy of the complete GPON ONU test specification (OD-247/IR-247) or the Broadband Forum certification program visit <a href="http://www.broadband-forum.org/technical/certification.php">http://www.broadband-forum.org/technical/certification.php</a>.

Each of the following abstract test cases identifies the specific TR-156 requirements that it addresses but not the specific clauses of G.988 [2] because Appendix I and Appendix II are both written as informative rather than normative text.

The following conditions apply to all abstract test cases unless expressly stated otherwise:

- The EtherType of all frames is 0x0800
- All test cases that involve multicast assume proxy snooping for IGMP v3 in the ONU under test.
- Each variable in test cases that contain multiple VID or p-bit variables must be set to unique values.

## **6.1 Classification and Tagging**

# Test Case 6.1.1: Single Untagged U-Interface

|                            | Abstract Test Plan for GPON ONU Conformance                                                                                                    |
|----------------------------|----------------------------------------------------------------------------------------------------|
| Test Name                  | Single Untagged U-Interface                                                                                                    |
| Test Definition ID         | ONU.6.1.1                                                                                                    |
| Reference                  | BBF TR-156i2 [3]                                                                                                    |
| Document                   | ITU-T G.988 [2]                                                                                                    |
| Test Type                  | Conformance                                                                                                    |
| Test Status                | Mandatory                                                                                                    |
|                            | BBF TR-156i2 R-10 The ONU MUST support adding an S-Tag to upstream untagged traffic received from the U-interface.                                                                                                    |
|                            | R-11 The ONU MUST support removing an S-Tag from downstream traffic received from the OLT.                                                                                                    |
| Requirement(s) Description | <b>R-19</b> The ONU <b>MUST</b> support mapping traffic from one or more GEM Ports to a U-interface in the downstream direction.                                                                                                    |
| Description                | <b>R-82</b> The ONU and OLT <b>MUST</b> support the identification and processing of upstream IGMP messages. When this function is disabled                                                                                                    |
|                            | on a port and/or VLAN, these messages are transparently forwarded. Note: Only the second sentence in R-82 is verified by this test.                                                                                                    |
| Test Objective             | The purpose of this test is to verify the ONU's OMCI implementation, MAC bridge, and filter tables support the minimum functionality to configure a single U-interface on the ONU to pass untagged traffic across the U-interface. This test verifies both the OMCI configuration responses and support of active user traffic. The VLAN S-Tag is added to upstream traffic by the ONU before crossing the R/S-interface and removed from the downstream traffic by the ONU before crossing the U-interface. Note that only the default behaviour described in the second half of R-82 is verified in this test. |
|                            | The ONU is powered and connected to ODN.                                                                                                    |
|                            | • The ONU has been activated by the OLT Emulator, has been ranged, and a GEM port for OMCI has been created as a result of ONU-                                                                                                    |
|                            | ID assignment.                                                                                                    |
|                            | The OLT Emulator has instructed the ONU to reset its MIB to factory default values.                                                                                                    |
|                            | • The Ethernet Traffic Generator/Analyzer is configured to transmit Ethernet frames upstream with the following parameters:                                                                                                    |
| Test                       | Stream A: Untagged unicast                                                                                                    |
| Configuration              | Stream B: C-tagged unicast (any CVID)                                                                                                    |
|                            | Stream C: S-tagged unicast (any SVID) Stream D: Untagged multicast                                                                                                    |
|                            | • The OLT Emulator is configured to transmit Ethernet frames downstream with the following parameters:                                                                                                    |
|                            | Stream E: S-tagged unicast (SVID1)                                                                                                    |
|                            | Note: Only 1 user traffic is configured on the ONU requiring 1 GEM port (Alloc-ID, T-CONT, Port-ID).                                                                                                    |
|                            | Select a random value for SVID1 between 1 and 4094 and select random values for the MAC addresses.                                                                                                    |
|                            | Configure the OLT Emulator to provision the ONU to support: A single untagged U-interface, Addition/removal of the S-Tag in the                                                                                                    |
|                            | upstream/downstream directions, respectively                                                                                                    |
|                            | Cause the OLT Emulator to request the ONU to upload its current MIB.                                                                                                    |
| Test Procedure             | Enable any frame capture mechanisms on the OLT Emulator.                                                                                                    |
|                            | • Cause the Ethernet Traffic Generator to transmit upstream frame(s) described in Streams A, B, C, D. Stream D frames must contain                                                                                                    |
|                            | IGMP join reports.                                                                                                    |
|                            | Enable any frame capture mechanisms on the Ethernet Traffic Generator.                                                                                                    |
|                            | • Cause the OLT Emulator to transmit downstream frame(s) described in Streams E.                                                                                                    |
|                            | The test passes if the following are true, otherwise the test fails:                                                                                                    |
|                            | Each OMCI response message shall indicate success for the associated create or set command.                                                                                                    |
| Pass/Fail Criteria         | 2. The uploaded ONU MIB shall be consistent with the MIB held in the OLT Emulator                                                                                                    |
|                            | 3. All upstream frame(s) from Stream A and D shall have been received as S-tagged frame(s) with the VID equal to SVID1 and                                                                                                    |
|                            | TPID=0x88A8.                                                                                                    |
|                            | 4. All downstream frame(s) from Stream E shall have been received as untagged frame(s).                                                                                                    |
|                            | 5. No upstream frame(s) from Streams B and C shall have been received (e.g. the frames are silently discarded by the ONU).                                                                                                    |
| D. I                       | No MAC filtering should be enabled on the ONU during these tests, or it should be configured to allow the test user traffic to past                                                                                                    |
| Remarks                    | through the ONU.                                                                                                    |

Test Case 6.1.2: Single U-Interface with Symmetric VLAN Tag Translation

|                            | Abstract Test Plan for GPON ONU Conformance                                                                                                    |  |
|----------------------------|----------------------------------------------------------------------------------------------------|--|
| Test Name                  | Single U-Interface with Symmetric VLAN Tag Translation                                                                                                    |  |
| Test Definition ID         | ONU.6.1.2                                                                                                    |  |
| Reference                  | BBF TR-156i2 [3]                                                                                                    |  |
| Document                   | ITU-T G.988 [2]                                                                                                    |  |
| Test Type                  | Conformance                                                                                                    |  |
| Test Status                | Mandatory                                                                                                    |  |
| Requirement(s) Description | BBF TR-156i2 R-12 The ONU MUST support unique, symmetric translation of Q-Tag VIDs received from the U-interface into S-Tag VIDs. R-13 The ONU MUST support unique, symmetric translation of the S-Tag VIDs used in the downstream-tagged traffic into the Q-Tag VIDs sent to the U-interface. R-19 The ONU MUST support mapping traffic from one or more GEM Ports to a U-interface in the downstream direction.                                                                                                    |  |
| Test Objective             | The purpose of this test is to verify the ONU's OMCI implementation, MAC bridge, and filter tables support the minimum functionality to configure a single U-interface on the ONU to pass tagged traffic across the U-interface, while translating the VID values present on the U and R/S-interfaces. This test verifies both the OMCI configuration responses and support of active user traffic. In the upstream direction, tagged traffic with VID1 received over the U-interface is transmitted over the R/S-interface with VID2. In the downstream direction, tagged traffic with VID2 received over the R/S-interface is transmitted over the U-interface with VID1. No further changes to the Ethernet frame are permitted, including changes to p-bit values, etc.       |  |
| Test<br>Configuration      | <ul> <li>ONU is powered and connected to ODN.</li> <li>ONU has been activated by the OLT Emulator, has been ranged, and a GEM port for OMCI has been created as a result of ONU-ID assignment.</li> <li>The OLT Emulator has instructed the ONU to reset its MIB to factory default values.</li> <li>The Ethernet Traffic Generator/Analyzer is configured to transmit Ethernet frames upstream with the following parameters:         <ul> <li>Stream A: C-tagged unicast (CVID1, CPbits1)</li> <li>Stream B: C-tagged unicast (any CVID except CVID1)</li> <li>Stream C: S-tagged unicast (SVID1)</li> <li>Stream D: Untagged unicast</li> <li>The OLT Emulator is configured to transmit Ethernet frames downstream with the following parameters:</li></ul></li></ul>         |  |
| Test Procedure             | <ul> <li>Select random values for CVID1 and SVID2 between 1 and 4094, which shall not be the same value and select random values for the MAC addresses.</li> <li>Configure the OLT Emulator to provision the ONU to support: A single U-interface, with Q-Tag CVID1 and VLAN tag translation between CVID1 and SVID2.</li> <li>Cause the OLT Emulator to request the ONU to upload its current MIB.</li> <li>Enable any frame capture mechanisms on the OLT Emulator.</li> <li>Cause the Ethernet Traffic Generator to transmit the upstream frame(s).</li> <li>Enable any frame capture mechanisms on the Ethernet Traffic Generator.</li> <li>Cause the OLT Emulator to transmit the downstream frame(s).</li> </ul>                                                            |  |
| Pass/Fail Criteria         | <ol> <li>The test passes if the following are true, otherwise the test fails:</li> <li>Each OMCI response message shall indicate success for the associated create or set command.</li> <li>The uploaded ONU MIB shall be consistent with the MIB held in the OLT Emulator</li> <li>All upstream frame(s) from Stream-A received by the OLT Emulator shall be tagged with SVID2, with TPID = 0x88A8.</li> <li>All downstream frame(s) from Stream-E received by the Ethernet Traffic Generator shall be tagged with CVID1, with TPID=0x8100.</li> <li>Any p-bit value used shall not be changed between the S/R and U-interfaces.</li> <li>No upstream frame(s) from Streams B, C, and D shall have been received (e.g. the frames are silently discarded by the ONU).</li> </ol> |  |
| Remarks                    | No MAC filtering should be enabled on the ONU during these tests, or it should be configured to allow the test user traffic to pass through the ONU.                                                                                                    |  |

Test Case 6.1.3: Deriving P-bits as a Function of Received P-bits (Single User Port)

| Abstract Test Plan for GPON ONU Conformance |                                                                                                    |
|---------------------------------------------|----------------------------------------------------------------------------------------------------|
| Test Name                                   | Deriving P-bits as a Function of Received P-bits (Single User Port).                                                                                                    |
| Test Definition ID                          | ONU.6.1.3                                                                                                    |
| Reference<br>Document                       | BBF TR-156i2 [3]<br>ITU-T G.988 [2]                                                                                                    |
| Test Type                                   | Conformance                                                                                                    |
| Test Status                                 | Mandatory                                                                                                    |
| Requirement(s)<br>Description               | BBF TR-156i2  R-48 The ONU MUST support deriving P-bit markings in the upstream direction based on an arbitrary combination of: user port, VID, received P-bit markings, and EtherType.  Note: Only derivation from received p-bit markings is verified by this test case.  Also, R-6, 7, 46, 50.                                                                                                    |
| Test Objective                              | Show that ONU can derive p-bit marking as a function of received p-bits.                                                                                                    |
| Test<br>Configuration                       | <ul> <li>For this test, only a single user port is assumed.</li> <li>ONU must be set-up with the standard L2-OCM (single user) with one upstream queues and one associated T-CONT. The intent of the test is to define two streams based on different p-bit values at the U-interface. Each stream will have an S-tag with a different p-bit value.</li> <li>The Ethernet Traffic Generator/Analyzer is configured to transmit Ethernet frames at the U interface upstream with the following parameters: Stream A: C-tagged unicast (CVID1, CPbits1) Stream B: C-tagged unicast (CVID1, CPbits3) </li> <li>The traffic corresponding to each stream will have a different p-bit marking at the S/R interface as follows: Stream A: S-tagged unicast (SVID1, SPbits1) Stream B: S-tagged unicast (SVID1, SPbits2) </li> </ul> |
| Test Procedure                              | • Inject tagged traffic at the U interface with the specified p-bit values and verify that specified p-bit values are observed at the S/R-interface.                                                                                                    |
| Pass/Fail Criteria                          | The test passes if the following are true, otherwise the test fails:  1. All OMCI commands have Success responses  2. A MIB upload and compare matches the MIB expected by the OLT  3. The resulting p-bit values in each of the tests above is as specified.                                                                                                    |
| Remarks                                     | None                                                                                                    |

Test Case 6.1.4: Addition of an S-Tag in the Upstream Direction in a VBES Architecture

| Abstract Test Plan for GPON ONU Conformance |                                                                                                    |
|---------------------------------------------|----------------------------------------------------------------------------------------------------|
| Test Name                                   | Addition of an S-Tag in the Upstream Direction in a VBES Architecture                                                                                                    |
| Test Definition ID                          | ONU.6.1.4                                                                                                    |
| Reference<br>Document                       | BBF TR-156i2 [3]<br>ITU-T G.988 [2]                                                                                                    |
| Test Type                                   | Conformance                                                                                                    |
| Test Status                                 | Mandatory                                                                                                    |
| Requirement(s)<br>Description               | BBF TR-156i2 R-34 The ONU MUST support adding an S-Tag in the upstream direction for Q-tagged, untagged, and priority-tagged frames.                                                                                                    |
| Test Objective                              | Verify that the ONU supports adding an S-Tag in the upstream direction for Q-tagged, untagged, and priority-tagged frames.                                                                                                    |
| Test<br>Configuration                       | <ul> <li>OLT Emulator and ONU under test are powered and connected to ODN.</li> <li>ONU under test has been activated by the OLT Emulator, has been ranged, and a GEM port for OMCI has been created as a result of ONU-ID assignment.</li> <li>The Ethernet Traffic Generator/Analyzer is configured to transmit Ethernet frames upstream with the following parameters:         <ul> <li>Stream A: C-tagged unicast (CVID1)</li> <li>Stream B: Priority-tagged unicast (CVID=0)</li> <li>Stream C: Untagged unicast</li> </ul> </li> <li>The traffic corresponding to each stream will have the following parameters at the S/R interface:         <ul> <li>Stream A: Double-tagged unicast (CVID1, SVID1, SPbits1)</li> <li>Stream B: Double-tagged unicast (CVID=0, SVID1, SPbits2)</li> <li>Stream C: S-tagged unicast (SVID1, SPbits3)</li> </ul> </li> </ul>                                                                                                    |
| Test Procedure                              | <ul> <li>Select random values for CVID1, SVID1 and SPbits and select random values for the MAC addresses.</li> <li>Use the OLT Emulator to provision the ONU under test to support one VBES subscriber with SVID1 and SPbits1, SPbits2, SPbits3, each requiring a GEM port and T-CONT.</li> <li>Enable any frame monitoring/capture mechanisms on the OLT Emulator.</li> <li>Cause the Ethernet Traffic Generator/Analyzer to transmit upstream Ethernet frames with the characteristics described in the test configuration section.</li> </ul>                                                                                                    |
| Pass/Fail Criteria                          | <ol> <li>The test passes if the following are true, otherwise the test fails:         <ol> <li>Each OMCI response message must indicate success for the associated create or set command.</li> <li>The uploaded ONU MIB must be consistent with the MIB held in the OLT Emulator</li> <li>All upstream C-tagged frames sent by the Ethernet tester must be received by the OLT Emulator at the S/R-interface. All frames must be error free and double-tagged with an S-tag with the VID equal to SVID1, S-Tag Pbits equal to SPbits1 and C-Tag with the VID equal to CVID1</li> </ol> </li> <li>All upstream priority tagged frames sent by the Ethernet tester must be received by the OLT Emulator at the S/R-interface. All frames must be error free and double-tagged with an S-tag with the VID equal to SVID1, S-Tag Pbits equal to SPbits2 and C-Tag with the VID equal to 0</li> <li>All upstream untagged frames sent by the Ethernet tester must be received by the OLT Emulator at the S/R-interface. All frames must be error free and S-tagged with the VID equal to SVID1 and S-Tag Pbits equal to SPbits3</li> </ol> |
| Remarks                                     | None                                                                                                    |

Test Case 6.1.5: Validation of an S-Tag in the Upstream Direction in a VBES Architecture

|                               | Abstract Test Plan for GPON ONU Conformance                                                                                                    |  |
|-------------------------------|----------------------------------------------------------------------------------------------------|--|
| Test Name                     | Validation of an S-Tag in the Upstream Direction in a VBES Architecture                                                                                                    |  |
| Test Definition ID            | ONU.6.1.5                                                                                                    |  |
| Reference<br>Document         | BBF TR-156i2 [3]<br>ITU-T G.988 [2]                                                                                                    |  |
| Test Type                     | Conformance                                                                                                    |  |
| Test Status                   | Mandatory                                                                                                    |  |
| Requirement(s)<br>Description | BBF TR-156i2 R-35 Part 1: The ONU MUST support validating an S-Tag in the upstream direction for S-tagged frames.                                                                                                    |  |
| Test Objective                | Verify that the ONU supports validating an S-Tag in the upstream direction for S-tagged frames.                                                                                                    |  |
|                               | <ul> <li>OLT Emulator and ONU under test are powered and connected to ODN.</li> <li>ONU under test has been activated by the OLT Emulator, has been ranged, and a GEM port for OMCI has been created as a result of</li> </ul>                                                                                                    |  |
| Test<br>Configuration         | <ul> <li>ONU-ID assignment.</li> <li>The Ethernet Traffic Generator/Analyzer is configured to transmit Ethernet frames upstream with the following parameters:         Stream A: S-tagged unicast (SVID1, SPbits1)         Stream B: Double-tagged unicast (CVID2, SVID2, SPbits2)         Stream C: S-tagged unicast (SVID3, SPbits3)     </li> <li>The traffic corresponding to each stream will have the following parameters at the S/R interface:</li> <li>Stream A: S-tagged unicast (SVID1, SPbits1)</li> <li>Stream B: Double-tagged unicast (CVID2, SVID2, SPbits2)</li> </ul>                                                                                                    |  |
| Test Procedure                | <ul> <li>Select random values for CVID2, SVID1, SVID2, SVID3, SPbits1, SPbits2 and SPbits3 and select random values for the MAC addresses.</li> <li>Use the OLT Emulator to provision the ONU under test to support one VBES subscriber with two user traffic classes, requiring 2 GEM ports (Alloc-IDs, T-CONTs, Port-IDs). The ONU should be configured to validate/pass SVID1 and SVID2 only.</li> <li>Enable any frame monitoring/capture mechanisms on the OLT Emulator.</li> <li>Cause the Ethernet Traffic Generator/Analyzer to transmit upstream Ethernet frames with the characteristics described in the test configuration section.</li> </ul>                                                                                                    |  |
| Pass/Fail Criteria            | The test passes if the following are true, otherwise the test fails:  1. Each OMCI response message must indicate success for the associated create or set command.  2. The uploaded ONU MIB must be consistent with the MIB held in the OLT Emulator  3. Upstream frames tagged with SVID1 and SPbits1 sent by the Ethernet tester must be received error free by the OLT Emulator at the S/R-interface  4. Upstream frames double-tagged with an S-Tag with the VID equal to SVID2, S-Tag Pbits equal to SPbits2 and C-Tag with VID equal to CVID2 sent by the Ethernet tester must be received error free by the OLT Emulator at the S/R-interface  5. Upstream frames S-tagged with VID equal to SVID3 and S-Tag Pbits equal to SPbits3 sent by the Ethernet tester must not be received by the OLT Emulator at the S/R-interface. They must be silently discarded by the ONU |  |
| Remarks                       | None                                                                                                    |  |

Test Case 6.1.6: Translation of an S-Tag in the Upstream Direction in a VBES Architecture

| Abstract Test Plan for GPON ONU Conformance |                                                                                                    |
|---------------------------------------------|----------------------------------------------------------------------------------------------------|
| Test Name                                   | Translation of an S-Tag in the Upstream Direction in a VBES Architecture                                                                                                    |
| Test Definition ID                          | ONU.6.1.6                                                                                                    |
| Reference<br>Document                       | BBF TR-156i2 [3]<br>ITU-T G.988 [2]                                                                                                    |
| Test Type                                   | Conformance                                                                                                    |
| Test Status                                 | Mandatory                                                                                                    |
| Requirement(s) Description                  | BBF TR-156i2 R-35 Part 2: The ONU MUST support translating an S-Tag in the upstream direction for S-tagged frames. R-42 The ONU MUST support VID translation of the S-Tag received from the U-interface into a new S-Tag for upstream double-tagged traffic.                                                                                                    |
| Test Objective                              | Verify that the ONU supports translating an S-Tag in the upstream direction for S-tagged frames.                                                                                                    |
| Test<br>Configuration                       | <ul> <li>OLT Emulator and ONU under test are powered and connected to ODN.</li> <li>ONU under test has been activated by the OLT Emulator, has been ranged, and a GEM port for OMCI has been created as a result of ONU-ID assignment.</li> <li>The Ethernet Traffic Generator/Analyzer is configured to transmit Ethernet frames upstream with the following parameters:         <ul> <li>Stream A: S-tagged unicast (SVID1, SPbits1)</li> <li>Stream B: Double-tagged unicast (CVID2, SVID2, SPbits2)</li> <li>Stream C: S-tagged unicast (SVID3, SPbits3)</li> </ul> </li> <li>The traffic corresponding to each stream will have the following parameters at the S/R interface:         <ul> <li>Stream A: S-tagged unicast (SVID10, SPbits1)</li> <li>Stream B: Double-tagged unicast (CVID2, SVID20, SPbits2)</li> </ul> </li> <li>Note: SVID3 and SPbits3 must not be configured as part of the VBES Service.</li> </ul>                                                                                                    |
| Test Procedure                              | <ul> <li>Select random values for CVID2, SVID1, SVID2, SVID3, SVID10, SVID20, SPbits1, SPbits2 and SPbits3 and select random values for the MAC addresses.</li> <li>Use the OLT Emulator to provision the ONU under test to support one VBES subscriber with two user traffic classes, requiring 2 GEM ports (Alloc-IDs, T-CONTs, Port-IDs).</li> <li>Use the OLT Emulator to provision the ONU under test to translate SVID1 and SPbits1 to SVID10 and SPbits1 and to translate SVID2 and SPbits2 to SVID20 and SPbits2</li> <li>Enable any frame monitoring/capture mechanisms on the OLT Emulator.</li> <li>Cause the Ethernet Traffic Generator/Analyzer to transmit upstream Ethernet frames with the characteristics described in the test configuration section.</li> </ul>                                                                                                    |
| Pass/Fail Criteria                          | <ol> <li>The test passes if the following are true, otherwise the test fails:         <ol> <li>Each OMCI response message must indicate success for the associated create or set command.</li> <li>The uploaded ONU MIB must be consistent with the MIB held in the OLT Emulator</li> <li>Upstream frames S-tagged with the VID equal to SVID1 and S-Tag Pbits equal to SPbits1 sent by the Ethernet tester must be received error free, S-Tagged with SVID10 and SPbits1 by the OLT Emulator at the S/R-interface</li> </ol> </li> <li>Upstream frames double-tagged with the VID equal to SVID2, S-Tag Pbits equal to SPbits2 and C-Tag equal to CVID2 sent by the Ethernet tester must be received error free, S-Tagged with SVID20, S-Tag Pbits equal to SPbits2 and C-Tag equal to CVID2 by the OLT Emulator at the S/R-interface</li> <li>Upstream frames S-tagged with the VID equal to SVID3 and S-Tag Pbits equal to SPbits3 sent by the Ethernet tester must not be received by the OLT Emulator at the S/R-interface. They must be silently discarded by the ONU</li> </ol> |
| Remarks                                     | None                                                                                                    |

Test Case 6.1.7: Removal of an S-Tag in the Downstream Direction in a VBES Architecture

|                               | Abstract Test Plan for GPON ONU Conformance                                                                                                    |  |
|-------------------------------|----------------------------------------------------------------------------------------------------|--|
| Test Name                     | Removal of an S-Tag in the Downstream Direction in a VBES Architecture                                                                                                    |  |
| Test Definition ID            | ONU.6.1.7                                                                                                    |  |
| Reference<br>Document         | BBF TR-156i2 [3]<br>ITU-T G.988 [2]                                                                                                    |  |
| Test Type                     | Conformance                                                                                                    |  |
| Test Status                   | Mandatory                                                                                                    |  |
| Requirement(s)<br>Description | BBF TR-156i2 R-36 The ONU MUST support removing an S-Tag in the downstream direction.                                                                                                    |  |
| Test Objective                | Verify that the ONU supports removing an S-Tag in the downstream direction.                                                                                                    |  |
| Test<br>Configuration         | <ul> <li>OLT Emulator and ONU under test are powered and connected to ODN.</li> <li>ONU under test has been activated by the OLT Emulator, has been ranged, and a GEM port for OMCI has been created as a result of ONU-ID assignment.</li> <li>The OLT Emulator is configured to transmit Ethernet frames downstream with the following parameters:     <ul> <li>Stream A: Double-tagged unicast (CVID1, SVID1, SPbits1)</li> <li>Stream B: Double-tagged unicast (CVID=0, SVID1, SPbits2)</li> <li>Stream C: S-tagged unicast (SVID1, SPbits3)</li> </ul> </li> <li>The traffic corresponding to each stream will have the following parameters at the U interface:     <ul> <li>Stream A: C-tagged unicast (CVID1)</li> <li>Stream B: Priority-tagged unicast (CVID=0)</li> <li>Stream C: Untagged</li> </ul> </li> </ul>                                                                                                    |  |
| Test Procedure                | <ul> <li>Select random values for CVID1, SVID1, SPbits1, SPbits2, and SPbits3 and select random values for the MAC addresses.</li> <li>Use the OLT Emulator to provision the ONU under test to support one VBES subscriber with three user traffic classes, requiring 3 GEM ports (Alloc-IDs, T-CONTs, Port-IDs).</li> <li>Enable any frame monitoring/capture mechanisms on the Ethernet Traffic Generator/Analyzer.</li> <li>Cause the OLT Emulator to transmit downstream traffic with the characteristics described in the test configuration section.</li> </ul>                                                                                                    |  |
| Pass/Fail Criteria            | <ol> <li>The test passes if the following are true, otherwise the test fails:</li> <li>Each OMCI response message must indicate success for the associated create or set command.</li> <li>The uploaded ONU MIB must be consistent with the MIB held in the OLT Emulator</li> <li>All downstream double-tagged frames sent by the OLT Emulator with an S-Tag with a VID equal to SVID1, S-Tag Pbits equal to SPbits1 and C-Tag equal to CVID1 must be received C-tagged only with a VID value equal to CVID1 by the Ethernet Traffic Emulator/Generator at the U-interface</li> <li>All downstream double-tagged frames sent by the OLT Emulator with an S-Tag with a VID equal to SVID1, S-Tag Pbits equal to SPbits2 and C-Tag (priority tagged) must be received Priority-tagged only with a VID value equal to 0 by the Ethernet Traffic Emulator/Generator at the U-interface</li> <li>All downstream S-tagged frames sent by the OLT Emulator with an S-Tag with a VID equal to SVID1 and S-Tag Pbits equal to SPbits3 must be received untagged by the Ethernet Traffic Emulator/Generator at the U-interface</li> </ol> |  |
| Remarks                       | None                                                                                                    |  |

Test Case 6.1.8: Translation of an S-Tag in the Downstream Direction in a VBES Architecture

| Abstract Test Plan for GPON ONU Conformance |                                                                                                    |
|---------------------------------------------|----------------------------------------------------------------------------------------------------|
| Test Name                                   | Translation of an S-Tag in the Downstream Direction in a VBES Architecture                                                                                                    |
| Test Definition ID                          | ONU.6.1.8                                                                                                    |
| Reference<br>Document                       | BBF TR-156i2 [3]<br>ITU-T G.988 [2]                                                                                                    |
| Test Type                                   | Conformance                                                                                                    |
| Test Status                                 | Mandatory                                                                                                    |
| Requirement(s)<br>Description               | BBF TR-156i2 R-43 The ONU MUST support VID translation of the S-Tag received from the GPON interface into a new S-Tag for downstream double-tagged traffic sent to the U-interface                                                                                                    |
| Test Objective                              | Verify that the ONU supports VID translation of the S-Tag received from the GPON interface into a new S-Tag for downstream double-tagged traffic sent to the U-interface                                                                                                    |
| Test<br>Configuration                       | <ul> <li>OLT Emulator and ONU under test are powered and connected to ODN.</li> <li>ONU under test has been activated by the OLT Emulator, has been ranged, and a GEM port for OMCI has been created as a result of ONU-ID assignment.</li> <li>The OLT Emulator is configured to transmit Ethernet frames downstream with the following parameters:         <ul> <li>Stream A: Double-tagged unicast (CVID1, SVID10, SPbits1)</li> <li>Stream B: Double-tagged unicast (CVID2, SVID20, SPbits2)</li> </ul> </li> <li>The traffic corresponding to each stream will have the following parameters at the U interface:         <ul> <li>Stream A: Double-tagged unicast (CVID1, SVID1, SPbits1)</li> <li>Stream B: Double-tagged unicast (CVID2, SVID2, SPbits2)</li> </ul> </li> </ul> |
| Test Procedure                              | <ul> <li>Select random values for CVID1 CVID2, SVID1, SVID2, SVID10, SVID20, SPbits1, and SPbits2 and select random values for the MAC addresses.</li> <li>Use the OLT Emulator to provision the ONU under test to support one VBES subscriber with two user traffic classes, requiring 2 GEM ports (Alloc-IDs, T-CONTs, Port-IDs).</li> <li>Use the OLT Emulator to provision the ONU under test to translate SVID1 and SPbits1 to SVID10 and SPbits1 and to translate SVID2 and SPbits2 to SVID20 and SPbits2</li> <li>Enable any frame monitoring/capture mechanisms on the Ethernet Traffic Generator/Analyzer.</li> <li>Cause the OLT Emulator to transmit downstream Ethernet frames with the characteristics described in the test configuration section.</li> </ul>            |
| Pass/Fail Criteria                          | The test passes if the following are true, otherwise the test fails:  1. Each OMCI response message must indicate success for the associated create or set command.  2. The uploaded ONU MIB must be consistent with the MIB held in the OLT Emulator  3. Downstream double-tagged frames must appear at the U-interface with S-Tags translated to match the stated U-interface configuration.                                                                                                    |
| Remarks                                     | None                                                                                                    |

Test Case 6.1.9: Test Case Reserved For Future Use

Test Case 6.1.10: Deriving P-bits as a Function of Received VID (Single User Port)

|                               | Abstract Test Plan for GPON ONU Conformance                                                                                                    |  |
|-------------------------------|----------------------------------------------------------------------------------------------------|--|
| Test Name                     | Deriving P-bits as a Function of Received VID (Single User Port).                                                                                                    |  |
| Test Definition<br>ID         | ONU.6.1.10                                                                                                    |  |
| Reference<br>Document         | BBF TR-156i2 [3]<br>ITU-T G.988 [2]                                                                                                    |  |
| Test Type                     | Conformance                                                                                                    |  |
| Test Status                   | Mandatory                                                                                                    |  |
| Requirement(s)<br>Description | BBF TR-156i2 R-48 The ONU MUST support deriving P-bit markings in the upstream direction based on an arbitrary combination of: user port, VID, received P-bit markings, and EtherType. Also, R-6, 7, 50.                                                                                                    |  |
| Test Objective                | Show that ONU can derive p-bit marking as a function of received VID.                                                                                                    |  |
| Test<br>Configuration         | For this test, only a single user port is assumed. ONU must be set-up with the standard L2 OCM (single user) with two upstream queues and two associated T-CONTs. The intent of the test is to define two streams based on 2 different VID values at the U-interface. Each stream will have an S-tag added with a specified p-bit value.  • OLT Emulator and ONU under test are powered and connected to ODN.  • ONU under test has been activated by the OLT Emulator, has been ranged, and a GEM port for OMCI has been created as a result of ONU-ID assignment.  • The Ethernet Traffic Generator/Analyzer is configured to transmit Ethernet frames upstream with the following parameters:  Stream A: C-tagged unicast (CVID1)  Stream B: C-tagged unicast (CVID2)  • The traffic corresponding to each stream will have the following parameters at the S/R interface:  Stream A: Double-tagged unicast (SVID1, SPbits1, CVID1)  Stream B: Double-tagged unicast (SVID1, SPbits2, CVID2)  Traffic corresponding to each stream will produce a different p-bit marking. |  |
| Test Procedure                | Inject at the U-interface tagged traffic with the specified VID values. Verify that specified p-bit values are observed at the S/R-interface.                                                                                                    |  |
| Pass/Fail<br>Criteria         | The test passes if the following are true, otherwise the test fails:  1. All OMCI commands have Success responses  2. A MIB upload and compare matches the MIB expected by the OLT  3. The resulting p-bit values in each of the tests above is as specified.                                                                                                    |  |
| Remarks                       | None                                                                                                    |  |

Test Case 6.1.11: Deriving P-bits as a Function of Received Ethertype (Single User Port)

|                               | Abstract Test Plan for GPON ONU Conformance                                                                                                    |  |
|-------------------------------|----------------------------------------------------------------------------------------------------|--|
| Test Name                     | Deriving P-bits as a Function of Received Ethertype (Single User Port).                                                                                                    |  |
| Test Definition ID            | ONU.6.1.11                                                                                                    |  |
| Reference<br>Document         | BBF TR-156i2 [3]<br>ITU-T G.988 [2]                                                                                                    |  |
| Test Type                     | Conformance                                                                                                    |  |
| Test Status                   | Mandatory                                                                                                    |  |
| Requirement(s)<br>Description | BBF TR-156i2 R-48 The ONU MUST support deriving P-bit markings in the upstream direction based on an arbitrary combination of: user port, VID, received P-bit markings, and EtherType. Also, R-6, 7, 50.                                                                                                    |  |
| Test Objective                | Show that ONU can derive p-bit marking as a function of received Ethertype.                                                                                                    |  |
| Test<br>Configuration         | For this test, only a single user port is assumed. ONU must be set-up with the standard L2 OCM (single user) with two upstream queues and two associated T-CONTs. The intent of the test is to define two streams based on different Ethertype values at the U-interface. (Ethertype=0x8863 is PPPoE; Ethertype=0x0800 is IPoE) Each stream will have an S-tag added with p-bit value different from the other stream.  • The Ethernet Traffic Generator/Analyzer is configured to transmit Ethernet frames upstream with the following parameters:  Stream A: C-tagged unicast (CVID1, CPbits1, Ethertype 0x8863)  Stream B: C-tagged unicast (CVID1, CPbits1, Ethertype 0x0800)  • The traffic corresponding to each stream will have the following parameters at the S/R interface:  Stream A: Double-tagged unicast (SVID1, SPbits1, CVID1, CPbits1, Ethertype 0x8863)  Stream B: Double-tagged unicast (SVID1, SPbits2, CVID1, CPbits1, Ethertype 0x0800)  Traffic corresponding to each stream will produce a different p-bit marking. |  |
| Test Procedure                | Inject at the U-interface tagged traffic with the specified Ethertype values. Verify that specified p-bit values are observed at the S/R-interface                                                                                                    |  |
| Pass/Fail Criteria            | The test passes if the following are true, otherwise the test fails:  1. All OMCI commands have Success responses  2. A MIB upload and compare matches the MIB expected by the OLT  3. The resulting p-bit values in each of the tests above is as specified.                                                                                                    |  |
| Remarks                       | None                                                                                                    |  |

Test Case 6.1.12: Deriving P-bits as a Function of Received User Port (Multiple User Ports)

|                               | Abstract Test Plan for GPON ONU Conformance                                                                                                    |  |
|-------------------------------|----------------------------------------------------------------------------------------------------|--|
| Test Name                     | Deriving P-bits as a Function of Received User Port (Multiple User Ports)                                                                                                    |  |
| Test Definition ID            | ONU.6.1.12                                                                                                    |  |
| Reference<br>Document         | BBF TR-156i2 [3]<br>ITU-T G.988 [2]                                                                                                    |  |
| Test Type                     | Conformance                                                                                                    |  |
| Test Status                   | Conditionally Mandatory (if ONU has multiple user ports)                                                                                                    |  |
| Requirement(s)<br>Description | BBF TR-156i2 R-48 The ONU MUST support deriving P-bit markings in the upstream direction based on an arbitrary combination of: user port, VID, received P-bit markings, and EtherType. Also, R-6, 7, 50.                                                                                                    |  |
| Test Objective                | Show that ONU can derive p-bit marking as a function of received user port.                                                                                                    |  |
| Test<br>Configuration         | For this test, multiple user ports are assumed. Therefore multiple bridges must be provisioned in the OMCI model. ONU must be set-up with the standard L2 OCM (multiple user ports) with two upstream queues and two associated T-CONTs. The intent of the test is to define two streams based on different user ports. Each stream will have an S-tag added with p-bit value different from the other stream.  • OLT Emulator and ONU under test are powered and connected to ODN.  • ONU under test has been activated by the OLT Emulator, has been ranged, and a GEM port for OMCI has been created as a result of ONU-ID assignment.  • The Ethernet Traffic Generator/Analyzer is configured to transmit Ethernet frames upstream with the following parameters:  Stream A (User port 1): C-tagged unicast (CVID1, CPbits1)  Stream B (User port 2): C-tagged unicast (CVID1, CPbits1)  Stream C (User port 1): Untagged unicast  Stream D (User port 2): Untagged unicast  • The traffic corresponding to each stream will have the following parameters at the S/R interface:  Stream A (User port 1): Double-tagged unicast (SVID1, SPbits1, CVID1, CPbits1)  Stream B (User port 2): Double-tagged unicast (SVID1, SPbits2, CVID1, CPbits1)  Stream C (User port 1): S-tagged unicast (SVID1, SPbits2)  Traffic corresponding to each stream will produce a different p-bit marking. |  |
| Test Procedure                | <ol> <li>Select random values for CVID1, SVID1, CPbits1, SPbits1, SPbits2 and select random values for the MAC addresses.</li> <li>Configure L2 OCM for the test sequence number 1</li> <li>Inject stream A to D at the U-Interface</li> <li>Use the GPON analyser or OLT Emulator, verify that pbits are correctly deriving as a function of received user port</li> </ol>                                                                                                    |  |
| Pass/Fail Criteria            | The test passes if the following are true, otherwise the test fails:  1. All OMCI commands have Success responses  2. A MIB upload and compare matches the MIB expected by the OLT  3. The resulting p-bit values in each of the tests above is as specified.(at step 4)                                                                                                    |  |
| Remarks                       | None                                                                                                    |  |

Test Case 6.1.13: VID Support for Untagged Frames (N:1 VLAN or 1:1 VLAN Single-Tagged at the V Interface)

|                               | Abstract Test Plan for GPON ONU Conformance                                                                                                    |  |
|-------------------------------|----------------------------------------------------------------------------------------------------|--|
| Test Name                     | VID Support for Untagged Frames (N:1 VLAN or 1:1 VLAN Single-Tagged at the V Interface)                                                                                                    |  |
| Test Definition ID            | ONU.6.1.13                                                                                                    |  |
| Reference<br>Document         | BBF TR-156i2 [3]<br>ITU-T G.988 [2]                                                                                                    |  |
| Test Type                     | Conformance                                                                                                    |  |
| Test Status                   | Mandatory                                                                                                    |  |
| Requirement(s)<br>Description | BBF TR-156i2 R-9 The ONU MUST support setting VID for untagged and priority tagged frames in the upstream direction based on EtherType, except on VLANs used for Business Ethernet Services.                                                                                                    |  |
| Test Objective                | Verify that the ONU supports setting VID for untagged frames in the upstream direction based on EtherType, for N:1 VLAN or 1:1 VLAN single-tagged at the V-interface                                                                                                    |  |
| Test<br>Configuration         | <ul> <li>OLT Emulator and ONU under test are powered and connected to ODN.</li> <li>ONU under test has been activated by the OLT Emulator, has been ranged, and a GEM port for OMCI has been created as a result of ONU-ID assignment.</li> <li>The Ethernet Traffic Generator/Analyzer is configured to transmit Ethernet frames upstream with the following parameters:         Stream A: Untagged unicast (Ethertype 0x0800)         Stream B: Untagged unicast (Ethertype 0x8863)         Stream C: Untagged unicast (Ethertype 0x0806)</li> <li>The traffic corresponding to each stream will have the following parameters at the S/R interface:         Stream A: S-tagged unicast (SVID1, SPbits1, Ethertype 0x0800)         Stream B: S-tagged unicast (SVID2, SPbits2, Ethertype 0x8863)         Stream C: S-tagged unicast (SVID2, SPbits2, Ethertype 0x8864)         Stream D: S-tagged unicast (SVID1, SPbits1, Ethertype 0x0806)</li> </ul> |  |
| Test Procedure                | <ul> <li>Select random values for SVID1, SVID2, SPbits1, and SPbits2 and select random values for the MAC addresses.</li> <li>Use the OLT Emulator to provision the ONU under test to support one N:1 VLAN or one 1:1 VLAN (single-tagged at the V-interface) subscriber with one user traffic class, requiring 1 GEM port (Alloc-ID, T-CONT, Port-ID).</li> <li>Enable any frame monitoring/capture mechanisms on the OLT Emulator.</li> <li>Cause the Ethernet Traffic Generator/Analyzer to transmit upstream Ethernet frames with the characteristics described in the test configuration section.</li> </ul>                                                                                                    |  |
| Pass/Fail Criteria            | <ol> <li>The test passes if the following are true, otherwise the test fails:         <ol> <li>Each OMCI response message must indicate success for the associated create or set command.</li> <li>The uploaded ONU MIB must be consistent with the MIB held in the OLT Emulator</li> <li>All upstream frames (from streams A and D) received by the OLT Emulator at the S/R-interface must be error free, with an S-Tag with a VID equal to SVID1 and S-Tag Pbits equal to SPbits1</li> </ol> </li> <li>All upstream frames (from streams B and C) received by the OLT Emulator at the S/R-interface must be error free, with an S-Tag with a VID equal to SVID2 and S-Tag Pbits equal to SPbits2</li> </ol>                                                                                                    |  |
| Remarks                       | For more details see R-26/TR-101 and R-27/TR-101.                                                                                                    |  |

Test Case 6.1.14: VID Support for Untagged Frames (1:1 VLAN Double-Tagged at the V Interface)

|                               | Abstract Test Plan for GPON ONU Conformance                                                                                                    |  |
|-------------------------------|----------------------------------------------------------------------------------------------------|--|
| Test Name                     | VID Support for Untagged Frames (1:1 VLAN Double-Tagged at the V Interface)                                                                                                    |  |
| Test Definition ID            | ONU.6.1.14                                                                                                    |  |
| Reference<br>Document         | BBF TR-156i2 [3]<br>ITU-T G.988 [2]                                                                                                    |  |
| Test Type                     | Conformance                                                                                                    |  |
| Test Status                   | Mandatory                                                                                                    |  |
| Requirement(s)<br>Description | BBF TR-156i2 R-9 The ONU MUST support setting VID for untagged and priority tagged frames in the upstream direction based on EtherType, except on VLANs used for Business Ethernet Services.                                                                                                    |  |
| Test Objective                | Verify that the ONU supports setting VID for untagged frames in the upstream direction based on EtherType, for 1:1 VLAN double-tagged at the V-interface                                                                                                    |  |
| Test<br>Configuration         | <ul> <li>OLT Emulator and ONU under test are powered and connected to ODN.</li> <li>ONU under test has been activated by the OLT Emulator, has been ranged, and a GEM port for OMCI has been created as a result of ONU-ID assignment.</li> <li>The Ethernet Traffic Generator/Analyzer is configured to transmit Ethernet frames upstream with the following parameters:         Stream A: Untagged unicast (Ethertype 0x0800)         Stream B: Untagged unicast (Ethertype 0x8863)         Stream C: Untagged unicast (Ethertype 0x0806)</li> <li>The traffic corresponding to each stream will have the following parameters at the S/R interface:         Stream A: C-tagged unicast (CVID1, CPbits1, Ethertype 0x0800)         Stream B: C-tagged unicast (CVID2, CPbits2, Ethertype 0x8863)         Stream C: C-tagged unicast (CVID1, CPbits1, Ethertype 0x8864)         Stream D: C-tagged unicast (CVID1, CPbits1, Ethertype 0x0806)</li> </ul> |  |
| Test Procedure                | <ul> <li>Select random values for CVID1, CVID2, CPbits1 and CPbits2 and select random values for the MAC addresses.</li> <li>Use the OLT Emulator to provision the ONU under test to support one 1:1 VLAN (double-tagged at the V-interface) subscriber with one user traffic class, requiring 1 GEM port (Alloc-ID, T-CONT, Port-ID).</li> <li>Enable any frame monitoring/capture mechanisms on the OLT Emulator.</li> <li>Cause the Ethernet Traffic Generator/Analyzer to transmit upstream Ethernet frames with the characteristics described in the test configuration section.</li> </ul>                                                                                                    |  |
| Pass/Fail Criteria            | <ol> <li>The test passes if the following are true, otherwise the test fails:         <ol> <li>Each OMCI response message must indicate success for the associated create or set command.</li> <li>The uploaded ONU MIB must be consistent with the MIB held in the OLT Emulator</li> <li>All upstream frames (from streams A and D) received by the OLT Emulator at the S/R-interface must be error free, with a C-Tag with a VID equal to CVID1 and C-Tag Pbits equal to CPbits1</li> </ol> </li> <li>All upstream frames (from streams B and C) received by the OLT Emulator at the S/R-interface must be error free, with a C-Tag with a VID equal to CVID2 and C-Tag Pbits equal to CPbits2</li> </ol>                                                                                                    |  |
| Remarks                       | For more details see R-26/TR-101 and R-27/TR-101.                                                                                                    |  |

Test Case 6.1.15: VID Support for Priority Tagged Frames with Priority Preservation (N:1 or 1:1 VLAN Single-Tagged at the V Interface)

|                               | Abstract Test Plan for GPON ONU Conformance                                                                                                    |  |
|-------------------------------|----------------------------------------------------------------------------------------------------|--|
| Test Name                     | VID Support for Priority Tagged Frames with Priority Preservation (N:1 VLAN or 1:1 VLAN Single-Tagged at the V Interface)                                                                                                    |  |
| Test Definition ID            | ONU.6.1.15                                                                                                    |  |
| Reference<br>Document         | BBF TR-156i2 [3]<br>ITU-T G.988 [2]                                                                                                    |  |
| Test Type                     | Conformance                                                                                                    |  |
| Test Status                   | Mandatory                                                                                                    |  |
| Requirement(s)<br>Description | BBF TR-156i2 R-9 The ONU MUST support setting VID for untagged and priority-tagged frames in the upstream direction based on EtherType, except on VLANs used for Business Ethernet Services. BBF TR-101 For each port configured as 'untagged or priority-tagged' or 'admit all', the Access Node MUST allow the operator to configure whether it should copy the priority marking of the received upstream priority-tagged frame to the S-tag (and C-tag, if applicable) or whether it should override it using an ingress to egress priority mapping                                                                                                    |  |
| Test Objective                | Verify that the ONU supports setting VID for priority-tagged frames in the upstream direction based on EtherType, for N:1 VLAN or 1:1 VLAN single-tagged at the V-interface, with priority preservation                                                                                                    |  |
| Test<br>Configuration         | <ul> <li>OLT Emulator and ONU under test are powered and connected to ODN.</li> <li>ONU under test has been activated by the OLT Emulator, has been ranged, and a GEM port for OMCI has been created as a result of ONU-ID assignment.</li> <li>The Ethernet Traffic Generator/Analyzer is configured to transmit Ethernet frames upstream with the following parameters:         <ul> <li>Stream A: Priority-tagged unicast (CVID=0, CPbits1, Ethertype 0x0800)</li> <li>Stream B: Priority-tagged unicast (CVID=0, CPbits2, Ethertype 0x8863)</li> <li>Stream C: Priority-tagged unicast (CVID=0, CPbits2, Ethertype 0x8864)</li> <li>Stream D: Priority-tagged unicast (CVID=0, CPbits4, Ethertype 0x0806)</li> </ul> </li> <li>The traffic corresponding to each stream will have the following parameters at the S/R interface:         <ul> <li>Stream A: S-tagged unicast (SVID1, SPbits1, Ethertype 0x0800)</li> <li>Stream B: S-tagged unicast (SVID2, SPbits2, Ethertype 0x8863)</li> <li>Stream C: S-tagged unicast (SVID1, SPbits4, Ethertype 0x8864)</li> <li>Stream D: S-tagged unicast (SVID1, SPbits4, Ethertype 0x0806)</li> </ul> </li></ul> |  |
| Test Procedure                | <ul> <li>Select random values for CPbits1, CPbits2, CPbits4, SVID1 and SVID2 (SPbitsn must be equal to CPbitsn) and select random values for the MAC addresses.</li> <li>Use the OLT Emulator to provision the ONU under test to support one N:1 VLAN or one 1:1 VLAN (single-tagged at the V-interface) subscriber with one user traffic class, requiring 1 GEM port (Alloc-ID, T-CONT, Port-ID).</li> <li>Enable any frame monitoring/capture mechanisms on the OLT Emulator.</li> <li>Cause the Ethernet Traffic Generator/Analyzer to transmit upstream Ethernet frames with the characteristics described in the test configuration section.</li> </ul>                                                                                                    |  |
| Pass/Fail Criteria            | The test passes if the following are true, otherwise the test fails:  1. Each OMCI response message must indicate success for the associated create or set command.  2. The uploaded ONU MIB must be consistent with the MIB held in the OLT Emulator  3. All upstream frames received by the OLT Emulator at the S/R-interface must be error free, with an S-Tag with a VID equal to SVID1 or SVID2 and SPbits values equal to the CPbits values.  4. SVID2 tagged frames must contain PPPoE Ethertypes.                                                                                                    |  |
| Remarks                       | For more details see R-26/TR-101 and R-27/TR-101.                                                                                                    |  |

Test Case 6.1.16: VID Support for Priority Tagged Frames without Priority Preservation (N:1 or 1:1 VLAN Single-Tagged at the V Interface)

|                            | Abstract Test Plan for GPON ONU Conformance                                                                                                    |
|----------------------------|----------------------------------------------------------------------------------------------------|
| Test Name                  | VID Support for Priority Tagged Frames without Priority Preservation (N:1 VLAN or 1:1 VLAN Single-Tagged at the V Interface)                                                                                                    |
| Test Definition ID         | ONU.6.1.16                                                                                                    |
| Reference<br>Document      | BBF TR-156i2 [3]<br>ITU-T G.988 [2]                                                                                                    |
| Test Type                  | Conformance                                                                                                    |
| Test Status                | Mandatory                                                                                                    |
| Requirement(s) Description | BBF TR-156i2 R-9 The ONU MUST support setting VID for untagged and priority-tagged frames in the upstream direction based on EtherType, except on VLANs used for Business Ethernet Services. BBF TR-101 For each port configured as 'untagged or priority-tagged' or 'admit all', the Access Node MUST allow the operator to configure whether it should copy the priority marking of the received upstream priority-tagged frame to the S-tag (and C-tag, if applicable) or whether it should override it using an ingress to egress priority mapping                                                                                                    |
| Test Objective             | Verify that the ONU supports setting VID for priority-tagged frames in the upstream direction based on EtherType, for N:1 VLAN or 1:1 VLAN single-tagged at the V-interface, without priority preservation                                                                                                    |
| Test<br>Configuration      | <ul> <li>OLT Emulator and ONU under test are powered and connected to ODN.</li> <li>ONU under test has been activated by the OLT Emulator, has been ranged, and a GEM port for OMCI has been created as a result of ONU-ID assignment.</li> <li>The Ethernet Traffic Generator/Analyzer is configured to transmit Ethernet frames upstream with the following parameters:         <ul> <li>Stream A: Priority-tagged unicast (CVID=0, CPbits1, Ethertype 0x0800)</li> <li>Stream B: Priority-tagged unicast (CVID=0, CPbits2, Ethertype 0x8863)</li> <li>Stream C: Priority-tagged unicast (CVID=0, CPbits3, Ethertype 0x8864)</li> <li>Stream D: Priority-tagged unicast (CVID=0, CPbits4, Ethertype 0x0806)</li> </ul> </li> <li>The traffic corresponding to each stream will have the following parameters at the S/R interface:         <ul> <li>Stream A: S-tagged unicast (SVID1, SPbits1, Ethertype 0x0800)</li> <li>Stream B: S-tagged unicast (SVID2, SPbits1, Ethertype 0x8864)</li> <li>Stream C: S-tagged unicast (SVID1, SPbits1, Ethertype 0x0806)</li> </ul> </li> </ul> |
| Test Procedure             | <ul> <li>Select random values for CPbits1, CPbits2, CPbits3, CPbits4, SVID1, SVID2 and SPbits1 and select random values for the MAC addresses.</li> <li>Use the OLT Emulator to provision the ONU under test to support one N:1 VLAN or one 1:1 VLAN (single-tagged at the V-interface) subscriber with one user traffic class, requiring 1 GEM port (Alloc-ID, T-CONT, Port-ID).</li> <li>Enable any frame monitoring/capture mechanisms on the OLT Emulator.</li> <li>Cause the Ethernet Traffic Generator/Analyzer to transmit upstream Ethernet frames with the characteristics described in the test configuration section.</li> </ul>                                                                                                    |
| Pass/Fail Criteria         | The test passes if the following are true, otherwise the test fails:  1. Each OMCI response message must indicate success for the associated create or set command.  2. The uploaded ONU MIB must be consistent with the MIB held in the OLT Emulator  3. All upstream frames received by the OLT Emulator at the S/R-interface must be error free, with an S-Tag with a VID equal to SVID1 or SVID2 and S-Tag Pbits equal to SPbits1  4. SVID2 tagged frames must contain PPPoE Ethertypes.                                                                                                    |
| Remarks                    | For more details see R-26/TR-101 and R-27/TR-101.                                                                                                    |

Test Case 6.1.17: VID Support for Priority Tagged Frames with Priority Preservation (1:1 VLAN Double-Tagged at the V Interface)

|                            | Abstract Test Plan for GPON ONU Conformance                                                                                                    |  |
|----------------------------|----------------------------------------------------------------------------------------------------|--|
| Test Name                  | VID Support for Priority Tagged Frames with Priority Preservation (1:1 VLAN Double-Tagged at the V Interface)                                                                                                    |  |
| Test Definition ID         | ONU.6.1.17                                                                                                    |  |
| Reference<br>Document      | BBF TR-156i2 [3]<br>ITU-T G.988 [2]                                                                                                    |  |
| Test Type                  | Conformance                                                                                                    |  |
| Test Status                | Mandatory                                                                                                    |  |
| Requirement(s) Description | BBF TR-156i2 R-9 The ONU MUST support setting VID for untagged and priority-tagged frames in the upstream direction based on EtherType, except on VLANs used for Business Ethernet Services. BBF TR-101 For each port configured as 'untagged or priority-tagged' or 'admit all', the Access Node MUST allow the operator to configure whether it should copy the priority marking of the received upstream priority-tagged frame to the S-tag (and C-tag, if applicable) or whether it should override it using an ingress to egress priority mapping                                                                                                    |  |
| Test Objective             | Verify that the ONU supports setting VID for priority-tagged frames in the upstream direction based on EtherType, for 1:1 VLAN double-tagged at the V-interface, with priority preservation                                                                                                    |  |
| Test<br>Configuration      | <ul> <li>OLT Emulator and ONU under test are powered and connected to ODN.</li> <li>ONU under test has been activated by the OLT Emulator, has been ranged, and a GEM port for OMCI has been created as a result of ONU-ID assignment.</li> <li>The Ethernet Traffic Generator/Analyzer is configured to transmit Ethernet frames upstream with the following parameters:         Stream A: Priority-tagged unicast (CVID=0, CPbits1, Ethertype 0x0800)         Stream B: Priority-tagged unicast (CVID=0, CPbits2, Ethertype 0x8863)         Stream C: Priority-tagged unicast (CVID=0, CPbits2, Ethertype 0x8864)         Stream D: Priority-tagged unicast (CVID=0, CPbits4, Ethertype 0x0806)</li> <li>The traffic corresponding to each stream will have the following parameters at the S/R interface:         Stream A: C-tagged unicast (CVID1, CPbits1, Ethertype 0x0800)         Stream B: C-tagged unicast (CVID2, CPbits2, Ethertype 0x8863)         Stream C: C-tagged unicast (CVID2, CPbits2, Ethertype 0x8864)         Stream D: C-tagged unicast (CVID1, CPbits4, Ethertype 0x0806)</li> </ul> |  |
| Test Procedure             | <ul> <li>Select random values for CVID1, CVID2 and CPbits1, CPbits2, CPbits4 and select random values for the MAC addresses.</li> <li>Use the OLT Emulator to provision the ONU under test to support one 1:1 VLAN (double-tagged at the V-interface) subscriber with one user traffic class, requiring 1 GEM port (Alloc-ID, T-CONT, Port-ID).</li> <li>Enable any frame monitoring/capture mechanisms on the OLT Emulator.</li> <li>Cause the Ethernet Traffic Generator/Analyzer to transmit upstream Ethernet frames with the characteristics described in the test configuration section.</li> </ul>                                                                                                    |  |
| Pass/Fail Criteria         | <ol> <li>The test passes if the following are true, otherwise the test fails:</li> <li>Each OMCI response message must indicate success for the associated create or set command.</li> <li>The uploaded ONU MIB must be consistent with the MIB held in the OLT Emulator</li> <li>All upstream frames received by the OLT Emulator at the S/R-interface must be error free, with a C-Tag with a VID equal to CVID1 or CVID2 and C-Tag Pbits equal to CPbits1, CPbits2, or CPbits4</li> <li>CVID2 tagged frames must contain PPPoE Ethertypes.</li> </ol>                                                                                                    |  |
| Remarks                    | For more details see R-26/TR-101 and R-27/TR-101.                                                                                                    |  |

Test Case 6.1.18: VID Support for Priority Tagged Frames without Priority Preservation (1:1 VLAN Double-Tagged at the V Interface)

|                               | Abstract Test Plan for GPON ONU Conformance                                                                                                    |  |
|-------------------------------|----------------------------------------------------------------------------------------------------|--|
| Test Name                     | VID Support for Priority Tagged Frames without Priority Preservation (1:1 VLAN Double-Tagged at the V Interface)                                                                                                    |  |
| Test Definition ID            | ONU6.1.18                                                                                                    |  |
| Reference                     | BBF TR-156i2 [3]                                                                                                    |  |
| Document                      | ITU-T G.988 [2]                                                                                                    |  |
| Test Type                     | Conformance                                                                                                    |  |
| Test Status                   | Mandatory                                                                                                    |  |
| Requirement(s)<br>Description | BBF TR-156i2 R-9 The ONU MUST support setting VID for untagged and priority-tagged frames in the upstream direction based on EtherType, except on VLANs used for Business Ethernet Services. BBF TR-101 For each port configured as 'untagged or priority-tagged' or 'admit all', the Access Node MUST allow the operator to configure whether it should copy the priority marking of the received upstream priority-tagged frame to the S-tag (and C-tag, if applicable) or whether it should override it using an ingress to egress priority mapping                                                                                                    |  |
| Test Objective                | Verify that the ONU supports setting VID for priority-tagged frames in the upstream direction based on EtherType, for 1:1 VLAN double-tagged at the V-interface, without priority preservation                                                                                                    |  |
| Test<br>Configuration         | <ul> <li>OLT Emulator and ONU under test are powered and connected to ODN.</li> <li>ONU under test has been activated by the OLT Emulator, has been ranged, and a GEM port for OMCI has been created as a result of ONU-ID assignment.</li> <li>The Ethernet Traffic Generator/Analyzer is configured to transmit Ethernet frames upstream with the following parameters:         <ul> <li>Stream A: Priority-tagged unicast (CVID=0, CPbits1, Ethertype 0x0800)</li> <li>Stream B: Priority-tagged unicast (CVID=0, CPbits2, Ethertype 0x8863)</li> <li>Stream D: Priority-tagged unicast (CVID=0, CPbits4, Ethertype 0x0806)</li> </ul> </li> <li>The traffic corresponding to each stream will have the following parameters at the S/R interface:         <ul> <li>Stream A: C-tagged unicast (CVID1, CPbits2, Ethertype 0x0800)</li> <li>Stream B: C-tagged unicast (CVID2, CPbits2, Ethertype 0x8863)</li> <li>Stream C: C-tagged unicast (CVID1, CPbits2, Ethertype 0x8864)</li> <li>Stream D: C-tagged unicast (CVID1, CPbits2, Ethertype 0x0806)</li> </ul> </li></ul> |  |
| Test Procedure                | <ul> <li>Select random values for CVID1, CVID2 CPbits1, CPbits2, CPbits3, and CPbits4 and select random values for the MAC addresses.</li> <li>Use the OLT Emulator to provision the ONU under test to support one 1:1 VLAN (double-tagged at the V-interface) subscriber with one user traffic class, requiring 1 GEM port (Alloc-ID, T-CONT, Port-ID).</li> <li>Enable any frame monitoring/capture mechanisms on the OLT Emulator.</li> <li>Cause the Ethernet Traffic Generator/Analyzer to transmit upstream Ethernet frames with the characteristics described in the test configuration section.</li> </ul>                                                                                                    |  |
| Pass/Fail Criteria            | <ol> <li>The test passes if the following are true, otherwise the test fails:</li> <li>Each OMCI response message must indicate success for the associated create or set command.</li> <li>The uploaded ONU MIB must be consistent with the MIB held in the OLT Emulator</li> <li>All upstream frames received by the OLT Emulator at the S/R-interface must be error free, with a C-Tag with a VID equal to CVID1 or CVID2 and C-Tag Pbits equal to the CPbits2.</li> <li>CVID2 tagged frames must contain PPPoE Ethertypes.</li> </ol>                                                                                                    |  |
| Remarks                       | For more details see R-26/TR-101 and R-27/TR-101.                                                                                                    |  |

Test Case 6.1.19: ONU Addition and Removal of C-Tag for 1:1 VLAN

|                               | Abstract Test Plan for GPON ONU Conformance                                                                                                    |  |
|-------------------------------|----------------------------------------------------------------------------------------------------|--|
| Test Name                     | ONU Addition and Removal of C-Tag for 1:1 VLAN                                                                                                    |  |
| Test Definition<br>ID         | ONU.6.1.19                                                                                                    |  |
| Reference<br>Document         | BBF TR-156i2 [3]<br>ITU-T G.988 [2]                                                                                                    |  |
| Test Type                     | Conformance                                                                                                    |  |
| Test Status                   | Mandatory                                                                                                    |  |
| Requirement(s)<br>Description | BBF TR-156i2 R-20 The ONU MUST support adding a C-Tag or S-Tag to upstream untagged traffic. R-21 The ONU MUST support removing the tag from downstream traffic.                                                                                                    |  |
| Test Objective                | To verify that the ONU implementation supports the addition and removal of an C-Tag to upstream and downstream frames respectively.                                                                                                    |  |
| Test<br>Configuration         | <ul> <li>OLT emulator and ONU under test are connected to the ODN and powered on.</li> <li>ONU activation and OMCC establishment processes have been successfully completed.</li> <li>The OLT Emulator has instructed the ONU to reset its MIB to factory default values</li> <li>The OLT emulator will be configured to send the sequence of OMCI messages required to provision the ONU under test to support the following configuration: Single untagged U-interface (removal of C-Tag from downstream packets and addition of C-Tag to upstream packets). One unicast GEM port</li> <li>The Ethernet Traffic Generator/Analyzer is configured to transmit Ethernet frames upstream with the following parameters:         <ul> <li>Stream A: Untagged unicast</li> <li>Stream B: C-tagged unicast (CVID1, CPbits1)</li> <li>Stream C: S-tagged unicast (SVID1, SPbits1)</li> </ul> </li> <li>The traffic corresponding to each stream will have the following parameters at the S/R interface:</li></ul> |  |
| Test Procedure                | <ul> <li>Select random value for CVID1, SVID1, CPbits1, and SPbits1 and select random values for the MAC addresses.</li> <li>Cause the OLT emulator to send the configured OMCI message sequence to provision the ONU for 1:1 VLANs.</li> <li>Enable any frame capture mechanism on the OLT Emulator and the Ethernet traffic generator.</li> <li>Cause the OLT emulator and Ethernet traffic generator to transmit the frames defined above.</li> </ul>                                                                                                    |  |
| Pass/Fail<br>Criteria         | The test passes if the following are true, otherwise the test fails:  1. Upstream frames from Stream A are received by the OLT Emulator as C-Tagged frames with VID = CVID1 and TPID = 0x8100.  2. Upstream frames from Streams B and C are silently discarded (not received by the OLT Emulator).  3. Downstream frames from Stream D are received by the Ethernet traffic generator as untagged Ethernet frames.                                                                                                    |  |
| Remarks                       | None                                                                                                    |  |

Test Case 6.1.20: ONU Addition and Removal of S-Tag for 1:1 VLAN

|                               | Abstract Test Plan for GPON ONU Conformance                                                                                                    |  |
|-------------------------------|----------------------------------------------------------------------------------------------------|--|
| Test Name                     | ONU Addition and Removal of S-Tag for 1:1 VLANs                                                                                                    |  |
| Test Definition<br>ID         | ONU6.1.20                                                                                                    |  |
| Reference<br>Document         | BBF TR-156i2 [3]<br>ITU-T G.988 [2]                                                                                                    |  |
| Test Type                     | Conformance                                                                                                    |  |
| Test Status                   | Mandatory                                                                                                    |  |
| Requirement(s)<br>Description | BBF TR-156i2 R-20 The ONU MUST support adding a C-Tag or S-Tag to upstream untagged traffic. R-21 The ONU MUST support removing the tag from downstream traffic.                                                                                                    |  |
| Test Objective                | To verify that the ONU implementation supports the addition and removal of an S-Tag to upstream and downstream frames respectively.                                                                                                    |  |
| Test<br>Configuration         | <ul> <li>OLT emulator and ONU under test are connected to the ODN and powered on.</li> <li>ONU activation and OMCC establishment processes have been successfully completed.</li> <li>The OLT Emulator has instructed the ONU to reset its MIB to factory default values</li> <li>The OLT emulator will be configured to send the sequence of OMCI messages required to provision the ONU under test to support the following configuration: Single untagged U-interface (removal of S-Tag from downstream packets and addition of S-Tag to upstream packets). One unicast GEM port</li> <li>The Ethernet Traffic Generator/Analyzer is configured to transmit Ethernet frames upstream with the following parameters:         <ul> <li>Stream A: Untagged unicast</li> <li>Stream B: C-tagged unicast (CVID1, CPbits1)</li> <li>Stream C: S-tagged unicast (SVID1, SPbits1)</li> </ul> </li> <li>The traffic corresponding to each stream will have the following parameters at the S/R interface:</li></ul> |  |
| Test Procedure                | <ul> <li>Select random value for CVID1, SVID1, CPbits1, and SPbits1 between 1 and 4094 and select random values for the MAC addresses.</li> <li>Cause the OLT emulator to send the configured OMCI message sequence to provision the ONU for 1:1 VLANs.</li> <li>Enable any frame capture mechanism on the OLT Emulator and the Ethernet traffic generator.</li> <li>Cause the OLT emulator and Ethernet traffic generator to transmit the frames defined above.</li> </ul>                                                                                                    |  |
| Pass/Fail<br>Criteria         | The test passes if the following are true, otherwise the test fails:  1. Upstream frames from Stream A are received by the OLT Emulator as S-Tagged frames with VID = SVID1 and TPID = 0x88A8.  2. Upstream frames from Streams B and C are silently discarded (not received by the OLT Emulator).  3. Downstream frames from Stream D are received by the Ethernet traffic generator as untagged Ethernet frames.                                                                                                    |  |
| Remarks                       | None                                                                                                    |  |

Test Case 6.1.21: ONU Translation Between Q-Tag and C-Tag for 1:1 VLAN

|                               | Abstract Test Plan for GPON ONU Conformance                                                                                                    |  |
|-------------------------------|----------------------------------------------------------------------------------------------------|--|
| Test Name                     | ONU Translation Between Q-Tag and C-Tag for 1:1 VLANs                                                                                                    |  |
| Test Definition ID            | ONU.6.1.21                                                                                                    |  |
| Reference<br>Document         | BBF TR-156i2 [3]<br>ITU-T G.988 [2]                                                                                                    |  |
| Test Type                     | Conformance                                                                                                    |  |
| Test Status                   | Mandatory                                                                                                    |  |
| Requirement(s)<br>Description | BBF TR-156i2 R-22 The ONU MUST support VID translation of the Q-Tag received from the U-interface into the CTag or S-Tag for upstream-tagged traffic. R-23 The ONU MUST support VID translation of the tag used in the downstream-tagged traffic into the Q-Tag sent to the U-interface.                                                                                                    |  |
| Test Objective                | To verify that the ONU implementation supports the translation of Q-Tags into C-Tags and C-Tags into Q-Tags for upstream and downstream frames respectively.                                                                                                    |  |
| Test<br>Configuration         | <ul> <li>OLT emulator and ONU under test are connected to the ODN and powered on.</li> <li>ONU activation and OMCC establishment processes have been successfully completed.</li> <li>The OLT Emulator has instructed the ONU to reset its MIB to factory default values</li> <li>The OLT emulator will be configured to send the sequence of OMCI messages required to provision the ONU under test to support the following configuration: Single tagged U-interface. Translation of Q-Tag into C-Tag in upstream direction and C-Tag into Q-Tag in the downstream direction. One unicast GEM port</li> <li>The Ethernet Traffic Generator/Analyzer is configured to transmit Ethernet frames upstream with the following parameters:         <ul> <li>Stream A: Q-tagged unicast (QVID1)</li> <li>Stream B: Q-tagged unicast (QVID2)</li> <li>Stream C: S-tagged unicast (SVID2)</li> <li>Stream D: Untagged unicast</li> </ul> </li> <li>The traffic corresponding to each stream will have the following parameters at the S/R interface:         <ul> <li>Stream A: C-tagged unicast (CVID2)</li> </ul> </li> <li>The OLT Emulator is configured to transmit Ethernet frames downstream with the following parameters:         <ul> <li>Stream E: C-tagged unicast (CVID2)</li> </ul> </li> <li>The traffic corresponding to Stream D will have the following parameters at the U interface:         <ul> <li>Stream E: Q-tagged unicast (QVID1)</li> </ul> </li> </ul> |  |
| Test Procedure                | <ul> <li>Select random value for QVID1, QVID2, CVID2 and SVID2 between 1 and 4094 and select random values for the MAC addresses.</li> <li>Cause the OLT emulator to send the configured OMCI message sequence to provision the ONU for 1:1 VLANs.</li> <li>Enable any frame capture mechanism on the OLT Emulator and the Ethernet traffic generator.</li> <li>Cause the OLT emulator and Ethernet traffic generator to transmit the frames defined above.</li> </ul>                                                                                                    |  |
| Pass/Fail<br>Criteria         | The test passes if the following are true, otherwise the test fails:  1. Upstream frames from Stream A are received by the OLT Emulator as C-Tagged frames with VID = CVID2 and TPID = 0x8100.  2. Upstream frames from Streams B through D are silently discarded (not received by the OLT Emulator).  3. Downstream frames from Stream E are received by the Ethernet traffic generator as Q-Tagged Ethernet frames with VID = QVID1 and TPID = 0x8100.                                                                                                    |  |
| Remarks                       | None                                                                                                    |  |

Test Case 6.1.22: ONU Translation Between Q-Tag and S-Tag for 1:1 VLAN

| Abstract Test Plan for GPON ONU Conformance |                                                                                                    |
|---------------------------------------------|----------------------------------------------------------------------------------------------------|
| Test Name                                   | ONU Translation Between Q-Tag and S-Tag for 1:1 VLANs                                                                                                    |
| Test Definition<br>ID                       | ONU.6.1.22                                                                                                    |
| Reference<br>Document                       | BBF TR-156i2 [3]<br>ITU-T G.988 [2]                                                                                                    |
| Test Type                                   | Conformance                                                                                                    |
| Test Status                                 | Mandatory                                                                                                    |
| Requirement(s)<br>Description               | BBF TR-156i2 R-22 The ONU MUST support VID translation of the Q-Tag received from the U-interface into the CTag or S-Tag for upstream-tagged traffic. R-23 The ONU MUST support VID translation of the tag used in the downstream-tagged traffic into the Q-Tag sent to the U-interface.                                                                                                    |
| Test Objective                              | To verify that the ONU implementation supports the translation of Q-Tags into S-Tags and S-Tags into Q-Tags for upstream and downstream frames respectively.                                                                                                    |
| Test<br>Configuration                       | <ul> <li>OLT emulator and ONU under test are connected to the ODN and powered on.</li> <li>ONU activation and OMCC establishment processes have been successfully completed.</li> <li>The OLT Emulator has instructed the ONU to reset its MIB to factory default values</li> <li>The OLT emulator will be configured to send the sequence of OMCI messages required to provision the ONU under test to support the following configuration: Single tagged U-interface. Translation of Q-Tag into S-Tag in upstream direction and S-Tag into Q-Tag in the downstream direction. One unicast GEM port</li> <li>The Ethernet Traffic Generator/Analyzer is configured to transmit Ethernet frames upstream with the following parameters:         Stream A: Q-tagged unicast (QVID1)         Stream B: Q-tagged unicast (QVID2)         Stream C: S-tagged unicast (SVID2)         Stream D: Untagged unicast (SVID2)         The traffic corresponding to each stream will have the following parameters at the S/R interface:</li></ul> |
| Test Procedure                              | <ul> <li>Select random value for QVID1, QVID2, and SVID2 and select random values for the MAC addresses.</li> <li>Cause the OLT emulator to send the configured OMCI message sequence to provision the ONU for 1:1 VLANs based on the test configuration above.</li> <li>Enable any frame capture mechanism on the OLT Emulator and the Ethernet traffic generator.</li> <li>Cause the OLT emulator and Ethernet traffic generator to transmit the frames defined above.</li> </ul>                                                                                                    |
| Pass/Fail<br>Criteria                       | <ol> <li>Upstream frames from Stream A are received by the OLT Emulator as S-Tagged frames with VID = SVID2, and TPID = 0x88A8.</li> <li>Upstream frames from Streams B through D are silently discarded (not received by the OLT Emulator).</li> <li>Downstream frames from Stream E are received by the Ethernet traffic generator as Q-Tagged Ethernet frames with VID = QVID1 and TPID = 0x8100.</li> </ol>                                                                                                    |
| Remarks                                     | None                                                                                                    |

Test Case 6.1.23: Test Case Reserved For Future Use

## 6.2 Frame Mapping and QoS

## Test Case 6.2.1: Single U-Interface with Multiple Downstream GEM Ports

| Abstract Test Plan for GPON ONU Conformance |                                                                                                    |
|---------------------------------------------|----------------------------------------------------------------------------------------------------|
| Test Name                                   | Single U-Interface with Multiple Downstream GEM Ports                                                                                                    |
| Test Definition ID                          | ONU.6.2.1                                                                                                    |
| Reference<br>Document                       | BBF TR-156i2 [3]<br>ITU-T G.988 [2]                                                                                                    |
| Test Type                                   | Conformance                                                                                                    |
| Test Status                                 | Mandatory                                                                                                    |
| Requirement(s)<br>Description               | BBF TR-156i2 R-19 The ONU MUST support mapping traffic from one or more GEM Ports to a U-interface in the downstream direction.                                                                                                    |
| Test Objective                              | The purpose of this test is to verify the ONU's OMCI implementation, support the minimum functionality to configure a single U-interface on the ONU and associate that U-interface with downstream streams from multiple GEM ports. This test verifies both the OMCI configuration responses and support of active user traffic. In the downstream direction, GEM ports, identified by Port-IDs, are used to differentiate traffic classes. This test verifies the ONU's ability to receive downstream traffic through multiple GEM ports and forward that traffic out a single U-interface. This test does not verify the performance of the traffic classifier or scheduler.                                                                                                    |
| Test<br>Configuration                       | <ul> <li>ONU is powered and connected to ODN.</li> <li>ONU has been activated by the OLT Emulator, has been ranged, and a GEM port for OMCI has been created as a result of ONU-ID assignment.</li> <li>The OLT Emulator should be configured to transmit two streams of Ethernet frames downstream, with frames transmitted in each stream and the following parameters applied to each stream: Stream A: MAC DA: 10:22:33:44:55:aa, MAC SA: 10:22:33:44:55:cc, GEM Port 1 Stream B: MAC DA: 10:22:33:44:55:bb, MAC SA: 10:22:33:44:55:cc, GEM Port 2 </li> </ul>                                                                                                    |
| Test Procedure                              | <ul> <li>Select random value for GEM Port 1, which shall not be a value typically reserved for special purposes.</li> <li>Select random value for GEM Port 2, which shall not be a value typically reserved for special purposes.</li> <li>Configure the OLT Emulator to provision the ONU to support: A single tagged U-interface, with no translation of VID values. Two GEM ports (1 &amp; 2), each associated with the above U-interface.</li> <li>Cause the OLT Emulator to request the ONU upload its current MIB.</li> <li>Enable any frame capture mechanisms on the Ethernet Traffic Generator.</li> <li>Cause the OLT Emulator to transmit the downstream frames (both streams), where the Ethernet frames of stream A are carried in GEM frames addressed to first GEM port and the Ethernet frames of stream B are carried in GEM frames addressed to the second GEM port.</li> </ul> |
| Pass/Fail Criteria                          | <ol> <li>The test passes if the following are true, otherwise the test fails:</li> <li>Each OMCI response message should indicate success for the associated create or set command.</li> <li>The uploaded ONU MIB should be consistent with the MIB held in the OLT Emulator.</li> <li>All downstream frames should have been received error free for both streams.</li> </ol>                                                                                                    |
| Remarks                                     | No MAC filtering should be enabled on the ONU during these tests, or it should be configured to allow the test user traffic to pass through the ONU.                                                                                                    |

Test Case 6.2.2: User Isolation on ONU Devices with Multiple U-Interfaces

|                            | Abstract Test Plan for GPON ONU Conformance                                                                                                    |  |
|----------------------------|----------------------------------------------------------------------------------------------------|--|
| Test Name                  | User Isolation on ONU Devices with Multiple U-interfaces                                                                                                    |  |
| Test Definition ID         | ONU.6.2.2                                                                                                    |  |
| Reference<br>Document      | BBF TR-156i2 [3]<br>ITU-T G.988 [2]                                                                                                    |  |
| Test Type                  | Conformance                                                                                                    |  |
| Test Status                | Mandatory for ONU devices supporting multiple U-interfaces                                                                                                    |  |
| Requirement(s) Description | BBF TR-101 R-40 The Access Node MUST be able to prevent forwarding traffic between user ports (user isolation). This behavior MUST be configurable per S-VID. BBF TR-156i2 R-3 The OLT MUST support user isolation as defined in TR-101 <sup>1</sup> 1 User isolation at the ONU is an inherent feature of the WT-156 Issue 2 architecture.                                                                                                    |  |
| Test Objective             | The purpose of this test is to verify an ONU with multiple U-interfaces (one subscriber per interface), typically used for the MDU and MTU deployment scenarios depicted in TR-156i2 [3], does not forward traffic between the U-interfaces when the GPON has been configured to support user isolation.                                                                                                    |  |
| Test<br>Configuration      | <ul> <li>ONU is powered and connected to ODN</li> <li>ONU has been activated by the OLT Emulator, has been ranged, and a GEM port for OMCI has been created as a result of ONU-ID assignment.</li> <li>The OLT Emulator has instructed the ONU to reset its MIB to factory default values.</li> <li>The Ethernet Traffic Generator/Analyzer is configured to transmit Ethernet frames upstream with the following parameters:         <ul> <li>Stream A (U-Interface 1): Untagged unicast MAC DA1, unicast MAC SA2</li> <li>Stream B (U-Interface 2): Untagged unicast MAC DA2, unicast MAC SA1</li> </ul> </li> <li>Only 1 user traffic class should be configured on the ONU, requiring 1 GEM port (Alloc-ID, T-CONT, Port-ID).</li> </ul> |  |
| Test Procedure             | <ul> <li>Configure the OLT Emulator to provision the ONU to support: Two untagged U-interfaces on the same VLAN. User isolation on the above VLAN.</li> <li>Select unicast values for MAC1 through MAC2, which are not already in use by the ONU or other connected devices.</li> <li>Cause the OLT Emulator to request the ONU upload its current MIB.</li> <li>Enable any frame capture mechanisms on the Ethernet Traffic Generator and on the OLT Emulator.</li> <li>Cause the Ethernet Traffic Generator to transmit upstream frame(s) to each U-interface as described above.</li> </ul>                                                                                                    |  |
| Pass/Fail Criteria         | <ol> <li>The test passes if the following are true, otherwise the test fails:</li> <li>Each OMCI response message shall indicate success for the associated create or set command.</li> <li>The uploaded ONU MIB shall be consistent with the MIB held in the OLT Emulator.</li> <li>All frames must be received at the OLT emulator.</li> <li>No downstream frames may be received at the U-Interfaces.</li> </ol>                                                                                                    |  |
| Remarks                    | No MAC filtering should be enabled on the ONU during these tests, or it should be configured to allow the test user traffic to pass through the ONU.                                                                                                    |  |

Test Case 6.2.3: Mapping Traffic from GEM Ports to U-Interface in the Downstream Direction in a VBES Architecture

| Abstract Test Plan for GPON ONU Conformance |                                                                                                    |
|---------------------------------------------|----------------------------------------------------------------------------------------------------|
| Test Name                                   | Mapping Traffic from GEM Ports to U-Interface in the Downstream Direction in a VBES Architecture                                                                                                    |
| Test Definition ID                          | ONU.6.2.3                                                                                                    |
| Reference<br>Document                       | BBF TR-156i2 [3]<br>ITU-T G.988 [2]                                                                                                    |
| Test Type                                   | Conformance                                                                                                    |
| Test Status                                 | Mandatory                                                                                                    |
| Requirement(s)<br>Description               | BBF TR-156i2 R-41 The ONU MUST support mapping traffic from one or more GEM Ports to a U-interface in the downstream direction                                                                                                    |
| Test Objective                              | Verify that the ONU supports mapping traffic from one or more GEM Ports to a U-interface in the downstream direction                                                                                                    |
| Test<br>Configuration                       | <ul> <li>OLT Emulator and ONU under test are powered and connected to ODN.</li> <li>ONU under test has been activated by the OLT Emulator, has been ranged, and a GEM port for OMCI has been created as a result of ONU-ID assignment.</li> <li>The OLT Emulator is configured to transmit Ethernet frames downstream with the following parameters:         <ul> <li>Stream A: Double-tagged unicast (CVID1, SVID1, SPbits1, GEM1)</li> <li>Stream B: Double-tagged unicast (CVID2, SVID2, SPbits1, GEM2)</li> </ul> </li> <li>The traffic corresponding to Stream A and Stream B will have the following parameters at the U interface:         <ul> <li>Stream A: C-tagged unicast (CVID1)</li> <li>Stream B: C-tagged unicast (CVID2)</li> </ul> </li> </ul> |
| Test Procedure                              | <ul> <li>Select random values for CVID1, CVID2, SVID1, SVID2, and SPbits1 and select random values for the MAC addresses.</li> <li>Use the OLT Emulator to provision the ONU under test to support one VBES subscriber with two user traffic classes, requiring 2 GEM ports (Alloc-IDs, T-CONTs, Port-IDs).</li> <li>Enable any frame monitoring/capture mechanisms on the Ethernet Traffic Generator/Analyzer.</li> <li>Cause the OLT Emulator to transmit downstream traffic with the characteristics described in the test configuration section.</li> </ul>                                                                                                    |
| Pass/Fail Criteria                          | The test passes if the following are true, otherwise the test fails:  1. Each OMCI response message must indicate success for the associated create or set command.  2. The uploaded ONU MIB must be consistent with the MIB held in the OLT Emulator  3. All downstream frames sent by the OLT Emulator must be received by the Ethernet Traffic Emulator/Generator at the U-interface                                                                                                    |
| Remarks                                     | None                                                                                                    |

Test Case 6.2.4: Mapping Traffic into GEM Ports Based on P-bit Values in the Upstream Direction (Single User Port)

|                               | Abstract Test Plan for GPON ONU Conformance                                                                                                    |  |
|-------------------------------|----------------------------------------------------------------------------------------------------|--|
| Test Name                     | Mapping Traffic into GEM Ports Based on P-bit Values in the Upstream Direction (Single User Port)                                                                                                    |  |
| Test Definition ID            | ONU.6.2.4                                                                                                    |  |
| Reference<br>Document         | BBF TR-156i2 [3]<br>ITU-T G.988 [2]                                                                                                    |  |
| Test Type                     | Conformance                                                                                                    |  |
| Test Status                   | Mandatory                                                                                                    |  |
| Requirement(s)<br>Description | BBF TR-156i2 R-51 The ONU MUST support mapping traffic into GEM Ports based on arbitrary combination of user port, VID and P-bit values in the upstream direction. R-52 The ONU MUST NOT prevent multiple P-bit values being used in the same VLAN. R-53 The ONU MUST NOT prevent multiple VLANs from using the same P-bits. Also, R-6, 7.                                                                                                    |  |
| Test Objective                | Show that ONU can map upstream traffic to GEM ports from P-bit values. Also show that there are no restrictions on multiple p-bit values in the same VLAN, nor on multiple VLANs using the same p-bit value.                                                                                                    |  |
| Test<br>Configuration         | <ul> <li>For this test, only a single user port is assumed.</li> <li>ONU must be set-up with the standard L2 OCM (single user) with two upstream queues and two associated T-CONTs. The intent of the test is to define four streams based on different combinations of received VIDs and p-bits at the U-interface. Each stream will map to the specified GEM port and T-CONT; tags will not be modified. The streams and their corresponding tags, GEM ports and T-CONTs are given below.</li> <li>The Ethernet Traffic Generator/Analyzer is configured to transmit Ethernet frames upstream with the following parameters:         <ul> <li>Stream A: C-tagged unicast (CVID1, CPbits1)</li> <li>Stream B: C-tagged unicast (CVID2, CPbits2)</li> <li>Stream D: C-tagged unicast (CVID2, CPbits2)</li> <li>The traffic corresponding to each stream will have the following parameters at the S/R interface:</li></ul></li></ul> |  |
| Test Procedure                | Inject C-tagged traffic at the U-interface with the specified VID and p-bit values. Verify that this traffic is mapped to the specified GEM port and TCONT and that a C-tag is present with the specified VID and p-bit values.                                                                                                    |  |
| Pass/Fail Criteria            | The test passes if the following are true, otherwise the test fails:  1. All OMCI commands have Success responses  2. A MIB upload and compare matches the MIB expected by the OLT  3. The resulting GEM port, TCONT, and C-tag (VID and p-bit) in each of the streams above are as specified.                                                                                                    |  |
| Remarks                       | None                                                                                                    |  |

Test Case 6.2.5: Mapping Traffic into GEM Ports Based on VID Values in the Upstream Direction (Single User Port)

|                            | Abstract Test Plan for GPON ONU Conformance                                                                                                    |  |
|----------------------------|----------------------------------------------------------------------------------------------------|--|
| Test Name                  | Mapping Traffic into GEM Ports Based on VID Values in the Upstream Direction (Single User Port)                                                                                                    |  |
| Test Definition ID         | ONU.6.2.5                                                                                                    |  |
| Reference<br>Document      | BBF TR-156i2 [3]<br>ITU-T G.988 [2]                                                                                                    |  |
| Test Type                  | Conformance                                                                                                    |  |
| Test Status                | Mandatory                                                                                                    |  |
| Requirement(s) Description | BBF TR-156i2 R-51 The ONU MUST support mapping traffic into GEM Ports based on arbitrary combination of user port, VID and P-bit values in the upstream direction. R-52 The ONU MUST NOT prevent multiple P-bit values being used in the same VLAN. R-53 The ONU MUST NOT prevent multiple VLANs from using the same P-bits. Also, R-6, 7.                                                                                                    |  |
| Test Objective             | Show that ONU can map upstream traffic to GEM ports and T-CONTs from VID values. Also show that there are no restrictions on multiple p-bit values in the same VLAN, nor on multiple VLANs using the same p-bit value.                                                                                                    |  |
| Test<br>Configuration      | <ul> <li>For this test, only a single user port is assumed.</li> <li>ONU must be set-up with the standard L2 OCM (single user) with two queues and two associated T-CONTs. The intent of the test is to define four streams based on different combinations of received VIDs and p-bits at the U-interface. Each stream will map to the specified GEM port and T-CONT; tags will not be modified. The streams and their corresponding tags, GEM ports and T-CONTs are given below.</li> <li>The Ethernet Traffic Generator/Analyzer is configured to transmit Ethernet frames upstream with the following parameters:         <ul> <li>Stream A: C-tagged unicast (CVID1, CPbits1)</li> <li>Stream B: C-tagged unicast (CVID2, CPbits1)</li> <li>Stream D: C-tagged unicast (CVID2, CPbits2)</li> </ul> </li> <li>The traffic corresponding to each stream will have the following parameters at the S/R interface:         <ul> <li>Stream A: C-tagged unicast (CVID1, CPbits1, GEM1, TCONT1)</li> <li>Stream B: C-tagged unicast (CVID1, CPbits2, GEM1, TCONT1)</li> <li>Stream C: C-tagged unicast (CVID2, CPbits1, GEM2, TCONT2)</li> <li>Stream D: C-tagged unicast (CVID2, CPbits2, GEM2, TCONT2)</li> </ul> </li> </ul> |  |
| Test Procedure             | Inject C-tagged traffic at the U-interface with the specified VID and p-bit values. Verify that this traffic is mapped to the specified GEM port and TCONT and that a C-tag is present with the specified VID and p-bit values.                                                                                                    |  |
| Pass/Fail Criteria         | The test passes if the following are true, otherwise the test fails:  1. All OMCI commands have Success responses  2. A MIB upload and compare matches the MIB expected by the OLT  3. The resulting GEM port, TCONT, and C-tag (VID and p-bit) in each of the streams above are as specified.                                                                                                    |  |
| Remarks                    | None                                                                                                    |  |

Test Case 6.2.6: Mapping Traffic into GEM Ports based on VID & P-bit Values in the Upstream Direction (Single User Port)

|                               | Abstract Test Plan for GPON ONU Conformance                                                                                                    |  |
|-------------------------------|----------------------------------------------------------------------------------------------------|--|
| Test Name                     | Mapping Traffic into GEM Ports Based on VID & P-bit Values in the Upstream Direction (Single User Port)                                                                                                    |  |
| Test Definition ID            | ONU.6.2.6                                                                                                    |  |
| Reference<br>Document         | BBF TR-156i2 [3]<br>ITU-T G.988 [2]                                                                                                    |  |
| Test Type                     | Conformance                                                                                                    |  |
| Test Status                   | Mandatory                                                                                                    |  |
| Requirement(s)<br>Description | BBF TR-156i2 R-51 The ONU MUST support mapping traffic into GEM Ports based on arbitrary combination of user port, VID and P-bit values in the upstream direction. R-52 The ONU MUST NOT prevent multiple P-bit values being used in the same VLAN. R-53 The ONU MUST NOT prevent multiple VLANs from using the same P-bits. Also, R-6, 7, 46, 57, 67.                                                                                                    |  |
| Test Objective                | Show that ONU can map upstream traffic to GEM ports and T-CONTs from VID & p-bit values. Also show that there are no restrictions on multiple p-bit values in the same VLAN, nor on multiple VLANs using the same p-bit value.                                                                                                    |  |
| Test<br>Configuration         | <ul> <li>For this test, only a single user port is assumed.</li> <li>ONU must be set-up with the standard L2 OCM (single user) with four queues and four associated T-CONTs. The intent of the test is to define four streams based on different combinations of received VIDs and p-bits at the U-interface. Each stream will map to the specified GEM port and T-CONT; tags will not be modified. The streams and their corresponding tags, GEM ports and T-CONTs are given below.</li> <li>The Ethernet Traffic Generator/Analyzer is configured to transmit Ethernet frames upstream with the following parameters:         <ul> <li>Stream A: C-tagged unicast (CVID1, CPbits1)</li> <li>Stream B: C-tagged unicast (CVID2, CPbits1)</li> <li>Stream D: C-tagged unicast (CVID2, CPbits2)</li> </ul> </li> <li>The traffic corresponding to each stream will have the following parameters at the S/R interface:         <ul> <li>Stream A: C-tagged unicast (CVID1, CPbits1, GEM1, TCONT1)</li> <li>Stream B: C-tagged unicast (CVID1, CPbits2, GEM2, TCONT2)</li> <li>Stream C: C-tagged unicast (CVID2, CPbits1, GEM3, TCONT3)</li> <li>Stream D: C-tagged unicast (CVID2, CPbits2, GEM4, TCONT4)</li> </ul> </li> </ul> |  |
| Test Procedure                | • Inject C-tagged traffic at the U-interface with the specified VID and p-bit values. Verify that this traffic is mapped to the specified GEM port and TCONT and that a C-tag is present with the specified VID and p-bit values.                                                                                                    |  |
| Pass/Fail Criteria            | The test passes if the following are true, otherwise the test fails:  1. All OMCI commands have Success responses  2. A MIB upload and compare matches the MIB expected by the OLT  3. The resulting GEM port, TCONT, and C-tag (VID and p-bit) in each of the streams above are as specified.                                                                                                    |  |
| Remarks                       | None                                                                                                    |  |

Test Case 6.2.7: Mapping Traffic into GEM Ports Based on P-bit Values in the Upstream Direction (Multiple User Port)

|                               | Abstract Test Plan for GPON ONU Conformance                                                                                                    |
|-------------------------------|----------------------------------------------------------------------------------------------------|
| Test Name                     | Mapping Traffic into GEM Ports Based on P-bit Values in the Upstream Direction (Multiple User Port)                                                                                                    |
| Test Definition ID            | ONU.6.2.7                                                                                                    |
| Reference                     | BBF TR-156i2 [3]                                                                                                    |
| Document                      | ITU-T G.988 [2]                                                                                                    |
| Test Type                     | Conformance                                                                                                    |
| Test Status                   | Conditionally Mandatory for ONUs supporting multiple U-interface                                                                                                    |
| Requirement(s)<br>Description | R-51 The ONU MUST support mapping traffic into GEM Ports based on arbitrary combination of user port, VID and P-bit values in the upstream direction.  R-52 The ONU MUST NOT prevent multiple P-bit values being used in the same VLAN.  R-53 The ONU MUST NOT prevent multiple VLANs from using the same P-bits.  Also, R-6, 7.                                                                                                    |
| Test Objective                | Show that ONU can map upstream traffic to GEM ports and T-CONTs from P-bit values. Also show that there are no restrictions on                                                                                                    |
| 1 est Objective               | multiple p-bit values in the same VLAN, nor on multiple VLANs using the same p-bit value.                                                                                                    |
| Test<br>Configuration         | <ul> <li>ONU must be set-up with the standard L2 OCM (multiple user) with two queues and two associated T-CONTs. The intent of the test is to define eight streams based on different combinations of received VIDs and p-bits and user port. Each stream will map to the specified GEM port and T-CONT; tags will not be modified. The streams and their corresponding tags, GEM ports and T-CONTs are given below.</li> <li>The Ethernet Traffic Generator/Analyzer is configured to transmit Ethernet frames upstream with the following parameters:         Stream A (User port 1): C-tagged unicast (CVID1, CPbits1)         Stream B (User port 1): C-tagged unicast (CVID2, CPbits2)         Stream D (User port 1): C-tagged unicast (CVID2, CPbits2)         Stream E (User port 2): C-tagged unicast (CVID1, CPbits2)         Stream F (User port 2): C-tagged unicast (CVID1, CPbits2)         Stream G (User port 2): C-tagged unicast (CVID2, CPbits1)         Stream H (User port 2): C-tagged unicast (CVID2, CPbits2)     </li> <li>The traffic corresponding to each stream will have the following parameters at the S/R interface:</li> <li>Stream A: C-tagged unicast (CVID1, CPbits1, GEM1, TCONT1)</li> <li>Stream B: C-tagged unicast (CVID2, CPbits1, GEM1, TCONT1)</li> <li>Stream C: C-tagged unicast (CVID2, CPbits1, GEM2, TCONT2)</li> <li>Stream C: C-tagged unicast (CVID1, CPbits2, GEM2, TCONT2)</li> <li>Stream E: C-tagged unicast (CVID1, CPbits2, GEM4, TCONT2)</li> <li>Stream F: C-tagged unicast (CVID1, CPbits2, GEM4, TCONT2)</li> <li>Stream G: C-tagged unicast (CVID2, CPbits1, GEM3, TCONT1)</li> <li>Stream G: C-tagged unicast (CVID2, CPbits1, GEM3, TCONT1)</li> <li>Stream G: C-tagged unicast (CVID2, CPbits1, GEM3, TCONT1)</li> <li>Stream H: C-tagged unicast (CVID2, CPbits2, GEM4, TCONT2)</li> </ul> |
| Test Procedure                | • Inject C-tagged traffic at the specified U-interface with the specified VID and p-bit values. Verify that this traffic is mapped to the specified GEM port and TCONT and that a C-tag is present with the specified VID and p-bit values.                                                                                                    |
| Pass/Fail Criteria            | The test passes if the following are true, otherwise the test fails:  1. All OMCI commands have Success responses  2. A MIB upload and compare matches the MIB expected by the OLT  3. The resulting GEM port, TCONT, and C-tag (VID and p-bit) in each of the streams above are as specified.                                                                                                    |
|                               |                                                                                                    |

Test Case 6.2.8: Mapping Traffic into GEM Ports Based on VID Values in the Upstream Direction (Multiple User Port)

| Test Definition ID ONU.5.2.8 Reference Description Status Conditionally Mandatory  BBF TR-1562 [3] TTU-T G-988 [2] Test Type Conformance Test Status Conditionally Mandatory  BBF TR-1562 [3] BBF TR-1562 [3] TOUT G-988 [2] Regular direction. Regular direction. Regular direction. Regular direction. Regular direction. Results the ONU MUST support mapping traffic into GEM Ports based on arbitrary combination of user port, VID and P-bit values in the upstream direction. Res The ONU MUST NOT prevent multiple P-bit values being used in the same VIAN. Res The ONU MUST NOT prevent multiple VIANs from using the same P-bits. Also, Reb. 7. Test Objective  Now that ONU can map upstream traffic to GEM ports and T-CON1's from VID values. Also show that there are no restrictions on multiple p-bit values in the same VIAN, nor on multiple VIANs using the same P-bits value.  ONU must be self-up with the stander I2 COM (unitiple susery with result on guesses and two associated T-CONTs. The intent of the test is to define eight streams based on different combinations of received VIDs and p-bits and user port. Each stream will map to the specified GEM port and T-CONT: ugs will not be modified. The streams and their corresponding tags, GEM ports and T-CONTs are given below.  • The Libernet Traffic Generator/Analyzer is configured to transmit Ethernet frames upstream with the following parameters:  Stream R (User port 1): C-tagged unicas (CVID1, CPbis1) Stream B (User port 1): C-tagged unicas (CVID1, CPbis2) Stream B (User port 2): C-tagged unicas (CVID2, CPbis1) Stream B (User port 2): C-tagged unicas (CVID2, CPbis1) Stream B (User port 2): C-tagged unicas (CVID2, CPbis1) Stream B (User port 2): C-tagged unicas (CVID2, CPbis1) Stream B (C-tagged unicas (CVID1, CPbis2) Stream B (C-tagged unicas (CVID1, CPbis2) Stream B (C-tagged unicas (CVID2, CPbis1) Stream B (C-tagged unicas (CVID2, CPbis1) Stream B (C-tagged unicas (CVID2, CPbis2) Stream B (C-tagged unicas (CVID2, CPbis3) Stream B (C-tagged unicas (CVID2, CPbis3) Stream B (C-tagged  |                    | Abstract Test Plan for GPON ONU Conformance                                                                                                    |  |
|----------------------------------------------------------------------------------------------------|--------------------|----------------------------------------------------------------------------------------------------|--|
| Reference Document  Test Type  Conformance  Test Status  Conditionally Mandatory  BBF TR-15612  Requirement(s)  Description  Requirement(s)  Pestription  Requirement(s)  Pestription  Result The ONU MUST Support mapping traffic into GEM Ports based on arbitrary combination of user port, VID and P-bit values in the upstream direction.  Rest The ONU MUST NOT prevent multiple P-bit values being used in the same VLAN.  Rest The ONU MUST NOT prevent multiple P-bit values being used in the same VLAN.  Rest The ONU MUST NOT prevent multiple P-bit values being used in the same VLAN.  Show that ONU can map upstream traffic to GEM ports and T-CONTs from VID values. Also show that there are no restrictions on multiple p-bit values in the same VLAN, no ron multiple VLANs using the same p-bit value.  • ONU must be set-up with the samefard 1.2 OCM (multiple user) with two queues and two associated T-CONTs. The intent of the test is to define eight streams based on different combinations of received VIDs and p-bits and user port. Each stream will map to the specified GEM port and T-CONT; tags will not be modified. The streams and their corresponding tags, GEM ports and T-CONTs are given below.  • The Eitherner Traffic Generator/Analyzer is configured to transmit Ethernet frames upstream with the following parameters:  Stream B (User port 1): C-tagged unicast (CVID1, CPbits1)  Stream B (User port 2): C-tagged unicast (CVID1, CPbits1)  Stream B (User port 2): C-tagged unicast (CVID2, CPbits1)  Stream B (User port 2): C-tagged unicast (CVID2, CPbits2)  Stream G (User port 2): C-tagged unicast (CVID2, CPbits2)  The traffic corresponding to each stream will have the following parameters at the SR interface:  Stream A C-tagged unicast (CVID1, CPbits1, GEM1, TCONT1)  Stream B: C-tagged unicast (CVID1, CPbits1, GEM2, TCONT2)  Stream C: C-tagged unicast (CVID2, CPbits1, GEM3, TCONT1)  Stream B: C-tagged unicast (CVID2, CPbits1, GEM3, TCONT1)  Stream B: C-tagged unicast (CVID2, CPbits1, GEM4, TCONT2)  Stream B: C-tagged unicast (CVID2,  | Test Name          | Mapping Traffic into GEM Ports Based on VID Values in the Upstream Direction (Multiple User Port)                                                                                                    |  |
| Test Type Conformance Test Status Conditionally Mandatory BBF TR-1562 R-51 The ONL MUST support mapping traffic into GEM Ports based on arbitrary combination of user port, VID and P-bit values in the upstream direction. R-52 The ONL MUST NOT prevent multiple P-bit values being used in the same VLAN. R-53 The ONL MUST NOT prevent multiple VLANs from using the same VLAN. R-53 The ONL MUST NOT prevent multiple VLANs from using the same P-bits. Also, R-6, 7.  Test Objective  Show that ONL can map upstream traffic to GEM ports and T-CONTs from VID values. Also show that there are no restrictions on multiple p-bit values be set-up with the standard L2 COM (multiple user) with two queues and two associated T-CONTs. The intent of the test is to define eight streams based and tifferent combinations of received VIDs and p-bits and user port. Each stream will map to the specified GEM port and T-CONT; tags will not be modified. The streams and their corresponding tags, GEM ports and T-CONTs are given below.  • The Ethernet Traffic Generator/Analyzer is configured to transmit Ethernet frames upstream with the following parameters:  Stream A (User port 1): C-tagged unicast (CVID1, CPbits1)  Stream B (User port 1): C-tagged unicast (CVID1, CPbits2)  Stream B (User port 2): C-tagged unicast (CVID1, CPbits2)  Stream B (User port 2): C-tagged unicast (CVID1, CPbits2)  Stream B (User port 2): C-tagged unicast (CVID2, CPbits3)  Stream G (User port 2): C-tagged unicast (CVID2, CPbits3)  Stream G (User port 2): C-tagged unicast (CVID2, CPbits3)  **Stream B (User port 2): C-tagged unicast (CVID2, CPbits3)  **Stream B (User port 2): C-tagged unicast (CVID2, CPbits3)  **Stream B (Cuter port 2): C-tagged unicast (CVID2, CPbits3)  **Stream B (Cuter port 2): C-tagged unicast (CVID2, CPbits3)  **Stream B (Cuter port 2): C-tagged unicast (CVID2, CPbits3)  **Stream B (Cuter port 2): C-tagged unicast (CVID2, CPbits3)  **Stream B (Cuter port 2): C-tagged unicast (CVID2, CPbits3)  **Stream B (Cuter port 2): C-tagged unicast (CVID2, CPbits3)  ** | Test Definition ID | ONU.6.2.8                                                                                                    |  |
| Test Status  Conditionally Mandatory  BBF TR-15612  Requirement(s)  Description  R52 The ONU MUST support mapping traffic into GEM Ports based on arbitrary combination of user port, VID and P-bit values in the upstream direction.  R52 The ONU MUST NOT prevent multiple P-bit values being used in the same VLAN.  R53 The ONU MUST NOT prevent multiple VLANs from using the same P-bits.  Also, R 6.7.  Test Objective  Show that ONU can map upstream traffic to GEM ports and T-CONTs from VID values. Also show that there are no restrictions on multiple p-bit values in the same VLAN, nor on multiple VLANs using the same p-bit value.  • ONU must be set-up with the samedral L2 Ook (multiple user) with two queues and two associated T-CONTs. The intent of the test is to define eight streams based on different combinations of received VIDs and p-bits and user port. Each stream will map to the specified GEM port and T-CONT; tags will not be modified. The streams and their corresponding tags, GEM ports and T-CONTs are given below.  • The Ethernet Traffic Generator/Analyzer is configured to transmit Ethernet frames upstream with the following parameters:  Stream A (User port 1): C-tagged unicast (CVID1, CPbits2)  Stream D (User port 1): C-tagged unicast (CVID1, CPbits2)  Stream D (User port 1): C-tagged unicast (CVID1, CPbits2)  Stream F (User port 2): C-tagged unicast (CVID1, CPbits2)  Stream G (User port 2): C-tagged unicast (CVID1, CPbits1)  Stream B C-tagged unicast (CVID1, CPbits2)  Stream G (User port 2): C-tagged unicast (CVID1, CPbits2)  Stream B C-tagged unicast (CVID1, CPbits3, GEM1, TCONT1)  Stream B: C-tagged unicast (CVID2, CPbits4, GEM3, TCONT2)  Stream C-C-tagged unicast (CVID2, CPbits4, GEM3, TCONT1)  Stream B: C-tagged unicast (CVID2, CPbits4, GEM3, TCONT1)  Stream B: C-tagged unicast (CVID2, CPbits4, GEM3, TCONT1)  Stream B: C-tagged unicast (CVID2, CPbits4, GEM3, TCONT1)  Stream B: C-tagged unicast (CVID2, CPbits4, GEM4, TCONT2)  **Inject C-tagged unicast (CVID2, CPbits4, GEM4, TCONT2)  **Inject C-tagged unicas |                    |                                                                                                    |  |
| BBF TR-1562 Requirement(s) Description Requirement(s) Description RS The ONU MUST support mapping traffic into GEM Ports based on arbitrary combination of user port, VID and P-bit values in the upstream direction. RS The ONU MUST NOT prevent multiple P-bit values being used in the same VI.AN. RS The ONU MUST NOT prevent multiple VI.ANs from using the same P-bits. Also. Rs 6, 7  Test Objective  Show that ONU can map upstream traffic to GEM ports and T-CONTs from VID values. Also show that there are no restrictions on multiple p-bit values in the same VI.AN, nor on multiple VI.ANs using the same p-bit value.  • ONU must be set-up with the sandard 12 COM (multiple user) with two queues and two associated T-CONTs. The intent of the test is to define eight streams based on different combinations of received VIDs and p-bits and user port. Each stream will map to the specified GEM port and T-CONT; tags will not be modified. The streams and their corresponding tags, GEM ports and T-CONTs are given below.  • The Ethernet Traffic Generator/Analyzer is configured to transmit Ethernet frames upstream with the following parameters: Stream A (User port 1): C-tagged unicast (CVID1, CPbits2) Stream B (User port 1): C-tagged unicast (CVID1, CPbits2) Stream B (User port 2): C-tagged unicast (CVID2, CPbits2) Stream B (User port 2): C-tagged unicast (CVID2, CPbits1) Stream B (User port 2): C-tagged unicast (CVID2, CPbits1) Stream B C-tagged unicast (CVID1, CPbits2) Stream B C-tagged unicast (CVID1, CPbits2, GEM1, TCONT1) Stream B C-tagged unicast (CVID2, CPbits2, GEM2, TCONT2) Stream B C-tagged unicast (CVID2, CPbits1, GEM3, TCONT1) Stream B C-tagged unicast (CVID2, CPbits1, GEM3, TCONT1) Stream C -tagged unicast (CVID2, CPbits1, GEM3, TCONT1) Stream B C-tagged unicast (CVID2, CPbits1, GEM3, TCONT2) Stream B C-tagged unicast (CVID2, CPbits2, GEM3, TCONT2) Stream B C-tagged unicast (CVID2, CPbits2, GEM3, TCONT2) Stream B C-tagged unicast (CVID1, CPbits2, GEM3, TCONT2) Stream B C-tagged unicast (CVID2, CPbits2, GEM4, TCONT2)  • Inje | Test Type          | Conformance                                                                                                    |  |
| Requirement(s)   Description   Resistant direction.   Resistant direction.   Resistant di   | Test Status        | Conditionally Mandatory                                                                                                    |  |
| Test Objective  multiple p-bit values in the same VLAN, nor on multiple VLANs using the same p-bit value.  ONU must be set-up with the standard L2 OCM (multiple user) with two queues and two associated T-CONTs. The intent of the test is to define eight streams based on different combinations of received VIDs and p-bits and user port. Each stream will map to the specified GEM port and T-CONT; tags will not be modified. The streams and their corresponding tags, GEM ports and T-CONTs are given below.  The Ethernet Traffic Generator/Analyzer is configured to transmit Ethernet frames upstream with the following parameters:  Stream A (User port 1): C-tagged unicast (CVID1, CPbits1)  Stream B (User port 1): C-tagged unicast (CVID2, CPbits2)  Stream B (User port 2): C-tagged unicast (CVID2, CPbits1)  Stream G (User port 2): C-tagged unicast (CVID2, CPbits1)  Stream G (User port 2): C-tagged unicast (CVID2, CPbits2)  Stream G (User port 2): C-tagged unicast (CVID2, CPbits2)  Stream H (User port 2): C-tagged unicast (CVID2, CPbits2)  The traffic corresponding to each stream will have the following parameters at the S/R interface:  Stream A: C-tagged unicast (CVID1, CPbits2, GEM1, TCONT1)  Stream B: C-tagged unicast (CVID1, CPbits2, GEM1, TCONT1)  Stream B: C-tagged unicast (CVID1, CPbits2, GEM2, TCONT2)  Stream B: C-tagged unicast (CVID1, CPbits2, GEM2, TCONT2)  Stream B: C-tagged unicast (CVID1, CPbits2, GEM3, TCONT1)  Stream B: C-tagged unicast (CVID1, CPbits1, GEM3, TCONT1)  Stream B: C-tagged unicast (CVID1, CPbits2, GEM3, TCONT1)  Stream B: C-tagged unicast (CVID1, CPbits2, GEM3, TCONT1)  Stream B: C-tagged unicast (CVID2, CPbits2, GEM3, TCONT2)  Test Procedure  Pass/Fall Criteria  The test passes if the following are true, otherwise the test fails:  All OMCI commands have Success responses  A MIB upload and compare matches the MIB expected by the OLT  The resulting GEM port, TCONT, and C-tag (VID and p-bit) in each of the streams above are as specified.                                                                |                    | <ul> <li>R-51 The ONU MUST support mapping traffic into GEM Ports based on arbitrary combination of user port, VID and P-bit values in the upstream direction.</li> <li>R-52 The ONU MUST NOT prevent multiple P-bit values being used in the same VLAN.</li> <li>R-53 The ONU MUST NOT prevent multiple VLANs from using the same P-bits.</li> <li>Also, R-6, 7.</li> </ul>                                                                                                    |  |
| is to define eight streams based on different combinations of received VIDs and p-bits and user port. Each stream will map to the specified GEM port and T-CONT; tags will not be modified. The streams and their corresponding tags, GEM ports and T-CONTs are given below.  • The Ethernet Traffic Generator/Analyzer is configured to transmit Ethernet frames upstream with the following parameters:  Stream A (User port 1): C-tagged unicast (CVID1, CPbits1)  Stream B (User port 1): C-tagged unicast (CVID2, CPbits1)  Stream D (User port 1): C-tagged unicast (CVID2, CPbits1)  Stream E (User port 2): C-tagged unicast (CVID2, CPbits1)  Stream F (User port 2): C-tagged unicast (CVID2, CPbits1)  Stream G (User port 2): C-tagged unicast (CVID2, CPbits2)  • The traffic corresponding to each stream will have the following parameters at the S/R interface:  Stream A: C-tagged unicast (CVID1, CPbits2, GEM1, TCONT1)  Stream B: C-tagged unicast (CVID1, CPbits2, GEM1, TCONT1)  Stream C: C-tagged unicast (CVID1, CPbits2, GEM2, TCONT2)  Stream D: C-tagged unicast (CVID1, CPbits2, GEM3, TCONT1)  Stream F: C-tagged unicast (CVID1, CPbits2, GEM3, TCONT1)  Stream F: C-tagged unicast (CVID1, CPbits2, GEM3, TCONT1)  Stream B: C-tagged unicast (CVID1, CPbits2, GEM3, TCONT1)  Stream B: C-tagged unicast (CVID1, CPbits2, GEM3, TCONT2)  Stream H: C-tagged unicast (CVID1, CPbits2, GEM4, TCONT2)  Test Procedure  • Inject C-tagged traffic at the specified U-interface with the specified VID and p-bit values. Verify that this traffic is mapped to the specified GEM port and TCONT and that a C-tag is present with the specified VID and p-bit values.  The test passes if the following are true, otherwise the test fails:  1. All OMCI commands have Success responses  2. A MIB upload and compare matches the MIB expected by the OLT  3. The resulting GEM port, TCONT, and C-tag (VID and p-bit) in each of the streams above are as specified.                                                                                                    | Test Objective     |                                                                                                    |  |
| Pass/Fail Criteria  Pass/Fail Criteria  The test passes if the following are true, otherwise the test fails:  All OMCI commands have Success responses  A MIB upload and compare matches the MIB expected by the OLT  The resulting GEM port, TCONT, and C-tag (VID and p-bit) in each of the streams above are as specified.                                                                                                    |                    | is to define eight streams based on different combinations of received VIDs and p-bits and user port. Each stream will map to the specified GEM port and T-CONT; tags will not be modified. The streams and their corresponding tags, GEM ports and T-CONTs are given below.  • The Ethernet Traffic Generator/Analyzer is configured to transmit Ethernet frames upstream with the following parameters:  Stream A (User port 1): C-tagged unicast (CVID1, CPbits1)  Stream B (User port 1): C-tagged unicast (CVID2, CPbits2)  Stream C (User port 1): C-tagged unicast (CVID2, CPbits2)  Stream E (User port 2): C-tagged unicast (CVID1, CPbits2)  Stream F (User port 2): C-tagged unicast (CVID1, CPbits2)  Stream F (User port 2): C-tagged unicast (CVID2, CPbits1)  Stream H (User port 2): C-tagged unicast (CVID2, CPbits2)  • The traffic corresponding to each stream will have the following parameters at the S/R interface:  Stream A: C-tagged unicast (CVID1, CPbits1, GEM1, TCONT1)  Stream B: C-tagged unicast (CVID2, CPbits1, GEM1, TCONT1)  Stream C: C-tagged unicast (CVID2, CPbits1, GEM2, TCONT2)  Stream E: C-tagged unicast (CVID1, CPbits2, GEM3, TCONT1)  Stream F: C-tagged unicast (CVID1, CPbits1, GEM3, TCONT1)  Stream F: C-tagged unicast (CVID1, CPbits2, GEM3, TCONT1)  Stream F: C-tagged unicast (CVID2, CPbits1, GEM4, TCONT2) |  |
| Pass/Fail Criteria  1. All OMCI commands have Success responses 2. A MIB upload and compare matches the MIB expected by the OLT 3. The resulting GEM port, TCONT, and C-tag (VID and p-bit) in each of the streams above are as specified.                                                                                                    | Test Procedure     |                                                                                                    |  |
| Remarks None                                                                                                    | Pass/Fail Criteria | <ol> <li>All OMCI commands have Success responses</li> <li>A MIB upload and compare matches the MIB expected by the OLT</li> </ol>                                                                                                    |  |
|                                                                                                    | Remarks            | None                                                                                                    |  |

Test Case 6.2.9: Mapping Traffic into GEM Ports Based on VID & P-bit Values in the Upstream Direction (Multiple User Port)

| Abstract Test Plan for GPON ONU Conformance |                                                                                                    |
|---------------------------------------------|----------------------------------------------------------------------------------------------------|
| Test Name                                   | Mapping Traffic into GEM Ports Based on VID & P-bit Values in the Upstream Direction (Multiple User Port)                                                                                                    |
| Test Definition ID                          | ONU.6.2.9                                                                                                    |
| Reference                                   | BBF TR-156i2 [3]                                                                                                    |
| Document                                    | ITU-T G.988 [2]                                                                                                    |
| Test Type                                   | Conformance                                                                                                    |
| Test Status                                 | Mandatory                                                                                                    |
| Requirement(s) Description                  | BBF TR-156i2 R-51 The ONU MUST support mapping traffic into GEM Ports based on arbitrary combination of user port, VID and P-bit values in the upstream direction. R-52 The ONU MUST NOT prevent multiple P-bit values being used in the same VLAN. R-53 The ONU MUST NOT prevent multiple VLANs from using the same P-bits. Also, R-6, 7, 46, 57, 67.                                                                                                    |
| Test Objective                              | Show that ONU can map upstream traffic to GEM ports and T-CONTs from VID & p-bit values. Also show that there are no restrictions on multiple p-bit values in the same VLAN, nor on multiple VLANs using the same p-bit value.                                                                                                    |
| Test<br>Configuration                       | <ul> <li>ONU must be set-up with the standard L2 OCM (multiple user) with four queues and four associated T-CONTs. The intent of the test is to define eight streams based on different combinations of received VIDs and p-bits and user port. Each stream will map to the specified GEM port and T-CONT; tags will not be modified. The streams and their corresponding tags, GEM ports and T-CONTs are given below.</li> <li>The Ethernet Traffic Generator/Analyzer is configured to transmit Ethernet frames upstream with the following parameters:         Stream A (User port 1): C-tagged unicast (CVID1, CPbits1)         Stream B (User port 1): C-tagged unicast (CVID1, CPbits2)         Stream D (User port 1): C-tagged unicast (CVID2, CPbits1)         Stream D (User port 1): C-tagged unicast (CVID1, CPbits1)         Stream F (User port 2): C-tagged unicast (CVID1, CPbits2)         Stream F (User port 2): C-tagged unicast (CVID1, CPbits2)         Stream G (User port 2): C-tagged unicast (CVID2, CPbits1)         Stream H (User port 2): C-tagged unicast (CVID2, CPbits2)         The traffic corresponding to each stream will have the following parameters at the S/R interface:         Stream A: C-tagged unicast (CVID1, CPbits2, GEM2, TCONT1)         Stream B: C-tagged unicast (CVID2, CPbits2, GEM3, TCONT2)         Stream D: C-tagged unicast (CVID2, CPbits2, GEM4, TCONT4)         Stream E: C-tagged unicast (CVID1, CPbits2, GEM4, TCONT1)         Stream F: C-tagged unicast (CVID1, CPbits2, GEM6, TCONT1)         Stream G: C-tagged unicast (CVID1, CPbits2, GEM6, TCONT2)         Stream G: C-tagged unicast (CVID2, CPbits1, GEM7, TCONT3)         Stream H: C-tagged unicast (CVID2, CPbits1, GEM7, TCONT3)         Stream H: C-tagged unicast (CVID2, CPbits2, GEM8, TCONT4)</li> </ul> |
| Test Procedure                              | • Inject -tagged traffic at the specified U-interface with the specified VID and p-bit values. Verify that this traffic is mapped to the specified GEM port and TCONT and that a C-tag is present with the specified VID and p-bit values.                                                                                                    |
| Pass/Fail Criteria                          | The test passes if the following are true, otherwise the test fails:  1. All OMCI commands have Success responses  2. A MIB upload and compare matches the MIB expected by the OLT  3. The resulting GEM port, TCONT, and C-tag (VID and p-bit) in each of the streams above are as specified.                                                                                                    |
| Remarks                                     | None                                                                                                    |

Test Case 6.2.10: Mapping Multiple P-bit Values to the Same GEM Port (Single User Port)

|                               | Abstract Test Plan for GPON ONU Conformance                                                                                                    |  |
|-------------------------------|----------------------------------------------------------------------------------------------------|--|
| Test Name                     | Mapping Multiple P-bit Values to the Same GEM Port (Single User Port)                                                                                                    |  |
| Test Definition ID            | ONU.6.2.10                                                                                                    |  |
| Reference<br>Document         | BBF TR-156i2 [3]<br>ITU-T G.988 [2]                                                                                                    |  |
| Test Type                     | Conformance                                                                                                    |  |
| Test Status                   | Mandatory                                                                                                    |  |
| Requirement(s)<br>Description | BBF TR-156i2 R-51 The ONU MUST support mapping traffic into GEM ports based on arbitrary combination of user port, VID and P-bit values in the upstream direction. Also, R-6, R-7                                                                                                    |  |
| Test Objective                | Demonstrate that ONU can map multiple p-bit values to the same GEM port.                                                                                                    |  |
| Test<br>Configuration         | <ul> <li>OLT Emulator and ONU under test are powered and connected to ODN</li> <li>ONU under test has been activated by the OLT emulator, has been ranged, and a GEM port for OMCI has been created as a result of ONU-ID assignment.</li> <li>A single user port is assumed</li> <li>ONU must be set-up with the standard L2 OMCI Common Model (single user) with two upstream queues and TCONTs.</li> <li>The intent of the test is to demonstrate that multiple p-bit values at the U-interface can be mapped to the same GEM port. Four upstream streams are mapped into two GEM ports and T-CONTs based on four different p-bit values at the U-interface. Tags will not be modified.</li> <li>The Ethernet Traffic Generator/Analyzer is configured to transmit Ethernet frames upstream with the following parameters:         <ul> <li>Stream A: C-tagged unicast (CVID1, CPbits1)</li> <li>Stream B: C-tagged unicast (CVID1, CPbits2)</li> <li>Stream D: C-tagged unicast (CVID1, CPbits4)</li> </ul> </li> <li>The traffic corresponding to each stream will have the following parameters at the S/R interface:         <ul> <li>Stream A: C-tagged unicast (CVID1, CPbits1, GEM1, TCONT1)</li> <li>Stream B: C-tagged unicast (CVID1, CPbits2, GEM1, TCONT1)</li> <li>Stream C: C-tagged unicast (CVID1, CPbits3, GEM2, TCONT2)</li> <li>Stream D: C-tagged unicast (CVID1, CPbits4, GEM2, TCONT2)</li> </ul> </li> </ul> |  |
| Test Procedure                | <ul> <li>Inject tagged traffic at the U-interface with the specified p-bit values and random VID values</li> <li>Verify that p-bit values are correctly mapping into the right GEM ports and T-CONTs at the S/R-interface.</li> </ul>                                                                                                    |  |
| Pass/Fail Criteria            | The test passes if the following are true, otherwise the test fails:  1. All OMCI commands have Success responses  2. For each stream, the resulting GEM port matches the specifications detailed in the test configuration section                                                                                                    |  |
| Remarks                       | None                                                                                                    |  |

Test Case 6.2.11: Test Case Reserved For Future Use

Test Case 6.2.12: Strict Priority Downstream Scheduling Among 4 Queues on ONU

| Abstract Test Plan for GPON ONU Conformance |                                                                                                    |
|---------------------------------------------|----------------------------------------------------------------------------------------------------|
| Test Name                                   | Strict Priority Downstream Scheduling Among 4 Queues on ONU                                                                                                    |
| Test Definition ID                          | ONU.6.2.12                                                                                                    |
| Reference<br>Document                       | BBF TR-156i2 [3] and ITU-T G.988 [2]                                                                                                    |
| Test Type                                   | Conformance                                                                                                    |
| Test Status                                 | Mandatory                                                                                                    |
| Requirement(s) Description                  | BBF TR-156i2  R-56 In the downstream direction, the ONU MUST support at least 4 queues per user port, one per traffic class  R-63 The OLT and ONU MUST support scheduling of downstream queues according to strict priority among at least 4 TCs.  R-64 The OLT and ONU MUST support assigning an individual TC to a downstream queue.                                                                                                    |
| Tost Objective                              | Also <b>R-46</b> The OLT and ONU <b>MUST</b> support at least 4 traffic classes for Ethernet frames.  To verify that the ONU implementation supports four queues on the downstream direction, that each queue can be assigned to one                                                                                                    |
| Test Objective  Test Configuration          | <ul> <li>specific traffic class and that it supports strict priority scheduling among those four traffic classes.</li> <li>OLT emulator and ONU under test are connected to the ODN and powered on.</li> <li>ONU activation and OMCC establishment processes have been successfully completed.</li> <li>The OLT emulator will be configured to send the sequence of OMCI messages required to provision the ONU under test to support 4 traffic classes, each one associated to a different p-bit value with 4 GEM ports and 4 downstream queues, each pair of GEM port-downstream queue assigned to one traffic classes with strict priority scheduling between the four downstream queues</li> <li>The OLT emulator will be configured to transmit four interleaved streams of 802.1ad tagged Ethernet frames downstream with the following parameters. Traffic class 1 will have the highest priority and traffic class 4 the lowest.</li> <li>Stream A (Class 1): C-tagged unicast (CVID1, CPbits1, GEM1)</li> <li>Stream B (Class 2): C-tagged unicast (CVID1, CPbits2, GEM2)</li> <li>Stream C (Class 3): C-tagged unicast (CVID1, CPbits3, GEM3)</li> <li>Stream D (Class 4): C-tagged unicast (CVID1, CPbits4, GEM4)</li> <li>The traffic corresponding to each stream will have the following parameters at the U interface:  Stream A: C-tagged unicast (CVID1, CPbits1)</li> <li>Stream B: C-tagged unicast (CVID1, CPbits2)</li> <li>Stream C: C-tagged unicast (CVID1, CPbits3)</li> <li>Stream D: C-tagged unicast (CVID1, CPbits4)</li> </ul> |
| Test Procedure                              | <ol> <li>Select random value for CVID1 between 1 and 4094.</li> <li>Select different random values for CPbits1 through CPbits4 between 0 and 7. Note Traffic class 1 will have the highest priority and traffic class 4 the lowest.</li> <li>Select random values for unicast MAC addresses.</li> <li>Cause the OLT emulator to send the configured OMCI message sequence to provision the ONU.</li> <li>Enable any frame capture mechanism on the Ethernet traffic generator.</li> <li>Cause the OLT emulator to send the configured traffic streams. Initially, the four streams will be sent at the same bit rate and the total bit rate will be below the maximum bandwidth available at the U-interface.</li> <li>Gradually increase the bit rate of traffic stream A until no frames from traffic stream D are received on the Ethernet traffic generator.</li> <li>Gradually increase the bit rate of traffic stream A until no frames from traffic stream C are received on the Ethernet traffic generator.</li> <li>Gradually increase the bit rate of traffic stream A until no frames from traffic stream B are received on the Ethernet traffic generator.</li> </ol>                                                                                                    |
| Pass/Fail Criteria                          | The test passes if the following are true, otherwise the test fails:  1. During ONU provisioning, each OMCI response message indicates success for the associated create or set command.  2. At step 6 of the test procedure, all downstream frames of streams from A to D are received error free at the Ethernet traffic generator  3. At step 7 of the test procedure, at the Ethernet traffic generator: All frames from traffic streams A and B are received error free, at least some of the frames from traffic stream C are received, all of them error free and no frames from traffic stream D are received.  4. At step 8 of the test procedure, at the Ethernet traffic generator: All frames from stream A are received error free, at least some of the frames from traffic stream B are received, all of them error free, and no frames from traffic streams D and C are received.  5. At step 9 of the test procedure, at the Ethernet traffic generator: At least some of the frames from traffic stream A are received, all of them error free and no frames from traffic stream A are received, all of them error free and no frames from traffic stream A are received, all of                                                                                                    |
| Remarks                                     | This test case is designed to overload the UNI in the downstream resulting in frame discard. As the downstream frame rate increases, the frame loss for the lower priority frames should be observed at the UNI. Therefore, the tester should select a line rate for the UNI that is below the overall throughput capacity of the ONU under test.                                                                                                    |

Test Case 6.2.13: Indicating Drop Precedence Using P-bits Upstream

| Abstract Test Plan for GPON ONU Conformance |                                                                                                    |
|---------------------------------------------|----------------------------------------------------------------------------------------------------|
| Test Name                                   | Indicating Drop Precedence Using P-bits Upstream                                                                                                    |
| Test Definition ID                          | ONU.6.2.13                                                                                                    |
| Reference<br>Document                       | BBF TR-156i2 [3]<br>ITU-T G.988 [2]                                                                                                    |
| Test Type                                   | Conformance                                                                                                    |
| Test Status                                 | Mandatory                                                                                                    |
| Requirement(s)<br>Description               | BBF TR-156i2 R-54 The OLT and ONU MUST support drop precedence within at least 2 traffic classes and MUST support configurable mapping to these classes and drop precedence from the 8 possible values of the Ethernet P-bits.                                                                                                    |
| Test Objective                              | Show that ONU can implement drop precedence using p-bits upstream                                                                                                    |
| Test<br>Configuration                       | <ul> <li>ONU must be set-up with the standard L2 OCM (single user) with two upstream queues and two associated T-CONTs. ONU queues are set up with the following: drop precedence indication = PCP 6P2D; yellow thresholds set to half the queue size; green thresholds set to the queue size. The intent of the test is to define four streams, two per traffic class. For each traffic class, one of the streams is marked with drop precedence. Each T-CONT should to be serviced at a fixed rate, E. Each stream rate is set to R=0.7E.</li> <li>The Ethernet Traffic Generator/Analyzer is configured to transmit Ethernet frames upstream with the following parameters:         <ul> <li>Stream A* (Test 1): S-tagged unicast (SVID1, SPbits2)</li> <li>Stream B (Test 1): S-tagged unicast (SVID1, SPbits3)</li> <li>Stream C* (Test 2): S-tagged unicast (SVID1, SPbits4)</li> <li>Stream D (Test 2): S-tagged unicast (SVID1, SPbits5)</li> </ul> </li> <li>The traffic corresponding to each stream will have the following parameters at the S/R interface:         <ul> <li>Stream A: S-tagged unicast (SVID1, SPbits2, GEM1, TCONT1)</li> <li>Stream B: S-tagged unicast (SVID1, SPbits3, GEM1, TCONT1)</li> <li>Stream C: S-tagged unicast (SVID1, SPbits4, GEM2, TCONT2)</li> </ul> </li> <li>Note: * Drop Precedence Stream</li> </ul> |
| Test Procedure                              | For each traffic stream pair (A&B, C&D), inject streams at the U-interface, each of rate R, tagged as shown in the test configuration section above. The stream rate shall be set to R=0.7E. Verify at the S/R-interface that the only packets dropped are from streams marked with drop precedence.                                                                                                    |
| Pass/Fail Criteria                          | The test passes if the following are true, otherwise the test fails:  1. All OMCI commands have Success responses  2. A MIB upload and compare matches the MIB expected by the OLT  3. Verify at the S/R-interface that the only packets dropped are from streams marked with drop precedence.                                                                                                    |
| Remarks                                     | None                                                                                                    |

Test Case 6.2.14: Indicating Drop Precedence Using DEI Bit Upstream

|                               | Abstract Test Plan for GPON ONU Conformance                                                                                                    |  |
|-------------------------------|----------------------------------------------------------------------------------------------------|--|
| Test Name                     | Indicating Drop Precedence Using DEI Bit Upstream                                                                                                    |  |
| Test Definition ID            | ONU.6.2.14                                                                                                    |  |
| Reference<br>Document         | BBF TR-156i2 [3]<br>ITU-T G.988 [2]                                                                                                    |  |
| Test Type                     | Conformance                                                                                                    |  |
| Test Status                   | Mandatory                                                                                                    |  |
| Requirement(s)<br>Description | BBF TR-156i2  R-55 The OLT and ONU MUST support drop precedence within all supported traffic classes based on the DEI bit value of the 802.1ad header.                                                                                                    |  |
| Test Objective                | Show that ONU can implement drop precedence using DEI bit upstream                                                                                                    |  |
| Test<br>Configuration         | <ul> <li>ONU must be set-up with the standard L2 OCM (single user) with four upstream queues and four associated T-CONTs. ONU queues are set up with the following: drop precedence indication = DEI; yellow thresholds set to half the queue size; green thresholds set to the queue size. The intent of the test is to define eight streams, two per traffic class. For each traffic class, one of the streams is marked with drop precedence. Each T-CONT should to be serviced at a fixed rate, E. Each stream is set to rate R=0.7E.</li> <li>The Ethernet Traffic Generator/Analyzer is configured to transmit Ethernet frames upstream with the following parameters:  Stream A* (Test 1): S-tagged unicast (SVID1, SPbits1, DEI=1)  Stream B (Test 1): S-tagged unicast (SVID1, SPbits2, DEI=0)  Stream C* (Test 2): S-tagged unicast (SVID1, SPbits2, DEI=0)  Stream B* (Test 3): S-tagged unicast (SVID1, SPbits3, DEI=1)  Stream F (Test 3): S-tagged unicast (SVID1, SPbits4, DEI=1)  Stream G* (Test 4): S-tagged unicast (SVID1, SPbits4, DEI=0)  The traffic corresponding to each stream will have the following parameters at the S/R interface:  Stream A: S-tagged unicast (SVID1, SPbits1, DEI=1, GEM1, TCONT1)  Stream B: S-tagged unicast (SVID1, SPbits1, DEI=1, GEM1, TCONT1)  Stream C: S-tagged unicast (SVID1, SPbits2, DEI=1, GEM2, TCONT2)  Stream E: S-tagged unicast (SVID1, SPbits3, DEI=1, GEM2, TCONT3)  Stream F: S-tagged unicast (SVID1, SPbits3, DEI=1, GEM3, TCONT3)  Stream G: S-tagged unicast (SVID1, SPbits4, DEI=0, GEM4, TCONT4)  Stream H: S-tagged unicast (SVID1, SPbits4, DEI=0, GEM4, TCONT4)</li> <li>Note: *Drop Precedence Stream</li> </ul> |  |
| Test Procedure                | • For each traffic stream pair (A&B, C&D, E&F, G&H), inject streams at the U-interface, each of rate R, tagged as shown in the test configuration section above. The stream rate shall be set to R=0.7E. Verify at the S/R-interface that the only packets dropped are from streams marked with drop precedence.                                                                                                    |  |
| Pass/Fail Criteria            | The test passes if the following are true, otherwise the test fails:  1. All OMCI commands have Success responses  2. A MIB upload and compare matches the MIB expected by the OLT  3. Verify at the S/R-interface that the only packets dropped are from streams marked with drop precedence.                                                                                                    |  |
| Remarks                       | None                                                                                                    |  |

Test Case 6.2.15: Indicating Drop Precedence Using P-bits Downstream

| Abstract Test Plan for GPON ONU Conformance |                                                                                                    |
|---------------------------------------------|----------------------------------------------------------------------------------------------------|
| Test Name                                   | Indicating Drop Precedence Using P-bits Downstream                                                                                                    |
| Test Definition ID                          | ONU.6.2.15                                                                                                    |
| Reference<br>Document                       | BBF TR-156i2 [3]<br>ITU-T G.988 [2]                                                                                                    |
| Test Type                                   | Conformance                                                                                                    |
| Test Status                                 | Mandatory                                                                                                    |
| Requirement(s)<br>Description               | BBF TR-156i2 R-54 The OLT and ONU MUST support drop precedence within at least 2 traffic classes and MUST support configurable mapping to these classes and drop precedence from the 8 possible values of the Ethernet P-bits.                                                                                                    |
| Test Objective                              | Show that ONU can implement drop precedence using p-bits downstream                                                                                                    |
| Test<br>Configuration                       | <ul> <li>ONU must be set-up with the standard L2 OCM (single user) with two downstream queues. ONU queues are set up with the following: drop precedence indication = PCP 6P2D; yellow thresholds set to half the queue size; green thresholds set to the queue size. The intent of the test is to define four streams, two per traffic class. For each traffic class, one of the streams is marked with drop precedence. For a user port egress rate of E, each stream rate is set to R=0.7E.</li> <li>The OLT Emulator is configured to transmit Ethernet frames downstream with the following parameters:         Stream A* (Test 1): S-tagged unicast (SVID1, SPbits2, GEM1)         Stream B (Test 1): S-tagged unicast (SVID1, SPbits3, GEM1)         Stream C* (Test 2): S-tagged unicast (SVID1, SPbits4, GEM2)         </li> <li>The traffic corresponding to each stream will have the following parameters at the U interface:         Stream A: S-tagged unicast (SVID1, SPbits2)         Stream B: S-tagged unicast (SVID1, SPbits3)         Stream C: S-tagged unicast (SVID1, SPbits4)         Stream D: S-tagged unicast (SVID1, SPbits5)     </li> <li>Note: * Drop Precedence Stream</li> </ul> |
| Test Procedure                              | • For each traffic stream pair (A&B, C&D) inject streams at the S/R-interface, each of rate R, tagged as shown in the test configuration section above. The stream rate shall be set to R=0.7E, where E is the user port egress rate. Verify at the U-interface that the only packets dropped are from streams marked with drop precedence.                                                                                                    |
| Pass/Fail Criteria                          | The test passes if the following are true, otherwise the test fails:  1. All OMCI commands have Success responses  2. A MIB upload and compare matches the MIB expected by the OLT  3. Verify at the U-interface that the only packets dropped are from streams marked with drop precedence.                                                                                                    |
| Remarks                                     | None                                                                                                    |

Test Case 6.2.16: Indicating Drop Precedence Using DEI Bit Downstream

|                               | Abstract Test Plan for GPON ONU Conformance                                                                                                    |
|-------------------------------|----------------------------------------------------------------------------------------------------|
| Test Name                     | Indicating Drop Precedence Using DEI Bit Downstream                                                                                                    |
| Test Definition ID            | ONU.6.2.16                                                                                                    |
| Reference<br>Document         | BBF TR-156i2 [3]<br>ITU-T G.988 [2]                                                                                                    |
| Test Type                     | Conformance                                                                                                    |
| Test Status                   | Mandatory                                                                                                    |
| Requirement(s)<br>Description | BBF TR-156i2  R-55 The OLT and ONU MUST support drop precedence within all supported traffic classes based on the DEI bit value of the 802.1ad header.                                                                                                    |
| Test Objective                | Show that ONU can implement drop precedence using DEI bit downstream                                                                                                    |
| Test<br>Configuration         | <ul> <li>OLT Emulator and ONU under test are powered and connected to ODN.</li> <li>ONU under test has been activated by the OLT Emulator, has been ranged, and a GEM port for OMCI has been created as a result of ONU-ID assignment.</li> <li>ONU must be set-up with the standard L2 OCM (single user) with four downstream queues. ONU queues are set up with the following: drop precedence indication = DEI; yellow thresholds set to half the queue size; green thresholds set to the queue size. The intent of the test is to define eight streams, two per traffic class. For each traffic class, one of the streams is marked with drop precedence*. For a user port egress rate of E, each stream rate is set to R=0.7E.</li> <li>The OLT Emulator is configured to transmit Ethernet frames downstream with the following parameters:         Stream A* (Test 1): S-tagged unicast (SVID1, SPbits1, DEI=1, GEM1)         Stream B (Test 1): S-tagged unicast (SVID1, SPbits1, DEI=0, GEM1)         Stream D (Test 2): S-tagged unicast (SVID1, SPbits2, DEI=0, GEM2)         Stream E* (Test 3): S-tagged unicast (SVID1, SPbits3, DEI=0, GEM3)         Stream F (Test 3): S-tagged unicast (SVID1, SPbits3, DEI=0, GEM3)         Stream G* (Test 4): S-tagged unicast (SVID1, SPbits4, DEI=1, GEM4)         Stream H (Test 4): S-tagged unicast (SVID1, SPbits4, DEI=0, GEM4)         Stream B: S-tagged unicast (SVID1, SPbits1, DEI=0)         Stream B: S-tagged unicast (SVID1, SPbits1, DEI=0)         Stream B: S-tagged unicast (SVID1, SPbits2, DEI=0)         Stream C: S-tagged unicast (SVID1, SPbits2, DEI=0)         Stream C: S-tagged unicast (SVID1, SPbits2, DEI=0)         Stream C: S-tagged unicast (SVID1, SPbits2, DEI=0)         Stream F: S-tagged unicast (SVID1, SPbits3, DEI=0)         Stream F: S-tagged unicast (SVID1, SPbits4, DEI=0)         Stream F: S-tagged unicast (SVID1, SPbits3, DEI=0)         Stream F: S-tagged unicast (SVID1, SPbits4, DEI=1)         Stream F: S-tagged unicast (SVID1, SPbits4, DEI=0)</li> </ul> |
| Test Procedure                | • For each traffic stream pair (A&B, C&D, E&F, G&H), inject streams at the S/R-interface, each of rate R, tagged as shown in the test configuration section above. The stream rate shall be set to R=0.7E, where E is the user port egress rate. Verify at the U-interface that the only packets dropped are from streams marked with drop precedence.                                                                                                    |
| Pass/Fail Criteria            | The test passes if the following are true, otherwise the test fails:  1. All OMCI commands have Success responses  2. A MIB upload and compare matches the MIB expected by the OLT  3. Verify at the U-interface that the only packets dropped are from streams marked with drop precedence.                                                                                                    |
| Remarks                       | None                                                                                                    |

Test Case 6.2.17: Test Case Reserved For Future Use

Test Case 6.2.18: Test Case Reserved For Future Use

Test Case 6.2.19: Mapping Traffic from GEM Ports to Multiple U-Interfaces in the Downstream Direction (VBES)

| Abstract Test Plan for GPON ONU Conformance |                                                                                                    |
|---------------------------------------------|----------------------------------------------------------------------------------------------------|
| Test Name                                   | Mapping Traffic from GEM Ports to Multiple U-Interfaces in the Downstream Direction (VBES)                                                                                                    |
| Test Definition ID                          | ONU.6.2.19                                                                                                    |
| Reference<br>Document                       | BBF TR-156i2 [3]<br>ITU-T G.988 [2]                                                                                                    |
| Test Type                                   | Conformance                                                                                                    |
| Test Status                                 | Conditionally mandatory if Multiple U Interfaces are supported by the ONU                                                                                                    |
| Requirement(s) Description                  | BBF TR-156i2 R-41 The ONU MUST support mapping traffic from one or more GEM Ports to a U-interface in the downstream direction                                                                                                    |
| Test Objective                              | Verify that the ONU supports mapping traffic from GEM Ports to multiple U-interfaces in the downstream direction                                                                                                    |
| Test<br>Configuration                       | <ul> <li>OLT Emulator and ONU under test are powered and connected to ODN.</li> <li>ONU under test has been activated by the OLT Emulator, has been ranged, and a GEM port for OMCI has been created as a result of ONU-ID assignment.</li> <li>The OLT Emulator is configured to transmit Ethernet frames downstream with the following parameters:         <ul> <li>Stream A: Double-tagged unicast (SVID1, SPbits1, CVID1, GEM1)</li> <li>Stream B: Double-tagged unicast (SVID1, SPbits1, CVID1, GEM2)</li> </ul> </li> <li>The traffic corresponding to each stream will have the following parameters at the U interface:         <ul> <li>Stream A (User Port 1): Double-tagged unicast (SVID1, SPbits1, CVID1)</li> <li>Stream B (User Port 2): Double-tagged unicast (SVID1, SPbits1, CVID1)</li> </ul> </li> </ul> |
| Test Procedure                              | <ul> <li>Select random values for CVID1, SVID1 and SPbits1 and select random values for the MAC addresses.</li> <li>Use the OLT Emulator to provision the ONU under test to support two VBES subscribers with one user traffic class, requiring 2 GEM ports (Alloc-IDs, T-CONTs, Port-IDs).</li> <li>Enable any frame monitoring/capture mechanisms on the Ethernet Traffic Generator/Analyzer.</li> <li>Cause the OLT Emulator to transmit downstream traffic with the characteristics described in the test configuration section.</li> </ul>                                                                                                    |
| Pass/Fail Criteria                          | <ol> <li>The test passes if the following are true, otherwise the test fails:</li> <li>Each OMCI response message must indicate success for the associated create or set command.</li> <li>The uploaded ONU MIB must be consistent with the MIB held in the OLT Emulator</li> <li>All downstream frames sent by the OLT Emulator on GEM1 must be received by the Ethernet Traffic Generator/Analyzer at the U-interface 1 but not at U-interface 2.</li> <li>All downstream frames sent by the OLT Emulator on GEM2 must be received by the Ethernet Traffic Generator/Analyzer at the U-interface 2 but not at U-interface 1.</li> </ol>                                                                                                    |
| Remarks                                     | None                                                                                                    |

Test Case 6.2.20: Mapping Traffic from GEM Ports to U-Interface in the Downstream Direction in a 1:1 VLAN Architecture

| Abstract Test Plan for GPON ONU Conformance |                                                                                                    |
|---------------------------------------------|----------------------------------------------------------------------------------------------------|
| Test Name                                   | Mapping Traffic from GEM Ports to U-Interface in the Downstream Direction in a 1:1 VLAN Architecture                                                                                                    |
| Test Definition ID                          | ONU.6.2.20                                                                                                    |
| Reference<br>Document                       | BBF TR-156i2 [3]<br>ITU-T G.988 [2]                                                                                                    |
| Test Type                                   | Conformance                                                                                                    |
| Test Status                                 | Mandatory                                                                                                    |
| Requirement(s)<br>Description               | BBF TR-156i2 R-31 The ONU MUST support mapping traffic from one or more GEM Ports to a U-interface in the downstream direction                                                                                                    |
| Test Objective                              | Verify that the ONU supports mapping traffic from one or more GEM Ports to a U-interface in the downstream direction                                                                                                    |
| Test<br>Configuration                       | <ul> <li>OLT Emulator and ONU under test are powered and connected to ODN.</li> <li>ONU under test has been activated by the OLT Emulator, has been ranged, and a GEM port for OMCI has been created as a result of ONU-ID assignment.</li> <li>The OLT Emulator is configured to transmit Ethernet frames downstream with the following parameters:     <ul> <li>Stream A: C-tagged unicast (CVID1, CPbits1, GEM1)</li> <li>Stream B: C-tagged unicast (CVID1, CPbits2, GEM2)</li> </ul> </li> <li>The traffic corresponding to each stream will have the following parameters at the U interface:     <ul> <li>Stream A (User Port 1): C-tagged unicast (CVID1, CPbits1)</li> <li>Stream B (User Port 1): C-tagged unicast (CVID1, CPbits2)</li> </ul> </li> <li>* In the upstream direction, mapping to traffic classes is done using C-Tag Pbits</li> </ul> |
| Test Procedure                              | <ul> <li>Select random values for CVID1, CPbits1 and CPbits2 and select random values for the MAC addresses.</li> <li>Use the OLT Emulator to provision the ONU under test to support one 1:1 subscriber with two user traffic classes, requiring 2 GEM ports (Alloc-IDs, T-CONTs, Port-IDs).</li> <li>Enable any frame monitoring/capture mechanisms on the Ethernet Traffic Generator/Analyzer.</li> <li>Cause the OLT Emulator to transmit downstream traffic with the characteristics described in the test configuration section.</li> </ul>                                                                                                    |
| Pass/Fail Criteria                          | The test passes if the following are true, otherwise the test fails:  1. Each OMCI response message must indicate success for the associated create or set command.  2. The uploaded ONU MIB must be consistent with the MIB held in the OLT Emulator  3. All downstream frames sent by the OLT Emulator must be received error free by the Ethernet Traffic Generator/Analyzer at the U-interface                                                                                                    |
| Remarks                                     | None                                                                                                    |

Test Case 6.2.21: Mapping Traffic from GEM Ports to Multiple U-Interfaces in the Downstream Direction (1:1 VLAN Architecture)

| Abstract Test Plan for GPON ONU Conformance |                                                                                                    |
|---------------------------------------------|----------------------------------------------------------------------------------------------------|
| Test Name                                   | Mapping Traffic from GEM Ports to Multiple U-Interfaces in the Downstream Direction (1:1 VLAN Architecture)                                                                                                    |
| Test Definition ID                          | ONU.6.2.21                                                                                                    |
| Reference<br>Document                       | BBF TR-156i2 [3]<br>ITU-T G.988 [2]                                                                                                    |
| Test Type                                   | Conformance                                                                                                    |
| Test Status                                 | Mandatory if Multiple U Interfaces are supported by the ONU                                                                                                    |
| Requirement(s)<br>Description               | BBF TR-156i2 R-31 The ONU MUST support mapping traffic from one or more GEM Ports to a U-interface in the downstream direction R-33 The Access Node MUST configure 1:1 VLANs so that the C-Tags are assigned to be unique across the U-interfaces and across the entries in the 1:1 VLAN membership list                                                                                                    |
| Test Objective                              | Verify that the ONU supports mapping traffic from GEM Ports to multiple U-interfaces in the downstream direction                                                                                                    |
| Test<br>Configuration                       | <ul> <li>OLT Emulator and ONU under test are powered and connected to ODN.</li> <li>ONU under test has been activated by the OLT Emulator, has been ranged, and a GEM port for OMCI has been created as a result of ONU-ID assignment.</li> <li>The OLT Emulator is configured to transmit Ethernet frames downstream with the following parameters:         <ul> <li>Stream A: C-tagged unicast (CVID1, CPbits1, GEM1)</li> <li>Stream B: C-tagged unicast (CVID1, CPbits2, GEM2)</li> <li>Stream C: C-tagged unicast (CVID2, CPbits1, GEM3)</li> </ul> </li> <li>The traffic corresponding to each stream will have the following parameters at the U interface:         <ul> <li>Stream A (User Port 1): C-tagged unicast (CVID1, CPbits1)</li> <li>Stream B (User Port 1): S-tagged unicast (CVID1, CPbits2)</li> <li>Stream C (User Port 2): S-tagged unicast (CVID2, CPbits1)</li> </ul> </li> <li>* In the upstream direction, mapping to traffic classes is done using C-Tag Pbits</li> </ul> |
| Test Procedure                              | <ul> <li>Select random values for CVID1, CVID2, CPbits1 and CPbits2 and select random values for the MAC addresses.</li> <li>Use the OLT Emulator to provision the ONU under test to support two 1:1 subscribers with two user traffic classes, requiring 3 GEM ports (Alloc-IDs, T-CONTs, Port-IDs).</li> <li>Enable any frame monitoring/capture mechanisms on the Ethernet Traffic Generator/Analyzer.</li> <li>Cause the OLT Emulator to transmit downstream traffic with the characteristics described in the test configuration section.</li> </ul>                                                                                                    |
| Pass/Fail Criteria                          | <ol> <li>The test passes if the following are true, otherwise the test fails:         <ol> <li>Each OMCI response message must indicate success for the associated create or set command.</li> </ol> </li> <li>The uploaded ONU MIB must be consistent with the MIB held in the OLT Emulator</li> <li>All downstream frames sent by the OLT Emulator on GEM1 must be received error free by the Ethernet Traffic Generator/Analyzer at the U-interface 1</li> <li>All downstream frames sent by the OLT Emulator on GEM2 must be received error free by the Ethernet Traffic Generator/Analyzer at the U-interface 1</li> <li>All downstream frames sent by the OLT Emulator on GEM3 must be received error free by the Ethernet Traffic Generator/Analyzer at the U-interface 2</li> </ol>                                                                                                    |
| Remarks                                     | None                                                                                                    |

Test Case 6.2.22: Test Case Reserved For Future Use

Test Case 6.2.23: Test Case Reserved For Future Use

Test Case 6.2.24: Test Case Reserved For Future Use

## **6.3 IGMP Controlled Multicast**

## Test Case 6.3.1: ONU Passing of Downstream IGMP Messages

| Abstract Test Plan for GPON ONU Conformance |                                                                                                    |
|---------------------------------------------|----------------------------------------------------------------------------------------------------|
| Test Name                                   | ONU Passing of Downstream IGMP Messages                                                                                                    |
| Test Definition ID                          | ONU.6.3.1                                                                                                    |
| Reference<br>Document                       | BBF TR-156i2 [3]<br>ITU-T G.988 [2]                                                                                                    |
| Test Type                                   | Conformance                                                                                                    |
| Test Status                                 | Mandatory                                                                                                    |
| Requirement(s)<br>Description               | BBF TR-156i2 R-81 The ONU MUST support receiving downstream multicast IGMP messages (e.g. Global Query messages) on either a unicast GEM port, or the multicast GEM port that is used to carry the multicast content                                                                                                    |
| Test Objective                              | To verify that the ONU implementation supports receiving and passing IGMP messages received on either the downstream multicast GEM port or a unicast GEM port.                                                                                                    |
| Test<br>Configuration                       | <ol> <li>OLT emulator and ONU under test are connected to the ODN and powered on.</li> <li>ONU activation and OMCC establishment processes have been successfully completed.</li> <li>The OLT Emulator has instructed the ONU to reset its MIB to factory default values</li> <li>The OLT emulator will be configured to send the sequence of OMCI messages required to provision the ONU under test to support the following configuration: Single untagged U-interface (removal of S-Tag from downstream packets and addition of S-Tag to upstream packets). One unicast GEM port. One downstream multicast GEM port</li> <li>The OLT emulator will be configured to transmit two downstream IGMP global/general query message. The first IGMP message will be transmitted to the unicast GEM port, and will be carried within a GEM encapsulated Ethernet frame that includes the provisioned S-Tag VLAN header. The second IGMP message will transmitted to the multicast GEM port, and will be carried within a GEM encapsulated Ethernet frame that includes the provisioned S-Tag VLAN header.</li> <li>The Ethernet traffic generator will be configured to report/capture the receipt of the IGMP messages</li> </ol> |
| Test Procedure                              | <ol> <li>Select random value for VID1 between 1 and 4094. The VID shall be used as the VID of the S-Tag noted in the above configuration.</li> <li>Cause the OLT emulator to send the configured OMCI message sequence to provision the ONU.</li> <li>Enable any frame capture mechanism on the Ethernet traffic generator.</li> <li>Cause the OLT emulator to send an IGMP global/general query message to the unicast GEM port. The IGMP message shall be encapsulated within a S-Tagged Ethernet frame. The group address and number of sources fields within the IGMP message should both be all zeros.</li> <li>Verify the Ethernet traffic generator received the IGMP query message.</li> <li>Cause the OLT emulator to send an IGMP global/general query message to the multicast GEM port. The IGMP message shall be encapsulated within a S-Tagged Ethernet frame. The group address and number of sources fields within the IGMP message should both be all zeros.</li> <li>Verify the Ethernet traffic generator received the IGMP query message.</li> </ol>                                                                                                    |
| Pass/Fail Criteria                          | The test passes if the following are true, otherwise the test fails:  1. During ONU provisioning, each OMCI response message indicates success for the associated create or set command.  2. The uploaded ONU MIB must be consistent with the MIB held in the OLT Emulator  3. The IGMP global/general query message transmitted to the unicast GEM port was received by the Ethernet traffic generator and was contained within an untagged Ethernet frame.  4. The IGMP global/general query message transmitted to the multicast GEM port was received by the Ethernet traffic generator and was contained within an untagged Ethernet frame.                                                                                                    |
| Remarks                                     | It is the responsibility of the tester to ensure it is possible to verify which received IGMP message corresponds to which transmitted message (i.e. at the Ethernet traffic generator, the two received frames will appear identical).                                                                                                    |

Test Case 6.3.2: Test Case Reserved For Future Use

### Test Case 6.3.3: ONU Silent Discarding of IGMPv1 Messages

|                               | Abstract Test Plan for GPON ONU Conformance                                                                                                    |
|-------------------------------|----------------------------------------------------------------------------------------------------|
| Test Name                     | ONU Silent Discarding of IGMPv1 Messages                                                                                                    |
| Test Definition ID            | ONU.6.3.3                                                                                                    |
| Reference<br>Document         | BBF TR-156i2 [3]<br>ITU-T G.988 [2]                                                                                                    |
| Test Type                     | Conformance                                                                                                    |
| Test Status                   | Mandatory                                                                                                    |
| Requirement(s)<br>Description | BBF TR-156i2 R-98 The ONU MUST silently discard IGMP v1 messages.                                                                                                    |
| Test Objective                | To verify that the ONU implementation supports silently discarding of IGMPv1 messages.                                                                                                    |
| Test<br>Configuration         | <ol> <li>OLT emulator and ONU under test are connected to the ODN and powered on.</li> <li>ONU activation and OMCC establishment processes have been successfully completed.</li> <li>The OLT Emulator has instructed the ONU to reset its MIB to factory default values</li> <li>The OLT emulator will be configured to send the sequence of OMCI messages required to provision the ONU under test to support the following configuration: Single untagged U-interface (removal of S-Tag from downstream packets and addition of S-Tag to upstream packets). One unicast GEM port. One downstream multicast GEM port</li> <li>The OLT emulator will be used to report/capture any upstream packets.</li> <li>The Ethernet traffic generator will be configured to generate and transmit an upstream IGMPv1 membership report/group join message into the U-interface</li> </ol> |
| Test Procedure                | <ol> <li>Select random value for SVID1 between 1 and 4094. The VID shall be used as the VID of the S-Tag noted in the above configuration.</li> <li>Cause the OLT emulator to send the configured OMCI message sequence to provision the ONU.</li> <li>Enable any frame capture mechanism on the OLT Emulator.</li> <li>Cause the Ethernet traffic generator to transmit the upstream IGMPv1 membership report message into the ONU U-interface.</li> <li>Verify the OLT Emulator does not receive the IGMPv1 upstream message.</li> </ol>                                                                                                    |
| Pass/Fail Criteria            | The test passes if the following are true, otherwise the test fails:  1. During ONU provisioning, each OMCI response message indicates success for the associated create or set command.  2. The uploaded ONU MIB must be consistent with the MIB held in the OLT Emulator  3. The upstream IGMPv1 message is not received by the OLT Emulator (it is silently discarded by the ONU).                                                                                                    |
| Remarks                       | None                                                                                                    |

Test Case 6.3.4: Test Case Reserved For Future Use

Test Case 6.3.5: Marking Upstream IGMP Messages with Ethernet P-Bits

|                               | At                                                                                                    | ostract Test Plan for GPON ONU Conformance                                                                                                    |                     |                                  |
|-------------------------------|----------------------------------------------------------------------------------------------------|----------------------------------------------------------------------------------------------------|---------------------|----------------------------------|
| Test Name                     | Marking Upstream IGMP Messages                                                                                                    | with Ethernet P-Bits                                                                                                    |                     |                                  |
| Test Definition ID            | ONU.6.3.5                                                                                                    |                                                                                                    |                     |                                  |
| Reference<br>Document         | BBF TR-156i2 [3]<br>ITU-T G.988 [2]                                                                                                    |                                                                                                    |                     |                                  |
| Test Type                     | Conformance                                                                                                    |                                                                                                    |                     |                                  |
| Test Status                   | Mandatory                                                                                                    |                                                                                                    |                     |                                  |
| Requirement(s)<br>Description | BBF TR-156i2<br>R-94 The ONU MUST support man                                                                                                    | king, in the upstream direction, user-initiated IC                                                                                                    | GMP messages with   | h Ethernet P-bits                |
| Test Objective                |                                                                                                    | ng, in the upstream direction, of user-initiated I                                                                                                    | GMP messages wi     | th Ethernet P-bits               |
|                               | <ol> <li>ONU under test has been active ONU-ID assignment.</li> <li>The following Multicast group</li> </ol>                                                                                              | test are powered and connected to ODN ated by the OLT Emulator, has been ranged, and definition is applied at the OLT Emulator and the ST OPERATION PROFILE" (attribute: dynamics)                                                                                                    | ransmitted by the C | OLT to the ONU under test using  |
|                               |                                                                                                    | IPTV Channel (Group)                                                                                                    | 1                   |                                  |
| Test                          |                                                                                                    | IP Multicast Group                                                                                                    | IP_G1               |                                  |
| Configuration                 |                                                                                                    | MAC Multicast Group                                                                                                    | MAC_G1              |                                  |
|                               |                                                                                                    | Multicast Server (Source)                                                                                                    | 1                   |                                  |
|                               |                                                                                                    | Multicast Server IP Address                                                                                                    | IP_S1               |                                  |
|                               |                                                                                                    | Multicast Server MAC Address                                                                                                    | MAC_S1              |                                  |
|                               |                                                                                                    | red to add an S-Tag to upstream untagged traffic                                                                                                    |                     |                                  |
| Test Procedure                | <ol> <li>Select random values for the m</li> <li>Use the OLT Emulator to provide bidirectional unicast GEM port</li> <li>Enable any frame monitoring/c</li> <li>Use the Ethernet Traffic Gener</li> </ol> | ulticast address MAC1 and unicast addresses M<br>ulticast address IP_G1 and unicast address IP_S<br>ision the ONU under test to support one N:1 VL<br>(Alloc-ID, T-CONT, Port-ID).<br>apture mechanisms on the OLT Emulator.<br>ator/Analyzer at the U-interface to send IGMP I<br>ator/Analyzer at the U-interface to send IGMP I | AN with one user    | nannel I                         |
| Pass/Fail Criteria            | 2. The uploaded ONU MIB must                                                                                                    | must indicate success for the associated create of<br>be consistent with the MIB held in the OLT Em<br>by that all the IGMP Join and Leave messages re                                                                                                    | ulator              | nterface are S-tagged with a VID |
| Remarks                       | None                                                                                                    |                                                                                                    |                     |                                  |

#### **Test Case 6.3.6: IGMP Controlled Multicast**

|                            |              |                                                                                                    | A                     | Abstract           | Test Plan  | for GPON ON              | U Conform    | nance       |             |                      |         |              |                |        |
|----------------------------|--------------|----------------------------------------------------------------------------------------------------|-----------------------|--------------------|------------|--------------------------|--------------|-------------|-------------|----------------------|---------|--------------|----------------|--------|
| Test Name                  | IGMF         | Controlled Multicas                                                                                                    | st                    |                    |            |                          |              |             |             |                      |         |              |                |        |
| Γest Definition            | ONU.         | .6.3.6                                                                                                    |                       |                    |            |                          |              |             |             |                      |         |              |                |        |
| Reference<br>Document      |              | ΓR-156i2 [3]<br>Γ G.988 [2]                                                                                                    |                       |                    |            |                          |              |             |             |                      |         |              |                |        |
| Test Type                  | Confo        | ormance                                                                                                    |                       |                    |            |                          |              |             |             |                      |         |              |                |        |
| Test Status                | Mano         | datory                                                                                                    |                       |                    |            |                          |              |             |             |                      |         |              |                |        |
| Requirement(s) Description | R-74<br>R-79 | TR-156i2 The GPON network I The GPON network I the same U-interface                                                                                                    | MUST use              | a bidire           | ectional G |                          |              |             |             |                      |         |              | by other V     | /LAN   |
| Test Objective             |              | urpose of this test is t<br>GMP messages use a<br>TC                                                                                                    |                       |                    |            |                          |              |             |             |                      |         |              |                |        |
|                            | 3. A         | DNU under test has be DNU-ID assignment. A single U-interface in the Ethernet traffic ground the Ethernet traffic ground the Ethernet traffic ground the Ethernet traffic ground the Ethernet traffic ground traffic ground traffic gro | s used<br>enerator co | nnected            | to the OL  | .T Emulator ge           | nerates mul  | lticast F   | Ethernet fr | ames.                |         |              |                | of     |
|                            |              | Multicast stream Ch1                                                                                                    | Mult                  | ticast IP<br>IP-S1 | SA         | Multicast group<br>IP-G1 | ) IP DA      | Mult        |             | C group addi<br>C-G1 |         | VID<br>VID1  | p bit<br>Pbit1 |        |
|                            |              | Ch2                                                                                                    |                       | IP-S2              |            | IP-G1                    |              |             |             | C-G2                 |         | VID1<br>VID2 | Pbit1          |        |
|                            | 5. 7         | The Ethernet traffic go                                                                                                    | enerator co           |                    | to the OL  |                          | nerates unic | cast Eth    |             |                      |         | ,122         | 10111          | J      |
|                            |              |                                                                                                    |                       |                    | ast MAC    |                          | t MAC SA     |             |             | Pbit                 |         |              |                |        |
|                            |              |                                                                                                    |                       | N                  | MAC-U1     | Ma                       | AC-V1        | V           | ID3 P       | bit1                 |         |              |                |        |
|                            | 6. 7         | The Ethernet Traffic C                                                                                                    | Generator c           | connecte           | d to the U | J-interface gene         | rates unica: | st Ether    | net frame   | s                    |         |              |                |        |
|                            |              |                                                                                                    |                       | Unica              | ast MAC    | DA Unicas                | t MAC SA     | . \         | /ID         | Pbit                 |         |              |                |        |
| Γest                       |              |                                                                                                    |                       | N                  | MAC-V1     | M.                       | AC-U1        | V           | ID3 F       | bit1                 |         |              |                |        |
| Configuration              |              | The Ethernet Traffic GMP V2 messages                                                                                                    | Generator             | connecte           | ed to the  | U-interface is c         | onfigured a  | as follo    | ws. The I   | P and MAC            | address | ses will     | be used t      | to sen |
|                            |              | So                                                                                                    | ource IP ad           | ldress             | Source     | MAC address              | Multicast    | t IP gro    | up address  | VID                  | P bit   | :            |                |        |
|                            |              |                                                                                                    | IP-U2                 |                    | M          | AC-U2                    |              | IP-G1       |             | VID1                 | Pbit1   | Į.           |                |        |
|                            |              | The Ethernet Traffic                                                                                                    | Generator             | connecte           | ed to the  | U-interface is           | configured   | as follo    | ow. The II  | and MAC              | address | ses will     | be used t      | to sen |
|                            | 1            | GMP V3 messages  Source IP addres                                                                                                    | Soura                 | e MAC :            | o ddross   | Multicast IP             | aroun addr   | 2000        | Multipoet   | source IP a          | ddrass  | VID          | n hit          |        |
|                            |              |                                                                                                    | S Source              | MAC-U              |            |                          | -G2          | ess         | Municasi    | IP-S2                | uuress  | VID2         | p bit<br>Pbit1 |        |
|                            |              |                                                                                                    | 1                     |                    | -          |                          |              |             |             |                      |         | , 102        | 2 0101         |        |
|                            | 9. T         | 0.0.0.0  This table shows the b                                                                                                    |                       |                    | I port map | pping (unicast s         | tream, and   | <b>IGMP</b> | messages)   |                      |         |              |                |        |
|                            | 9. 1         | 0.0.0.0                                                                                                    |                       | nal GEM            | I port map |                          | GEM          |             | S/I         | R-interface          | ]       |              |                |        |
|                            | 9. 7         | 0.0.0.0                                                                                                    | oidirection           | nal GEM            |            | p-bit value              | 1            | T-CO        | ONT S/      |                      |         |              |                |        |

|                    | Select random values for multicast IP group addresses: IP-G1 and IP-G2                                                         |
|--------------------|----------------------------------------------------------------------------------------------------|
|                    | 2. Use associate multicast MAC addresses: MAC-G1 and MAC-G2.                                                                   |
|                    | 3. Select random values for IP addresses: IP-S1, IP-S2 and IP-U2                                                               |
|                    | 4. Select random values for MAC addresses: MAC-U1, MAC-V1, MAC-U2 and MAC-U3                                                   |
|                    | 5. Select a random value for VID1, VID2 and VID3 between 1 and 4094 VID1 \neq VID2 \neq VID3.                                  |
|                    | 6. Select a random value for Pbit1                                                                                             |
|                    | 7. Via the OLT emulator, create a bidirectional GEM port between the OLT emulator and the ONU under test U-interface, for IGMP |
|                    | messages and unicast streams                                                                                                   |
| Test Procedure     | 8. Create a multicast GEM port between the OLT emulator and the ONU under test for multicast Ethernet frames                   |
|                    | 9. Configure the OLT emulator to forward all multicast-VLAN traffic using a single downstream multicast GEM port               |
|                    | 10. Configure the OLT emulator to forward all multicast traffic to the multicast GEM Port permanently                          |
|                    | 11. Via the OLT emulator configure the ONU under test to allow all channels                                                    |
|                    | 12. Generate downstream multicast traffic defined in test configuration step 4.                                                |
|                    | 13. At the U-interface send IGMP messages to join channel Ch1                                                                  |
|                    | 14. At the U-interface send IGMP message to leave Channel Ch1 and send IGMP messages to join channel Ch2                       |
|                    | 15. At the V and U-interface generate unicast Ethernet streams                                                                 |
|                    | The test passes if the following are true, otherwise the test fails:                                                           |
|                    | 1. Each OMCI response message must indicate success for the associated create or set command.                                  |
| P Eleli            | 2. The uploaded ONU MIB must be consistent with the MIB held in the OLT Emulator                                               |
| Pass/Fail Criteria | 3. The ONU is able to receive all multicast-VLAN traffic using a single downstream multicast GEM port                          |
|                    | 4. The ONU uses bidirectional GEM port to send and receive IGMP messages                                                       |
|                    | 5. The ONU can share bidirectional GEM port used for IGMP messages to transmit other VLANs with the same traffic class         |
| Remarks            | None                                                                                                    |

Test Case 6.3.7: Multicast White List

|                               |                                                                                    |                                                                                                    | Abstract Test Plan                                                  | for GPON ONU Conf                              | ormance                                                                                                    |                                    |                                 |               |
|-------------------------------|------------------------------------------------------------------------------------|----------------------------------------------------------------------------------------------------|---------------------------------------------------------------------|------------------------------------------------|----------------------------------------------------------------------------------------------------|------------------------------------|---------------------------------|---------------|
| Test Name                     | Multicast W                                                                        | hite List                                                                                                    |                                                                     |                                                |                                                                                                    |                                    |                                 |               |
| Test Definition ID            | ONU.6.3.7                                                                          |                                                                                                    |                                                                     |                                                |                                                                                                    |                                    |                                 |               |
| Reference<br>Document         | BBF TR-156<br>ITU-T G.988                                                          |                                                                                                    |                                                                     |                                                |                                                                                                    |                                    |                                 |               |
| Test Type                     | Conformance                                                                        | e                                                                                                    |                                                                     |                                                |                                                                                                    |                                    |                                 |               |
| Test Status                   | Mandatory                                                                          |                                                                                                    |                                                                     |                                                |                                                                                                    |                                    |                                 |               |
| Requirement(s)<br>Description | R-84 The OI this port. Wh                                                          | NU MUST allow<br>Source address r<br>Group address n<br>VLAN members<br>NU MUST supp<br>nen there is no n            | natching natching ship ort matching groups conatch, the copy of IGN | onveyed by IGMP mes                            | that are acceptable per us<br>ssages on a user port to th<br>oward the multicast-VLA<br>ticast-VLAN, and enter the | e list of grou<br>N <b>MUST</b> be | ps (R-76) ass<br>silently disca | arded. When   |
| Test Objective                |                                                                                    |                                                                                                    |                                                                     | able to allow the conf<br>ss matching and VLAN | iguration of the IP multic                                                                                         | ast groups th                      | at are accepta                  | able per user |
| Test<br>Configuration         | ONU un    ONU-II    ONU an    A single    A bidire    message    A down    Etherne | nder test has been D assignment.  Ind OLT MUST so the U-interface is usectional GEM possistream multicase to frames. | n activated by the OLT upport IGMP V3 used ort between the ONU      | under test U-interface<br>he ONU under test an | on nged, and a GEM port for and the OLT emulator had the OLT emulator has                                          | nas been crea                      | ated by OMC                     | I, for IGMP   |
|                               |                                                                                    | Multicast<br>stream                                                                                                  | Multicast source IP address                                         | Multicast IP group<br>address                  | Multicast MAC group address                                                                                        | VID                                | p bit                           |               |
|                               |                                                                                    | Ch1                                                                                                    | IP-S1                                                               | IP-G1                                          | MAC-G1                                                                                                    | CVID1                              | CPbit1                          |               |
|                               | · '                                                                                | Ch2                                                                                                    | IP-S2                                                               | IP-G2                                          | MAC-G2                                                                                                    | CVID1                              | CPbit1                          |               |
|                               |                                                                                    | Ch3                                                                                                    | IP-S3                                                               | IP-G3                                          | MAC-G3                                                                                                    | CVID1                              | CPbit1                          |               |
|                               |                                                                                    | Ch4                                                                                                    | IP-S3                                                               | IP-G4                                          | MAC-G4                                                                                                    | CVID1                              | CPbit1                          |               |
|                               |                                                                                    | Ch5                                                                                                    | IP-S4                                                               | IP-G5                                          | MAC-G5                                                                                                    | CVID2                              | CPbit1                          |               |
|                               |                                                                                    | Ch6                                                                                                    | IP-S5                                                               | IP-G5                                          | MAC-G5                                                                                                    | CVID3                              | CPbit1                          |               |

|                     | Select random values for                                                       | multipact ID ~~       | addragges ID C          | 1 ID C2 ID C2 I                   | ID C4 and ID C5            |                        |
|---------------------|--------------------------------------------------------------------------------|-----------------------|-------------------------|-----------------------------------|----------------------------|------------------------|
|                     | <ol> <li>Select random values for</li> <li>Select random values for</li> </ol> |                       |                         |                                   |                            |                        |
|                     | Select random values for     Select random values for                          |                       |                         | 1F-54, and 1F-55                  |                            |                        |
|                     |                                                                                |                       | iliu C VID3.            |                                   |                            |                        |
|                     |                                                                                |                       | manulti on at two ffi a | o the multipoet C                 | EM Dout                    |                        |
|                     | Č                                                                              |                       |                         |                                   |                            |                        |
|                     | 6. Via the OLT emulator, of                                                    | onfigure the dynan    | nic access list cor     | trol table of the C               | ONU (table index IND1)     |                        |
|                     |                                                                                | r                     | T                       |                                   |                            | 1                      |
|                     |                                                                                | Table Index           | VLAN ID                 | Multicast<br>source IP<br>address | Multicast IP group address |                        |
|                     |                                                                                | IND1                  | CVID1                   | IP-S1                             | IP-G1                      |                        |
|                     |                                                                                | IND3                  | CVID1                   | IP-S3                             | IP-G3                      |                        |
|                     |                                                                                | IND5                  | CVID2                   | IP-S4                             | IP-G5                      |                        |
|                     |                                                                                |                       |                         |                                   | 1                          |                        |
| Test Procedure      | NB: $0.0.0.0 = \text{no IP filtering}$                                         | g according to ITU    | J-T G.988[2]            |                                   |                            |                        |
|                     | 7. Generate multicast traffi                                                   | a dafinad in tast sta | on 2 at the OLTE        | mulator                           |                            |                        |
|                     | 8. At the U-interface send                                                     |                       | •                       |                                   |                            |                        |
|                     | 9. At the U-interface send I                                                   | C                     |                         |                                   |                            |                        |
|                     | 10. At the U-interface send                                                    | _                     |                         |                                   |                            |                        |
|                     | 11. At the U-interface send                                                    |                       | •                       |                                   |                            |                        |
|                     | 12. At the U-interface send                                                    | C                     |                         |                                   |                            |                        |
|                     | 13. At the U-interface send                                                    |                       | •                       |                                   |                            |                        |
|                     | 14. At the U-interface send                                                    | C                     |                         |                                   |                            |                        |
|                     | 15. At the U-interface send                                                    | _                     | -                       |                                   |                            |                        |
|                     | 16. At the U-interface send                                                    | _                     |                         |                                   |                            |                        |
|                     | 17. At the U-interface send                                                    |                       |                         |                                   |                            |                        |
|                     | 18. At the U-interface send                                                    |                       |                         |                                   |                            |                        |
|                     | 19. At the U-interface send                                                    | _                     | -                       |                                   |                            |                        |
|                     |                                                                                |                       |                         |                                   |                            |                        |
|                     | Each OMCI response me     The unlessed of ONLIMIT                              | •                     |                         |                                   |                            |                        |
|                     | <ol> <li>The uploaded ONU MIE</li> <li>The ONU allows the cor</li> </ol>       |                       |                         |                                   | ole per user port based on | aroun address matchina |
|                     | (step 7)                                                                       | inguration of the fi  | municasi group          | s that are acceptat               | ne per user port based on  | group address matering |
|                     | 4. The U-interface receives                                                    | the multicast strea   | m channel Ch1 (         | sten 8)                           |                            |                        |
|                     | 5. At the R/S-interface, the                                                   |                       |                         |                                   | m channel Ch2 (sten 10)    |                        |
| Pass/Fail Criteria  | 6. The U-interface does no                                                     |                       |                         |                                   | in channel ch2 (step 10)   |                        |
| 1 ass/1 an Citteria | 7. The U-interface receives                                                    |                       |                         |                                   |                            |                        |
|                     | 8. At the R/S-interface, the                                                   |                       |                         | •                                 | m channel Ch4 (step 14)    |                        |
|                     | The U-interface does no                                                        |                       |                         |                                   | (                          |                        |
|                     | 10. The U-interface receives                                                   |                       |                         |                                   |                            |                        |
|                     | 11. At the R/S-interface, the                                                  |                       |                         | =                                 | m channel Ch6 (step 18)    |                        |
|                     | 12. The U-interface does no                                                    | -                     |                         |                                   |                            |                        |
| D 1                 | N.                                                                             |                       |                         |                                   |                            |                        |
| Remarks             | None                                                                           |                       |                         |                                   |                            |                        |
|                     | 1                                                                              |                       |                         |                                   |                            |                        |

#### Test Case 6.3.8: IGMP Rate Limit

|                               |                                                                                                    | Absti                                                                                      | ract Test Plan for GP                                                                                                    | ON ONU Conformand                                                                                            | ce                                         |              |              |                                  |
|-------------------------------|----------------------------------------------------------------------------------------------------|--------------------------------------------------------------------------------------------|----------------------------------------------------------------------------------------------------|----------------------------------------------------------------------------------------------------|--------------------------------------------|--------------|--------------|----------------------------------|
| Test Name                     | IGMP Rate Limi                                                                                                    | it                                                                                         |                                                                                                    |                                                                                                    |                                            |              |              |                                  |
| Test Definition ID            | ONU.6.3.8                                                                                                    |                                                                                            |                                                                                                    |                                                                                                    |                                            |              |              |                                  |
| Reference<br>Document         | BBF TR-156i2 [<br>ITU-T G.988 [2]                                                                                                    | -                                                                                          |                                                                                                    |                                                                                                    |                                            |              |              |                                  |
| Test Type                     | Conformance                                                                                                    |                                                                                            |                                                                                                    |                                                                                                    |                                            |              |              |                                  |
| Test Status                   | Mandatory                                                                                                    |                                                                                            |                                                                                                    |                                                                                                    |                                            |              |              |                                  |
| Requirement(s)<br>Description | <b>BBF TR-156i2 R-87</b> The ONU                                                                                                    | MUST be able to rate                                                                       | -limit IGMP messag                                                                                                    | es received from user                                                                                        | ports on a multicast-                      | VLAN.        |              |                                  |
| Test Objective                | The purpose of t                                                                                                    | his test is to verify tha                                                                  | at the ONU is able to                                                                                                    | rate-limit IGMP mess                                                                                         | sages received from t                      | iser ports o | on a multi   | cast-VLAN                        |
| Test<br>Configuration         | ONU under    ONU-ID as    A single U-    A bidirection    messages    A multicast                                                                                                    | signment. interface is used onal GEM port betwee GEM port between the traffic Generator of | ed by the OLT emula<br>sen the ONU under to<br>the ONU under test ar                                                                        | onnected to ODN tor, has been ranged, a test U-interface and th ad the OLT emulator h nterface is configured | ne OLT emulator ha                         | s been cre   | ated by C    | OMCI, for IGMP  Ethernet frames. |
|                               |                                                                                                    | Source IP address                                                                          | Source MAC<br>address<br>MAC-U1                                                                                                    | Multicast IP group<br>address                                                                                | Multicast MAC<br>group address<br>MAC-G1   | VID<br>VID1  | Pbit         |                                  |
| Test Procedure                | <ol> <li>Select rando</li> <li>Select rando</li> <li>Use associa</li> <li>Select a ran</li> <li>Select a ran</li> <li>Via the OL' between 10</li> <li>Generate up</li> <li>Generate up</li> </ol> | and 100.  ostream IGMP traffic ostream IGMP traffic                                        | dress: MAC-U1 t IP group address: II pup address: MAC-G petween 1 and 4094. the Upstream IGMF defines in test condit defines in test condit |                                                                                                    | e, with a IGMP rate<br>e, with a IGMP rate | below Val    | ue1          | Value 1 must be                  |
| Pass/Fail Criteria            | <ol> <li>Each OMC</li> <li>The uploade</li> <li>The upstrea</li> </ol>                                                                                                    | ed ONU MIB must be<br>m IGMP messages ar                                                   | ust indicate success is<br>consistent with the le<br>e rate-limited at the Q                                                                | for the associated creat<br>MIB held in the OLT I                                                            | Emulator                                   | e forwarde   | ed at the ra | ate define by                    |
| Remarks                       | None                                                                                                    |                                                                                            |                                                                                                    |                                                                                                    |                                            |              |              |                                  |

#### Test Case 6.3.9: IGMP Immediate Leave

|                               |                                                                                                    | Abstrac                                                                                                    | t Test Plan fo                                                                                      | or GPON ONU Conformance                                                                                                    |                                                                                            |           |              |    |
|-------------------------------|----------------------------------------------------------------------------------------------------|----------------------------------------------------------------------------------------------------|----------------------------------------------------------------------------------------------------|----------------------------------------------------------------------------------------------------|--------------------------------------------------------------------------------------------|-----------|--------------|----|
| Test Name                     | IGMP Immediate Leave                                                                                                    |                                                                                                    |                                                                                                    |                                                                                                    |                                                                                            |           |              |    |
| Test Definition ID            | ONU.6.3.9                                                                                                    |                                                                                                    |                                                                                                    |                                                                                                    |                                                                                            |           |              |    |
| Reference<br>Document         | BBF TR-156i2 [3]<br>ITU-T G.988 [2]                                                                                                    |                                                                                                    |                                                                                                    |                                                                                                    |                                                                                            |           |              |    |
| Test Type                     | Conformance                                                                                                    |                                                                                                    |                                                                                                    |                                                                                                    |                                                                                            |           |              |    |
| Test Status                   | Mandatory                                                                                                    |                                                                                                    |                                                                                                    |                                                                                                    |                                                                                            |           |              |    |
| Requirement(s)<br>Description | BBF TR-156i2<br>R-91 The ONU MUST s                                                                                                    | upport IGMP in                                                                                                    | nmediate lea                                                                                        | ve as part of the IGMP transpa                                                                                                    | rent snooping                                                                              |           |              |    |
| Test Objective                | The purpose of this test i                                                                                                    | s to verify that th                                                                                               | ne ONU is al                                                                                        | ole to support IGMP immediate                                                                                                    | e leave as part of the IGMP trans                                                          | parent sn | ooping.      |    |
| Test<br>Configuration         | <ol> <li>ONU under test has<br/>ONU-ID assignmen</li> <li>A single U-interface</li> <li>A bidirectional GEI<br/>messages</li> <li>A multicast GEM per</li> </ol> | been activated but.  is used  M port between  ort between the 0                                                   | the OLT e                                                                                           | nder test U-interface and the G                                                                                                    | a GEM port for OMCI has been OLT emulator has been created been created by OMCI, for multi | by OMC    | I, for IGN   | MP |
|                               | Channel Multi                                                                                                    | cast source IP ac                                                                                                 | ddress N                                                                                            | Multicast IP group address                                                                                                    | Multicast MAC group address                                                                | VID       | p bit        |    |
|                               | Ch1                                                                                                    | IP-S1                                                                                                    |                                                                                                    | IP-G1                                                                                                    | MAC-G1                                                                                     | VID1      | Pbit1        |    |
|                               |                                                                                                    |                                                                                                    |                                                                                                    | een ONU and the Ethernet traff                                                                                                    | ic Generator                                                                               |           |              |    |
| Test Procedure                | =                                                                                                    | east MAC addresser for IP addresser for MAC addresser for VID1 betwee for pbit1 emulator to forwor, configure the | ss: MAC-G1<br>s: IP-S1<br>ssses: MAC-<br>ween 1 and 4<br>vard all multi-<br>e dynamic ac<br>VLAN ID | S1 2094 icast traffic to the multicast GE ccess list control table at the OI Multicast Source IP address                            | NU (table index IND1)  Multicast IP group address                                          |           |              |    |
|                               |                                                                                                    | IND1                                                                                                    | VID1                                                                                                | 0.0.0.0                                                                                                    | IP-G1                                                                                      |           |              |    |
|                               | <ul><li>10. Generate multicast t</li><li>11. At the U-interface s</li><li>12. At the U-interface s</li></ul>                                                     | raffic defines in<br>end IGMP mess<br>end IGMP mess                                                               | test conditionages to join of                                                                       | channel Ch1<br>Channel Ch1                                                                                                    | ONU receives a leave IGMP me                                                               | essage    |              |    |
| Pass/Fail Criteria            | <ol> <li>The uploaded ONU</li> <li>The ONU support IO</li> <li>The U-interface reco</li> </ol>                                                                   | se message must<br>MIB must be co<br>GMP immediate<br>gives the multica                                           | indicate suc<br>ensistent with<br>leave as par<br>est stream wi                                     | cess for the associated create of<br>the MIB held in the OLT Em<br>t of the IGMP transparent snoot<br>th IP address IP-G1 (step 11) | ulator                                                                                     | uery time | er) (step 12 | 2) |
| Remarks                       | None                                                                                                    |                                                                                                    |                                                                                                    |                                                                                                    |                                                                                            |           |              |    |

Test Case 6.3.10: Maximum Number of Multicast Flows

|                            |                                        | Abstra               | ct Test Plan fo  | r GPON ONU Conformance           |                                   |              |                |
|----------------------------|----------------------------------------|----------------------|------------------|----------------------------------|-----------------------------------|--------------|----------------|
| Test Name                  | Maximum Number of                      | Multicast Flows      |                  |                                  |                                   |              |                |
| Test Definition ID         | ONU.6.3.10                             |                      |                  |                                  |                                   |              |                |
| Reference                  | BBF TR-156i2 [3]                       |                      |                  |                                  |                                   |              |                |
| Document                   | ITU-T G.988 [2]                        |                      |                  |                                  |                                   |              |                |
| Test Type                  | Conformance                            |                      |                  |                                  |                                   |              |                |
| Test Status                | Mandatory                              |                      |                  |                                  |                                   |              |                |
| Requirement(s) Description | BBF TR-156i2<br>R-97 The ONU MUS       | T be able to config  | gure per U-inte  | erface the maximum number of     | f simultaneous multicast groups a | llowed.      |                |
| Test Objective             | The purpose of this to groups allowed. | est is to verify tha | t the ONU is     | able to configure per U-interf   | ace the maximum number of sin     | nultaneou    | is multicast   |
|                            |                                        |                      | _                | nd connected to ODN              |                                   |              |                |
|                            |                                        |                      | by the OLT er    | nulator, has been ranged, and a  | GEM port for OMCI has been c      | reated as    | a result of    |
|                            | ONU-ID assignn                         |                      |                  |                                  |                                   |              |                |
|                            | 3. A single U-interf                   |                      | n the OMIT       | dar tast II intarfood and the C  | DLT emulator has been created b   | w OMCI       | for ICMD       |
| Test                       | messages                               | JEM port between     | i the ONU un     | der test O-interface and the C   | oli emulator has been created t   | y OMCI       | , IOI IGMP     |
| Configuration              | •                                      | A port between the   | ONU under te     | est and the OLT emulator has h   | been created by OMCI, for multic  | ast Ether    | net frames.    |
|                            |                                        | •                    |                  | ast Ethernet frames              | ,                                 |              |                |
|                            |                                        | Multicast source II  |                  | Multicast IP group address       | Multicast MAC group address       | VID          | p bit          |
|                            | Ch1                                    | IP-S1                |                  | IP-G1                            | MAC-G1                            | VID1         | Pbit1          |
|                            | Ch2<br>Ch3                             | IP-S1<br>IP-S1       |                  | IP-G2<br>IP-G3                   | MAC-G2<br>MAC-G3                  | VID1<br>VID1 | Pbit1<br>Pbit1 |
|                            |                                        |                      | IP group addı    | esses: IP-G1, IP-G2 and IP-G3    |                                   | VIDI         | FUILI          |
|                            |                                        |                      |                  | 1, MAC-G2 and MAC-G3             |                                   |              |                |
|                            |                                        | value for VID1 be    |                  |                                  |                                   |              |                |
|                            | 4. Select a random                     | value for pbit1      |                  |                                  |                                   |              |                |
|                            | 5. Configure the OI                    | LT emulator to for   | ward all multio  | east traffic to the multicast GE | M Port permanently                |              |                |
|                            | 6. Via the OLT em                      | ulator, configure th | ne dynamic acc   | ess list control table at the ON | IU (table index IND1)             |              |                |
|                            |                                        | Table Index          | VLAN ID          | Multicast source IP address      |                                   |              |                |
|                            |                                        | IND1<br>IND2         | VID1<br>VID1     | 0.0.0.0                          | IP-G1<br>IP-G2                    |              |                |
| Test Procedure             |                                        | IND2<br>IND3         | VID1             | 0.0.0.0                          | IP-G2                             |              |                |
|                            | 7 Via the OLT em                       | ulator configure th  | ne max simulta   | neous groups (value=2) at the    | ONII                              |              |                |
|                            | 8. Generate multica                    |                      |                  | <b>U</b> 1 ,                     | 01.0                              |              |                |
|                            | 9. At the U-interfac                   |                      |                  |                                  |                                   |              |                |
|                            | 10. At the U-interfac                  |                      |                  |                                  |                                   |              |                |
|                            | 11. At the U-interfac                  | e send IGMP mes      | sages to join cl | nannel Ch3                       |                                   |              |                |
|                            | 12. At the U-interfac                  | e send IGMP mes      | sages to leave   | channel Ch2.                     |                                   |              |                |
|                            | 13. At the U-interfac                  | e send IGMP mes      | sages to join c  | nannel Ch3 again.                |                                   |              |                |
|                            | The test passes if the                 | following are true,  | otherwise the    | test fails:                      |                                   |              |                |
|                            | 1. Each OMCI resp                      | onse message mus     | st indicate succ | ess for the associated create or | set command.                      |              |                |
|                            | 2. The uploaded ON                     | NU MIB must be c     | consistent with  | the MIB held in the OLT Emu      | lator                             |              |                |
| Pass/Fail Criteria         |                                        |                      |                  |                                  | neous multicast groups allowed (s | tep 7)       |                |
| - and an official          |                                        |                      | •                | ticast streams (step 9 and 10)   |                                   |              |                |
|                            |                                        |                      |                  | st stream (step 11)              |                                   |              |                |
|                            |                                        |                      |                  | multicast streams, only Ch1 (    | •                                 |              |                |
|                            | 7. The U-interface i                   | receives simultane   | ously two mul    | ticast streams, Ch1 and Ch3. (s  | step13).                          |              |                |
| Remarks                    | None                                   |                      |                  |                                  |                                   |              |                |

**Test Case 6.3.11: IGMP Transparent Snooping** 

|                               |                                                                                                    | A                                                                                                    | Abstra                                                        | ct Test Plan fo                                                                                                    | or GPC  | ON ONU C                                                                                                    | onformance                   |                               |                                 |                                           |                            |                      |
|-------------------------------|----------------------------------------------------------------------------------------------------|----------------------------------------------------------------------------------------------------|---------------------------------------------------------------|----------------------------------------------------------------------------------------------------|---------|----------------------------------------------------------------------------------------------------|------------------------------|-------------------------------|---------------------------------|-------------------------------------------|----------------------------|----------------------|
| Test Name                     | IGMP Transparen                                                                                                    | t Snooping                                                                                                    |                                                               |                                                                                                    |         |                                                                                                    |                              |                               |                                 |                                           |                            |                      |
| Test Definition ID            | ONU.6.3.11                                                                                                    |                                                                                                    |                                                               |                                                                                                    |         |                                                                                                    |                              |                               |                                 |                                           |                            |                      |
| Reference<br>Document         | BBF TR-156i2 [3]<br>ITU-T G.988 [2]                                                                                                    | ]                                                                                                    |                                                               |                                                                                                    |         |                                                                                                    |                              |                               |                                 |                                           |                            |                      |
| Test Type                     | Conformance                                                                                                    |                                                                                                    |                                                               |                                                                                                    |         |                                                                                                    |                              |                               |                                 |                                           |                            |                      |
| Test Status                   | Mandatory                                                                                                    |                                                                                                    |                                                               |                                                                                                    |         |                                                                                                    |                              |                               |                                 |                                           |                            |                      |
| Requirement(s)<br>Description | BBF TR-156i2<br>R-88 The ONU ar<br>R-89 The ONU ar<br>and destination IP<br>R-90 The ONU ar<br>Filter entries, enab                                | nd OLT IGMP v<br>group address in<br>nd OLT IGMP v                                                                                                    | 3 tran<br>n IGM<br>3 tran                                     | sparent snoopi<br>AP messages a<br>sparent snoopi                                                                                    | ing fur | nction MUS<br>set the corre<br>nction MUS                                                                                                    | ST support to esponding M    | he capa<br>IAC gro<br>o dynan | bility to<br>oup add<br>nically | o snoop the<br>ress filters<br>create and | as specified<br>delete MAC | in R-90.             |
| Test Objective                | Verify the ONU statest case does not                                                                                                    |                                                                                                    |                                                               |                                                                                                    | -       |                                                                                                    |                              | -                             |                                 |                                           |                            |                      |
| Test<br>Configuration         | assignment.  3. The OLT Em  4. ONU has suc  5. The OLT Em  • One m  • Enable  • One bi  • One m  • Singlec  • No rest  6. The OLT En  multicast GE | ulator has instrucessfully compleulator should coulticast VLANs, IGMP transparedirectional GEN ulticast GEM podd-tagged U-intertrictions for IGN nulator will be comport.  MAC DA  MAC-G1 | cted ( eted teted tenning VID ent sn M por rt face, MP dy M M | T Emulator, he the ONU to resest cases in secre the ONU to 1 cooping on VL. t with no translar namic access (gured to general IAC SA | AN V    | MIB to factors.  MIB to factors.  MID to factors.  MID value and are all the following of the following of the factors.  MID to factors.  MIB to factors.  MIB to factors.  MID to factors.  MID value seams are all the following of the factors.  MIB to factors.  MID to factors.  MID to factors. | es between lowed) downstrear | values.<br>uration:           | and U-cast st                   | interfaces.<br>reams. All                 | streams sho TPID 0x88A8    | uld use the sar      |
|                               | В                                                                                                    | MAC-G2                                                                                                    | M                                                             | IAC-S2                                                                                                    | IP-G    | <del>i</del> 2                                                                                                    | IP-S2                        |                               | SVII                            | D1                                        | 0x88A8                     | Any                  |
|                               | С                                                                                                    | MAC-G3                                                                                                    | M                                                             | IAC-S3                                                                                                    | IP-G    | 13                                                                                                    | IP-S3                        |                               | SVII                            | D1                                        | 0x88A8                     | Any                  |
|                               | D  7. The Ethernet                                                                                                    | MAC-G4 Traffic Generat                                                                                                    |                                                               | OAC-S4                                                                                                    | IP-G    |                                                                                                    | IP-S4                        | ıg upstr                      | SVII                            |                                           | 0x88A8                     | Any es for each of t |
|                               |                                                                                                    | ast groups using                                                                                                    |                                                               | _                                                                                                    |         |                                                                                                    |                              | - •                           |                                 |                                           |                            |                      |
|                               |                                                                                                    | Stream                                                                                                    | n                                                             | MAC SA                                                                                                    |         | IP SA                                                                                                    | VID                          | TPII                          | D                               | Pbits                                     |                            |                      |
|                               |                                                                                                    | Е                                                                                                    |                                                               | MAC-S7                                                                                                    |         | IP-S7                                                                                                    | SVID1                        | 0x88                          | 1 1 2                           | Any                                       |                            |                      |

| Test Procedure     | <ol> <li>Select random values for SVID1 between 1 and 4094.</li> <li>Select random values for MAC-S1 through MAC-S7, which are unicast MAC addresses</li> <li>Select random values for IP addresses IP-S1 through IP-S4 that are unicast IP addresses.</li> <li>Select random values for IP-G1 through IP-G4 that are multicast addresses and are not in the 224.0.0.0/24 range and generate the corresponding MAC destination addresses.</li> <li>Configure the OLT emulator to use OMCI to provision the ONU to support the configuration described above.</li> <li>Enable any frame capture mechanisms on the Ethernet traffic generator.</li> <li>Cause the OLT Emulator to continuously transmit the downstream, multicast streams described above.</li> <li>Cause the Ethernet Traffic Generator at the U-interface to send an IGMP join request for stream A.</li> <li>Cause the Ethernet Traffic at the U-interface Generator to send an IGMP join request for stream B.</li> <li>Cause the Ethernet Traffic at the U-interface Generator to send an IGMP join request for stream C.</li> </ol> |
|--------------------|----------------------------------------------------------------------------------------------------|
| Pass/Fail Criteria | The test passes if the following are true, otherwise the test fails:  1. Each OMCI response message must indicate success for the associated create or set command.  2. The uploaded ONU MIB must be consistent with the MIB held in the OLT Emulator  3. After step 7, the Ethernet Traffic Generator must not receive any Ethernet frames from multicast streams A through D.  4. After step 8, the Ethernet Traffic Generator must receive downstream, multicast stream A, as S-tagged Ethernet frames, with VID1.  5. After step 9, the Ethernet Traffic Generator must receive downstream, multicast stream B, as S-tagged Ethernet frames, with VID1.  6. After step 10, the Ethernet Traffic Generator must receive downstream, multicast stream C, as S-tagged Ethernet frames, with VID1.  7. After step 10, the Ethernet Traffic Generator not must receive any Ethernet frames from multicast stream D.                                                                                                    |
| Remarks            | None                                                                                                    |

Test Case 6.3.12: Multicast VLAN Membership Based on User Ports (Multiple User ports)

|                               |                                                             |                                                                                                    | Abstract                                   | t Test Plan                                                    | for GPON                                | ONU Conform                                                                                       | ance                         |                                                                                                    |              |         |        |  |  |  |
|-------------------------------|-------------------------------------------------------------|----------------------------------------------------------------------------------------------------|--------------------------------------------|----------------------------------------------------------------|-----------------------------------------|---------------------------------------------------------------------------------------------------|------------------------------|----------------------------------------------------------------------------------------------------|--------------|---------|--------|--|--|--|
| Test Name                     | Multicast V                                                 | LAN Membership I                                                                                                    | Based on 1                                 | User Ports                                                     | (Multiple U                             | User ports)                                                                                       |                              |                                                                                                    |              |         |        |  |  |  |
| Test Definition ID            | ONU.6.3.12                                                  | !                                                                                                    |                                            |                                                                |                                         |                                                                                                   |                              |                                                                                                    |              |         |        |  |  |  |
| Reference<br>Document         |                                                             | BBF TR-156i2 [3]<br>ITU-T G.988 [2]                                                                                      |                                            |                                                                |                                         |                                                                                                   |                              |                                                                                                    |              |         |        |  |  |  |
| Test Type                     | Conformano                                                  |                                                                                                    |                                            |                                                                |                                         |                                                                                                   |                              |                                                                                                    |              |         |        |  |  |  |
| Test Status                   | Conditional                                                 | l Mandatory (ONU                                                                                                    | with mult                                  | iple user p                                                    | oorts)                                  |                                                                                                   |                              |                                                                                                    |              |         |        |  |  |  |
| Requirement(s)<br>Description |                                                             | BF TR-156i2 -96 The ONU MUST support configuring which user ports are members of a given multicast-VLAN                  |                                            |                                                                |                                         |                                                                                                   |                              |                                                                                                    |              |         |        |  |  |  |
| Test Objective                | The purpose                                                 | ne purpose of this test is to verify that the support configuring which user ports are members of a given multicast-VLAN |                                            |                                                                |                                         |                                                                                                   |                              |                                                                                                    |              |         |        |  |  |  |
| Test<br>Configuration         | <ol> <li>ONU u</li> <li>Multipl</li> <li>The Etl</li> </ol> | Multicast stream Ch1 Ch2                                                                                                 | Multics Source a IP- IP- rator conressages | poy the OLT<br>nected to the<br>cast IP<br>address<br>S1<br>S2 | Multica<br>destina<br>I<br>he U interfa | has been ranged ulator generates ast group IP tion address P-G1 P-G2 ce (user port 1) Multicast I | Multicast MAC address MAC-G1 | st MAC group address VID p bit 1AC-G1 VID1 Pbit1 1AC-G2 VID2 Pbit2 1red as follow. The IP and MAC address |              |         |        |  |  |  |
|                               |                                                             | hernet Traffic Gene<br>send IGMP V2 me                                                                                   |                                            | nected to the                                                  | he U interfa                            | ce (user port 2)                                                                                  | is configured as             | follow. T                                                                                                 | The IP and I | MAC add | resses |  |  |  |
|                               |                                                             | Source IP add                                                                                                    | lress !                                    |                                                                | AC address                              |                                                                                                   | P group address              | VID                                                                                                    | p bi         | it      |        |  |  |  |
|                               |                                                             | IP-U2                                                                                                    |                                            | MAG                                                            | C-U2                                    | I                                                                                                 | P-G2                         | VID2                                                                                                    | Pbit         | 12      |        |  |  |  |
|                               | 7. User p                                                   | ort Multicast VLAN                                                                                                    | N associat                                 | ion at the                                                     | ONU                                     |                                                                                                   |                              |                                                                                                    |              |         |        |  |  |  |
|                               |                                                             |                                                                                                    |                                            | Us                                                             | er port                                 | Multicast VLA                                                                                     | N members                    |                                                                                                    |              |         |        |  |  |  |
|                               |                                                             |                                                                                                    |                                            |                                                                | 1                                       | VID                                                                                               |                              |                                                                                                    |              |         |        |  |  |  |
|                               |                                                             |                                                                                                    |                                            | L                                                              |                                         |                                                                                                   |                              |                                                                                                    |              |         |        |  |  |  |

|                    | Select random values for multicast IP group addresses: IP-G1 and IP-G2                                                                                                    |  |  |  |  |  |
|--------------------|----------------------------------------------------------------------------------------------------|--|--|--|--|--|
|                    | Use associate multicast MAC addresses: MAC-G1 and MAC-G2.                                                                                                    |  |  |  |  |  |
|                    | 3. Select random values for IP addresses: IP-S1, IP-S2, IP-U1 and IP-U2                                                                                                    |  |  |  |  |  |
|                    | 4. Select random values for MAC addresses: MAC-U1, MAC-U2                                                                                                    |  |  |  |  |  |
|                    | 5. Select a random value for VID1, VID2 between 1 and 4094 VID1 \( \psi\) VID2.                                                                                                    |  |  |  |  |  |
|                    | 6. Select a random value for pbit1 and pbit2                                                                                                    |  |  |  |  |  |
|                    | 7. Via the OLT emulator, create a bidirectional GEM port per U interface between the OLT emulator and the ONU under test. This                                                                                                    |  |  |  |  |  |
|                    | GEM ports will be used for IGMP messages                                                                                                    |  |  |  |  |  |
|                    | 8. Create a multicast GEM port between the OLT emulator and the ONU under test for multicast Ethernet frames                                                                                                    |  |  |  |  |  |
|                    | 9. Configure the OLT emulator to forward all multicast-VLAN traffic (VID1 and VID2) using a single downstream multicast GEM                                                                                                    |  |  |  |  |  |
|                    | port                                                                                                    |  |  |  |  |  |
|                    | 10. Via the OLT emulator configure the ONU under test to allow multicast stream                                                                                                    |  |  |  |  |  |
|                    |                                                                                                    |  |  |  |  |  |
|                    | a. For user port 1                                                                                                    |  |  |  |  |  |
| Test Procedure     | Table Index VLAN ID Multicast source IP address Multicast IP group address                                                                                                    |  |  |  |  |  |
|                    | IND1 VID1 IP-S1 IP-G1                                                                                                    |  |  |  |  |  |
|                    | b. For user port 2                                                                                                    |  |  |  |  |  |
|                    |                                                                                                    |  |  |  |  |  |
|                    | Table Index VLAN ID Multicast source IP address Multicast IP group address                                                                                                    |  |  |  |  |  |
|                    | IND1 VID2 IP-S2 IP-G2                                                                                                    |  |  |  |  |  |
|                    | <ul> <li>11. Generate multicast traffic defines in test configuration 4 at the OLT Emulator</li> <li>12. At the U interface (user port 1) send IGMP messages to join channel Ch1</li> <li>13. At the U interface (user port 1) send IGMP messages to join channel Ch2</li> <li>14. At the U interface (user port 2) send IGMP message to join Channel Ch1</li> <li>15. At the U interface (user port 2) send IGMP message to join Channel Ch2</li> </ul>                                                               |  |  |  |  |  |
| Pass/Fail Criteria | The test passes if the following are true, otherwise the test fails:  1. Each OMCI response message must indicate success for the associated create or set command.  2. The uploaded ONU MIB must be consistent with the MIB held in the OLT Emulator  3. The ONU is able to configure multicast members by user port (at step 11)  4. At step 12 User port 1 receives only Ch 1 and user port 2 doesn't receive any channel  5. At step 13 User port 1 receives only Ch 1 and user port 2 doesn't receive any channel |  |  |  |  |  |
|                    | <ul> <li>6. At step 14 User port 1 receives only Ch 1 and user port 2 doesn't receive any channel</li> <li>7. At step 15, User port 1 receives only Ch 1 and user port 2 only Ch2</li> </ul>                                                                                                    |  |  |  |  |  |
| Remarks            | None                                                                                                    |  |  |  |  |  |

**Test Case 6.3.13: IGMP Transparent Snooping (Multiple User ports)** 

| Abstract Test Plan for GPON ONU Conformance |                                                                                                    |                                                                                                    |                                                                             |                                                                                                    |                                 |                                  |                                |                                       |                                     |                                   |         |
|---------------------------------------------|----------------------------------------------------------------------------------------------------|----------------------------------------------------------------------------------------------------|-----------------------------------------------------------------------------|----------------------------------------------------------------------------------------------------|---------------------------------|----------------------------------|--------------------------------|---------------------------------------|-------------------------------------|-----------------------------------|---------|
| Test Name                                   | IGMP Transpare                                                                                                    | ent Snooping                                                                                                  | (Multiple User                                                              | ports)                                                                                                    |                                 |                                  |                                |                                       |                                     |                                   |         |
| Test Definition ID                          | ONU.6.3.13                                                                                                    |                                                                                                    |                                                                             |                                                                                                    |                                 |                                  |                                |                                       |                                     |                                   |         |
| Reference<br>Document                       | BBF TR-156i2 [3]                                                                                                    |                                                                                                    |                                                                             |                                                                                                    |                                 |                                  |                                |                                       |                                     |                                   |         |
| Test Type                                   | Conformance                                                                                                    |                                                                                                    |                                                                             |                                                                                                    |                                 |                                  |                                |                                       |                                     |                                   |         |
| Test Status                                 | Conditional Mar                                                                                                    | ndatory                                                                                                    |                                                                             |                                                                                                    |                                 |                                  |                                |                                       |                                     |                                   |         |
| Requirement(s) Description                  | R-88 The ONU and destination I R-90 The ONU a Filter entries, ena                                                                                                    | and OLT IGI<br>P group addi<br>and OLT IGI                                                                    | MP v3 transpare<br>ress in IGMP mo<br>MP v3 transpare                       | nt snooping fur<br>essages and to s<br>nt snooping fur                                                                                                    | et the conction M               | MUST sup<br>orrespond<br>MUST be | pport the<br>ing MA<br>able to | e capabilit<br>AC group a<br>dynamica | ry to snoop the address filters and | s as specified in<br>delete MAC-l | n R-90. |
| Test Objective                              | Verify the ONU with multiple U the above require                                                                                                    | Interfaces.                                                                                                   |                                                                             |                                                                                                    |                                 |                                  |                                |                                       |                                     |                                   |         |
| Test<br>Configuration                       | 2. ONU has be 3. The OLT E 4. The OLT E • One I • Enabl • One I • Symr  • All U • No re 5. The OLT E                                                                                                    | een activated mulator has i mulator shou multicast VL le IGMP tran bi-directional multicast GE metric user pe | nsparent snoopin I GEM port per M port ort tagging rules Use re member of V | nulator, has been NU to reset its I to ONU to support of the I to ONU to support of the I to ONU to support of the I to ONU to support of the I to ONU to support of the I to ONU to Support of the I to ONU to Support of the I to Onu to Support of the I to Onu to Support of the I to Onu to Support of the I to Onu to Support of the I to Onu to Support of the I to Onu to Support of the I to Onu to Support of the I to Onu to Onu to | MIB to ort the for D1  U in Q n | terface Tag one                  | efault va                      | R/S interf<br>S-Tag<br>SVID           | face                                |                                   | AM.     |
|                                             | multicast G                                                                                                    | •                                                                                                    | MACDA                                                                       | MACCA                                                                                                    | TD.                             | <u> </u>                         | D C A                          | VID                                   | TDID                                | DL:4-                             | 1       |
|                                             |                                                                                                    | Stream                                                                                                    | MAC DA  MAC-G1                                                              | MAC S1                                                                                                    | IP I                            |                                  | P SA                           | VID                                   | TPID                                |                                   | -       |
|                                             |                                                                                                    | A<br>B                                                                                                    | MAC-G2                                                                      | MAC-S1<br>MAC-S2                                                                                                    | IP-0                            |                                  | P-S1<br>P-S2                   | SVID                                  |                                     |                                   | 1       |
|                                             |                                                                                                    | С                                                                                                    | MAC-G2                                                                      | MAC-S2                                                                                                    | IP-                             |                                  | P-S3                           | SVIDI                                 |                                     |                                   | -       |
|                                             | -                                                                                                    | D                                                                                                    | MAC-G3                                                                      | MAC-S4                                                                                                    |                                 |                                  | P-S4                           | SVIDI                                 | _                                   |                                   |         |
|                                             | D MAC-G3 MAC-S4 IP-G4 IP-S4 SVID1 0x88a8 Any  6. The Ethernet Traffic Generator should be configure to transmit the following upstream IGMP join/leave messages for each of the above multicast groups using the following parameters: |                                                                                                    |                                                                             |                                                                                                    |                                 |                                  |                                |                                       |                                     |                                   |         |
|                                             |                                                                                                    | Stream                                                                                                    | User port                                                                   | MAC                                                                                                    | SA                              | IP SA                            | 4                              | VID                                   | TPID                                | Pbits                             |         |
|                                             |                                                                                                    | Е                                                                                                    | 1                                                                           | MAC-                                                                                                    | U1                              | IP-U                             | 1                              | None                                  | None                                | None                              |         |
|                                             |                                                                                                    | F                                                                                                    | 2                                                                           | MAC-                                                                                                    | U2                              | IP-U                             | 2                              | None                                  | None                                | None                              |         |

|                    | 1. Select random values for VID1 between 1 and 4094.                                                                                                  |
|--------------------|----------------------------------------------------------------------------------------------------|
|                    | 2. Select random values for MAC-S1, MAC-S2, MAC-S3, MAC-S4, MAC-U1 and MAC-U2, which are unicast MAC addresses                                        |
|                    | 3. Select random values for IP addresses IP-S1 IP-S2, IP-S3, IP-S4, IP-U1 and IP-U2 that are unicast IP addresses.                                    |
|                    | 4. Select random values for IP-G1 through IP-G4 that are multicast addresses and are not in the 224.0.0.0/24 range and generate the                   |
|                    | corresponding MAC destination addresses.                                                                                                    |
| Test Procedure     | 5. Configure the OLT emulator to provision the ONU to support the configuration described above.                                                      |
|                    | 6. Enable any frame capture mechanisms on the Ethernet traffic generator.                                                                             |
|                    | 7. Cause the OLT Emulator to continuously transmit the downstream, multicast streams described above.                                                 |
|                    | 8. Cause the Ethernet Traffic Generator to send an IGMP join request for stream A via user port 1.                                                    |
|                    | 9. Cause the Ethernet Traffic Generator to send an IGMP join request for stream B via user port 2                                                     |
|                    | 10. Cause the Ethernet Traffic Generator to send an IGMP join request for stream C via user port 1.                                                   |
|                    | The test passes if the following are true, otherwise the test fails:                                                                                  |
|                    | 1. Each OMCI response message must indicate success for the associated create or set command.                                                         |
|                    | 2. The uploaded ONU MIB must be consistent with the MIB held in the OLT Emulator                                                                      |
|                    | 3. After step 7, User port 1 and User port 2 must not receive any Ethernet frames from multicast streams A through D.                                 |
| Pass/Fail Criteria | 4. After step 8, User port 1 must only receive downstream multicast stream A, as untagged frames. User port 2 must not receive any multicast streams. |
|                    | 5. After step 9, User port 1 must only receive downstream multicast stream A, as untagged frames. User port 2 must only receive                       |
|                    | downstream multicast stream B untagged frames.                                                                                                    |
|                    | 6. After step 10, User port 1 must only receive downstream multicast stream A and C, as untagged frames. User port 2 must only                        |
|                    | receive downstream multicast stream B as untagged frames.                                                                                             |
| Remarks            | None                                                                                                    |

## **6.4 Non-IGMP Controlled Multicast and Broadcast**

#### Test Case 6.4.1: Downstream Broadcast Handling, Single U-Interface

|                               | Abstract Test Plan for GPON ONU Conformance                                                                                                    |
|-------------------------------|----------------------------------------------------------------------------------------------------|
| Test Name                     | Downstream Broadcast Handling, Single U-Interface                                                                                                    |
| Test Definition ID            | ONU.6.4.1                                                                                                    |
| Reference<br>Document         | BBF TR-156i2 [3]<br>ITU-T G.988 [2]                                                                                                    |
| Test Type                     | Conformance                                                                                                    |
| Test Status                   | Mandatory                                                                                                    |
| Requirement(s)<br>Description | BBF TR-156i2 R-113 If the ONU receives a tagged frame on a downstream GEM Port, it MUST forward it to all U-interfaces that are members of that VLAN.                                                                                                    |
| Test Objective                | Verify the ONU passes frames with broadcast destination MAC addresses in the downstream direction to all U-interfaces that are members of the VLAN contained in the frame's headers. This test is performed on ONU devices with 1 U-interface.                                                                                                    |
| Test<br>Configuration         | <ul> <li>OLT Emulator and ONU under test are powered and connected to ODN.</li> <li>ONU under test has been activated by the OLT Emulator, has been ranged, and a GEM port for OMCI has been created as a result of ONU-ID assignment. The OLT Emulator has instructed the ONU to reset its MIB to factory default values.</li> <li>ONU has successfully completed test cases in section 6.1.</li> <li>The OLT Emulator is configured to transmit Ethernet frames downstream with the following parameters: Stream A: S-tagged broadcast (SVID1) Stream B: S-tagged broadcast (SVID2) </li> <li>The traffic corresponding to each stream will have the following parameters at the U interface: Stream A (User Port 1): Untagged broadcast </li> </ul> |
| Test Procedure                | <ul> <li>Select a random values for SVID1 and SVID2 between 1 and 4094.</li> <li>Configure the OLT emulator to provision the ONU to support:         <ul> <li>A single untagged U-interface, member only of SVID1</li> <li>Additional/removal of the S-tag in the upstream/downstream directions, respective (making the U-interface a member of the VLAN).</li> </ul> </li> <li>Enable capture on the Ethernet traffic generator.</li> <li>Cause the OLT Emulator to transmit the downstream frame(s) described above in Stream A and Stream B.</li> </ul>                                                                                                    |
| Pass/Fail Criteria            | The test passes if the following are true, otherwise the test fails:  1. Each OMCI response message must indicate success for the associated create or set command.  2. The uploaded ONU MIB must be consistent with the MIB held in the OLT Emulator  3. The downstream frames in Stream A must be received as untagged Ethernet frames.  4. The downstream frames in Stream B must not be received by the Ethernet Traffic Generator.                                                                                                    |
| Remarks                       | None                                                                                                    |

Test Case 6.4.2: Downstream Broadcast Handling, Multiple U-Interfaces

|                               | Abstract Test Plan for GPON ONU Conformance                                                                                                    |
|-------------------------------|----------------------------------------------------------------------------------------------------|
| Test Name                     | Downstream Broadcast Handling, Multiple U-Interfaces                                                                                                    |
| Test Definition ID            | ONU.6.4.2                                                                                                    |
| Reference<br>Document         | BBF TR-156i2 [3]<br>ITU-T G.988 [2]                                                                                                    |
| Test Type                     | Conformance                                                                                                    |
| Test Status                   | Conditional Mandatory, ONU must have multiple U-interfaces                                                                                                    |
| Requirement(s)<br>Description | BBF TR-156i2 R-113 If the ONU receives a tagged frame on a downstream GEM Port, it MUST forward it to all U-interfaces that are members of that VLAN                                                                                                    |
| Test Objective                | Verify the ONU passes frames with broadcast destination MAC addresses in the downstream direction to all U-interfaces that are members of the VLAN contained in the frame's headers. This test is performed on ONU devices with multiple U-interfaces.                                                                                                    |
| Test<br>Configuration         | <ul> <li>OLT Emulator and ONU under test are powered and connected to ODN.</li> <li>ONU under test has been activated by the OLT Emulator, has been ranged, and a GEM port for OMCI has been created as a result of ONU-ID assignment. The OLT Emulator has instructed the ONU to reset its MIB to factory default values.</li> <li>ONU has successfully completed test cases in section 6.1.</li> <li>The OLT Emulator is configured to transmit Ethernet frames downstream with the following parameters:         <ul> <li>Stream A: S-tagged broadcast (SVID1)</li> <li>Stream B: S-tagged broadcast (SVID2)</li> </ul> </li> <li>The traffic corresponding to each stream will have the following parameters at the U interfaces:         <ul> <li>Stream A (User Port 1 and 2): Untagged broadcast</li> </ul> </li> </ul> |
| Test Procedure                | <ul> <li>Select a random values for SVID1 and SVID2 between 1 and 4094.</li> <li>Configure the OLT emulator to provision the ONU to support:         <ul> <li>A two untagged U-interfaces, both members of only SVID1</li> <li>Additional/removal of the S-tag in the upstream/downstream directions, respective (making the U-interface a member of the VLAN).</li> </ul> </li> <li>Enable capture on the Ethernet traffic generator.</li> <li>Cause the OLT Emulator to transmit the downstream frame(s) described above in Stream A and Stream B.</li> </ul>                                                                                                    |
| Pass/Fail Criteria            | The test passes if the following are true, otherwise the test fails:  1. Each OMCI response message must indicate success for the associated create or set command.  2. The uploaded ONU MIB must be consistent with the MIB held in the OLT Emulator  3. The downstream frames in Stream A must be received as untagged Ethernet frames from both U-interfaces.  4. The downstream frames in Stream B must not be received by the Ethernet Traffic Generator from either of the U-interfaces.                                                                                                    |
| Remarks                       | None                                                                                                    |

### **6.5** Filtering

Test Case 6.5.1: Test Case Reserved For Future Use

Test Case 6.5.2: Test Case Reserved For Future Use

Test Case 6.5.3: Test Case Reserved For Future Use

Test Case 6.5.4: Test Case Reserved For Future Use

Test Case 6.5.5: Test Case Reserved For Future Use

Test Case 6.5.6: Test Case Reserved For Future Use

Test Case 6.5.7: Test Case Reserved For Future Use

Test Case 6.5.8: Test Case Reserved For Future Use

Test Case 6.5.9: Test Case Reserved For Future Use

## 6.6 TR-156 Other

### Test Case 6.6.1: 2000-Byte Frames Supported by the ONU

|                               | Abstract Test Plan for GPON ONU Conformance                                                                                                    |
|-------------------------------|----------------------------------------------------------------------------------------------------|
| Test Name                     | 2000-Byte Frames Supported by the ONU                                                                                                    |
| Test Definition ID            | ONU.6.6.1                                                                                                    |
| Reference<br>Document         | BBF TR-156i2 [3]<br>ITU-T G.988 [2]                                                                                                    |
| Test Type                     | Conformance                                                                                                    |
| Test Status                   | Mandatory                                                                                                    |
| Requirement(s)<br>Description | BBF TR-156i2  R-4 The ONU/ONT MUST support frame size of 2000 bytes as per IEEE 802.3as                                                                                                    |
| Test Objective                | Verify that the ONU supports frame size of 2000 bytes as per IEEE 802.3as                                                                                                    |
| Test<br>Configuration         | <ul> <li>OLT Emulator and ONU under test are powered and connected to ODN</li> <li>ONU under test has been activated by the OLT Emulator, has been ranged, and a GEM port for OMCI has been created by PLOAM.</li> <li>The Ethernet Traffic Generator/Analyzer is configured to transmit 2000 bytes Ethernet frames upstream with the following parameters:         <ul> <li>Stream A: S-tagged unicast (SVID1, SPbits1)</li> </ul> </li> <li>The traffic corresponding to Stream A will have the following parameters at the S/R interface:         <ul> <li>Stream A: S-tagged unicast (SVID1, SPbits1)</li> </ul> </li> <li>The OLT Emulator is configured to transmit 2000 bytes Ethernet frames downstream with the following parameters:         <ul> <li>Stream B: S-tagged unicast (SVID1, SPbits1)</li> </ul> </li> <li>The traffic corresponding to Stream B will have the following parameters at the U interfaces:         <ul> <li>Stream B: S-tagged unicast (SVID1, SPbits1)</li> </ul> </li> </ul> |
| Test Procedure                | <ul> <li>Select random values for SVID1 and SPbits1</li> <li>Use the OLT Emulator to provision the ONU under test to support one subscriber with user traffic class, requiring 1 GEM port (Alloc-ID, T-CONT, Port-ID).</li> <li>Enable any frame monitoring/capture mechanisms on the OLT Emulator.</li> <li>Cause the Ethernet Traffic Generator/Analyzer to transmit upstream Ethernet frames with the characteristics described in the test configuration section.</li> <li>Enable any frame monitoring/capture mechanisms on the Ethernet Traffic Generator/Analyzer.</li> <li>Cause the OLT Emulator to transmit downstream Ethernet frames with the characteristics described in the test configuration section.</li> </ul>                                                                                                    |
| Pass/Fail Criteria            | <ol> <li>The test passes if the following are true, otherwise the test fails:</li> <li>Each OMCI response message must indicate success for the associated create or set command.</li> <li>The uploaded ONU MIB must be consistent with the MIB held in the OLT Emulator</li> <li>All upstream 2000-byte frames sent by the Ethernet Traffic Generator/Analyzer must be received error free by the OLT Emulator at the S/R interface</li> <li>All downstream 2000-byte frames sent by the OLT Emulator must be received error free by the Ethernet Traffic Generator/Analyzer at the U interface</li> </ol>                                                                                                    |
| Remarks                       | None                                                                                                    |

Test Case 6.6.2: Test Case Reserved For Future Use

# **6.7 Initial Provisionning of ONU**

#### Test Case 6.7.1: Local Setting of a Registration ID at the ONU (ONU Retains the Registration ID Indefinitely)

| Abstract Test Plan for GPON ONU Conformance |                                                                                                    |  |
|---------------------------------------------|----------------------------------------------------------------------------------------------------|--|
| Test Name                                   | Local Setting of a Registration ID at the ONU (ONU Retains the Registration ID Indefinitely)                                                                                                    |  |
| Test Definition ID                          | ONU.6.7.1                                                                                                    |  |
| Reference<br>Document                       | BBF TR-156i2 [3]<br>ITU-T G.988 [2]                                                                                                    |  |
| Test Type                                   | Conformance                                                                                                    |  |
| Test Status                                 | Mandatory                                                                                                    |  |
| Requirement(s)<br>Description               | BBF TR-156i2 R-152 ONU that support the registration ID approach MUST support the local setting of a registration ID R-153 ONU that support the registration ID approach MUST retain the registration ID indefinitely                                                                                                    |  |
| Test Objective                              | To verify that the ONU retains indefinitely the Registration ID                                                                                                    |  |
| Test<br>Configuration                       | <ol> <li>The OLT emulator and ONU under test are connected to the same ODN</li> <li>The ONU under test is power off.</li> <li>Deactivate ONU autodiscover mode if this functionality is available at the OLT emulator</li> </ol>                                                                                                    |  |
| Test Procedure                              | <ol> <li>Use a local management interface to enter the registration ID at the ONU</li> <li>Set the Registration ID of the ONU and provision it in the OLT emulator</li> <li>Through the GPON Analyser or OLT emulator, verify that the ONU ranges using the Registration ID</li> <li>Power off the ONU</li> <li>Power on the ONU</li> <li>Through the GPON Analyser or OLT emulator, verify that the ONU ranges using the Registration ID set at as step 1</li> </ol> |  |
| Pass/Fail Criteria                          | The test passes if the following are true, otherwise the test fails:  The test is passed if the Registration ID entered at step 1 above is sent on the PON by the ONU for ranging after step 3 and step 5                                                                                                    |  |
| Remarks                                     | None                                                                                                    |  |

# 6.8 ONU Bring-Up

# Test Case 6.8.1: New ONU Bring-up Method on New ONU

|                               | Abstract Test Plan for GPON ONU Conformance                                                                                                    |
|-------------------------------|----------------------------------------------------------------------------------------------------|
| Test Name                     | New ONU Bring-up Method on New ONU                                                                                                    |
| Test Definition ID            | ONU.6.8.1                                                                                                    |
| Reference<br>Document         | ITU-T G.988 [2]                                                                                                    |
| Test Type                     | Conformance                                                                                                    |
| Test Status                   | Mandatory                                                                                                    |
| Requirement(s)<br>Description | ITU-T G.988<br>Appendix I                                                                                                    |
| Test Objective                | To verify that a new ONU, that is, an ONU that has never completed the OLT's MIB synchronization process, correctly completes the New ONU Bring-up method as described in ITU-T G.988 [2]                                                                                                    |
| Test<br>Configuration         | <ol> <li>ONU has never been provisioned or if it has, it has been de-provisioned.</li> <li>ONU is powered off and connected to the ODN.</li> <li>OLT emulator is powered on, active and connected to the ODN.</li> <li>The OLT emulator should be configured to send the sequence of PLOAM and OMCI messages required to fulfill the ONU activation process, the OMCC establishment, MIB synchronization and MIB download processes.</li> </ol>                                                                                                    |
| Test Procedure                | <ol> <li>Power the ONU on.</li> <li>Cause the OLT emulator to execute the ONU activation process as specified in section A.6 of ITU-T G.984.3[4].</li> <li>Cause the OLT emulator to establish the OMCI channel, that is, to activate a GEM port for OMCI, as specified in section 7.2.1 of ITU-T G.988[2].</li> <li>Cause the OLT emulator to send the OMCI message sequence specified in the OMCI Procedure Details for MIB synchronization and MIB download.</li> <li>Cause the OLT emulator to upload the current ONU's MIB and get the current ONU's MIB data sync attribute.</li> </ol> |
| Pass/Fail Criteria            | <ol> <li>The test passes if the following are true, otherwise the test fails:</li> <li>After ONU activation and OMCC establishment, the ONU answers to all the OMCI messages sent by the OLT emulator.</li> <li>All the OMCI response messages are syntactically correct and the responses associated to MIB reset, Set, Create and/or Delete commands indicate "command successfully processed".</li> <li>The uploaded ONU's MIB and MIB data sync value in step 5 of the Test Procedure must match the value + 1 set by in the OLT emulator as part of the bring up procedure.</li> </ol>   |
| Remarks                       | Old and new ONU as defined in G.988[2] Apendix I.                                                                                                    |

Test Case 6.8.2: New ONU Bring-up Method for Old ONU

| Abstract Test Plan for GPON ONU Conformance |                                                                                                    |  |
|---------------------------------------------|----------------------------------------------------------------------------------------------------|--|
| Test Name                                   | New ONU Bring-up Method for Old ONU                                                                                                    |  |
| Test Definition ID                          | ONU.6.8.2                                                                                                    |  |
| Reference<br>Document                       | ITU-T G.988 [2]                                                                                                    |  |
| Test Type                                   | Conformance                                                                                                    |  |
| Test Status                                 | Mandatory                                                                                                    |  |
| Requirement(s)<br>Description               | ITU-T G.988<br>Appendix I                                                                                                    |  |
| Test Objective                              | To verify that an old ONU, that is, an ONU that has previously completed the OLT's MIB synchronization process, correctly completes the New ONU Bring-up method.                                                                                                    |  |
| Test<br>Configuration                       | <ol> <li>ONU has previously been provisioned. For example, it has successfully passed test ONU-6.8.1.</li> <li>OLT emulator is powered on, active and connected to the ODN.</li> <li>ONU is powered on and has successfully achieved MIB synchronization.</li> <li>The OLT emulator should be configured to send the sequence of PLOAM and OMCI messages required to fulfill the ONU activation process, the OMCC establishment, MIB synchronization and MIB download processes.</li> </ol>                                                                                                    |  |
| Test Procedure                              | <ol> <li>Disconnect the ONU from the ODN.</li> <li>Re-connect the ONU to the ODN.</li> <li>Cause the OLT emulator to execute the ONU activation process as specified in section A.6 of ITU-T G.984.3[4].</li> <li>Cause the OLT emulator to establish the OMCI channel, that is, to activate a GEM port for OMCI, as specified in section 7.2.1 of ITU-T G.988[2].</li> <li>Cause the OLT emulator to send the OMCI message sequence specified in the OMCI Procedure Details for MIB synchronization and MIB download.</li> <li>Cause the OLT emulator to upload the current ONU's MIB and get the current ONU's MIB data sync attribute.</li> </ol> |  |
| Pass/Fail Criteria                          | <ol> <li>The test passes if the following are true, otherwise the test fails:</li> <li>After ONU activation and OMCC establishment, the ONU answers to all the OMCI messages sent by the OLT emulator.</li> <li>All the OMCI response messages are syntactically correct and the responses associated with MIB reset, Set, Create and/or Delete commands indicate "command successfully processed".</li> <li>The uploaded ONU's MIB and MIB data sync value in step 5 of the Test Procedure must match the value + 1 set by in the OLT emulator as part of the bring up procedure.</li> </ol>                                                        |  |
| Remarks                                     | None                                                                                                    |  |

Test Case 6.8.3: Old ONU Bring-up Method for ONU

| Abstract Test Plan for GPON ONU Conformance |                                                                                                    |  |  |
|---------------------------------------------|----------------------------------------------------------------------------------------------------|--|--|
| Test Name                                   | Old ONU Bring-up Method for ONU                                                                                                    |  |  |
| Test Definition ID                          | ONU.6.8.3                                                                                                    |  |  |
| Reference<br>Document                       | ITU-T G.988 [2]                                                                                                    |  |  |
| Test Type                                   | Conformance                                                                                                    |  |  |
| Test Status                                 | Mandatory                                                                                                    |  |  |
| Requirement(s)<br>Description               | ITU-T G.988<br>Appendix I                                                                                                    |  |  |
| Test Objective                              | To verify that an old ONU, that is, an ONU that has previously completed the OLT's MIB synchronization process, correctly completes the Old ONU Bring-up method as described in Figure 8.3 of ITU-T G.988 [2].  Note1: method described in Figure 8.2 of ITU-T G.988 [2] can be considered a special case of Figure 8.3 from the ONU point of view.                                                                                                    |  |  |
| Test<br>Configuration                       | <ol> <li>ONU has previously been provisioned. For example, it has successfully passed test ONU-6.8.1.</li> <li>OLT emulator is powered on, active and connected to the ODN.</li> <li>ONU is powered on and has successfully achieved MIB synchronization.</li> <li>The OLT emulator should be configured to send the sequence of PLOAM and OMCI messages required to fulfill the ONU activation process, the OMCC establishment, MIB synchronization and MIB download processes.</li> </ol>                                                                                                    |  |  |
| Test Procedure                              | <ol> <li>Disconnect the ONU from the ODN.</li> <li>Re-connect the ONU to the ODN.</li> <li>Cause the OLT emulator to execute the ONU activation process as specified in section A.6 of ITU-T G.984.3[4].</li> <li>Cause the OLT emulator to establish the OMCI channel, that is, to activate a GEM port for OMCI, as specified in section 7.2.1 of ITU-T G.988[2].</li> <li>Cause the OLT emulator to send the OMCI message sequence specified in the OMCI Procedure Details for MIB synchronization and MIB download.</li> <li>Cause the OLT emulator to upload the current ONU's MIB and get the current ONU's MIB data sync attribute.</li> </ol> |  |  |
| Pass/Fail Criteria                          | <ol> <li>The test passes if the following are true, otherwise the test fails:</li> <li>After ONU activation and OMCC establishment, the ONU answers to all the OMCI messages sent by the OLT emulator.</li> <li>All the OMCI response messages are syntactically correct and the responses associated with Set, Create and/or Delete commands indicate "command successfully processed".</li> <li>The uploaded ONU's MIB and MIB data sync value in step 5 of the Test Procedure must match the value + 1 set by in the OLT emulator as part of the bring up procedure.</li> </ol>                                                                   |  |  |
| Remarks                                     | None                                                                                                    |  |  |

Test Case 6.8.4: New ONU Bring-up Method for New ONU with Encrypted OMCC

| Abstract Test Plan for GPON ONU Conformance |                                                                                                    |  |
|---------------------------------------------|----------------------------------------------------------------------------------------------------|--|
| Test Name                                   | New ONU Bring-up Method for New ONU with Encrypted OMCC                                                                                                    |  |
| Test Definition ID                          | ONU.6.8.4                                                                                                    |  |
| Reference<br>Document                       | ITU-T G.988 [2]<br>ITU-T G.984.3 [4]                                                                                                    |  |
| Test Type                                   | Conformance                                                                                                    |  |
| Test Status                                 | Mandatory                                                                                                    |  |
| Requirement(s) Description                  | ITU-T G.988 Section 7.2.2 Encryption ITU-T G.984.3 Section 12.2 Encryption system Section 12.3 Key exchange and switch-over                                                                                                    |  |
| Test Objective                              | The purpose of the test is to verify that an ONU is able to complete the OMCI synchronisation with the OMCC channel encrypted.                                                                                                    |  |
| Test<br>Configuration                       | <ol> <li>ONU has never been provisioned or if it has, it has been de-provisioned.</li> <li>ONU successfully completed Test 6.8.1.</li> <li>ONU is powered off and connected to the ODN.</li> <li>OLT emulator is powered on, active and connected to the ODN.</li> <li>The OLT emulator should be configured to send the sequence of PLOAM and OMCI messages required to fulfill the ONU activation process, the AES key exchange, the OMCC establishment, the OMCC configuration as an encrypted Port-ID, MIB synchronization and MIB download processes.</li> </ol>                                                                                                    |  |
| Test Procedure                              | <ol> <li>Power On the ONU.</li> <li>Cause the OLT Emulator to execute the ONU activation process as specified in section A.6 of ITU G.984.3[4].</li> <li>Cause the OLT Emulator to establish the OMCI channel, that is, to activate a GEM port for OMCI, as specified in section 7.2.1 of ITU-T G.988[2].</li> <li>Cause the OLT Emulator to Request a new AES key generation at the ONU side.</li> <li>Cause the OLT Emulator to send a Key Switching Time PLOAM message.</li> <li>Wait for Key Switching Time superframe counter instant.</li> <li>Cause the OLT Emulator to set the Encryption Status of the OMCC channel to Encrypted.</li> <li>Cause the OLT Emulator to send the OMCI message sequence specified in the OMCI Procedure details for MIB synchronization and MIB download.</li> <li>Cause the OLT emulator to upload the current ONU's MIB and get the current ONU's MIB data sync attribute.</li> </ol> |  |
| Pass/Fail Criteria                          | <ol> <li>At step 4 of the Test Procedure, the ONU answers with the new AES Key sent 3 times.</li> <li>At steps 5 and 7 of the Test Procedure, the ONU acknowledges the commands from the OLT Emulator.</li> <li>After ONU activation and OMCC establishment, the ONU answers to all the OMCI messages sent by the OLT emulator.</li> <li>All the OMCI response messages are syntactically correct and the responses associated to MIB reset, Set, Create and/or Delete commands indicate "command successfully processed".</li> <li>The uploaded ONU's MIB and MIB data sync value in step 9 of the Test Procedure must match the value + 1 set by in the OLT emulator as part of the bring up procedure.</li> </ol>                                                                                                    |  |
| Remarks                                     | None                                                                                                    |  |

## 6.9 MIB and Alarm Synchronization

### **Test Case 6.9.1: Alarm Synchronization**

|                               | Abstract Test Plan for GPON ONU Conformance                                                                                                    |
|-------------------------------|----------------------------------------------------------------------------------------------------|
| Test Name                     | Alarm Synchronization                                                                                                    |
| Test Definition ID            | ONU.6.9.1                                                                                                    |
| Reference<br>Document         | ITU-T G.988 [2]                                                                                                    |
| Test Type                     | Conformance                                                                                                    |
| Test Status                   | Mandatory                                                                                                    |
| Requirement(s)<br>Description | ITU-T G.988<br>Appendix I                                                                                                    |
| Test Objective                | The purpose of this test is to verify that the ONU is able, first to upload its alarm table when the OLT detects an alarm mismatch value and second to increment its Alarm sequence number value.                                                                                                    |
| Test<br>Configuration         | <ol> <li>OLT Emulator and ONU under test are powered and connected to ODN</li> <li>ONU under test has been activated by the OLT emulator, ranged, and a GEM port for OMCI has been created as a result of ONU-ID assignment.</li> <li>A bidirectional GEM port between the ONU under test and the OLT emulator has been created by OMCI.</li> <li>Ethernet traffic generator is connected with the ONU under test and Ethernet port of the ONU under test is up. No need of Ethernet traffic</li> </ol> |
| Test Procedure                | <ol> <li>Cause an ONU OMCI alarm via an external stimulus (for example by disconnecting the Ethernet cable from an ONU's Ethernet UNI)</li> <li>The OLT emulator sends a Get All Alarms OMCI message</li> <li>Verify that the ONU uploads its alarm table</li> <li>Once alarm synchronisation process is finished, remove the cause of the alarm. Verify that the ONU sends an Alarm OMCI message and increment its Alarm sequence number value</li> </ol>                                              |
| Pass/Fail Criteria            | The test passes if the following are true, otherwise the test fails:  1. The ONU answers to all the OMCI messages send by the OLT emulator.  2. The ONU follows OMCI messages exchanges described in OMCI procedure detailed in ITU-T G.988[2]  3. The ONU is able to send an Alarm OMCI message notifying that the alarm previously created is cleared.  4. The ONU is able to increment its Alarm sequence number value                                                                               |
| Remarks                       | None                                                                                                    |

Test Case 6.9.2: MIB Synchronization: Correct Data Sync

| Abstract Test Plan for GPON ONU Conformance |                                                                                                    |
|---------------------------------------------|----------------------------------------------------------------------------------------------------|
| Test Name                                   | MIB Synchronization: Correct Data Sync                                                                                                    |
| Test Definition ID                          | ONU.6.9.2                                                                                                    |
| Reference<br>Document                       | ITU-T G.988 [2]                                                                                                    |
| Test Type                                   | Conformance                                                                                                    |
| Test Status                                 | Mandatory                                                                                                    |
| Requirement(s)<br>Description               | ITU-T G.988<br>Appendix I                                                                                                    |
| Test Objective                              | The purpose of this test is to verify that the ONU is able to answer with the right Data MIB Sync value                                                                                                    |
| Test<br>Configuration                       | <ol> <li>OLT Emulator and ONU under test are powered and connected to ODN</li> <li>ONU under test has been activated by the OLT emulator, ranged, and a GEM port for OMCI has been created as a result of ONU-ID assignment.</li> <li>A bidirectional GEM port between the ONU under test and the OLT emulator has been created by OMCI.</li> </ol> |
| Test Procedure                              | <ol> <li>Using the OLT emulator, set the ONT Data MIB Synch value</li> <li>Using the OLT emulator, send a get ONT Data OMCI message</li> <li>Verify that the ONU answers with the previously set Data MIB Sync value incremented by 1</li> </ol>                                                                                                    |
| Pass/Fail Criteria                          | The test passes if the following are true, otherwise the test fails:  1. The ONU answers to all the OMCI messages sent by the OLT emulator.  2. The ONU under test answers with the Data MIB Sync value incremented.  3. The ONU follows OMCI messages exchanges described in OMCI procedure detailed in ITU-T G.988[2]                             |
| Remarks                                     | None                                                                                                    |

Test Case 6.9.3: MIB Synchronization: MIB Upload

| Abstract Test Plan for GPON ONU Conformance |                                                                                                    |
|---------------------------------------------|----------------------------------------------------------------------------------------------------|
| Test Name                                   | MIB Synchronization: MIB Upload                                                                                                    |
| Test Definition ID                          | ONU.6.9.3                                                                                                    |
| Reference<br>Document                       | ITU-T G.988 [2]                                                                                                    |
| Test Type                                   | Conformance                                                                                                    |
| Test Status                                 | Mandatory                                                                                                    |
| Requirement(s)<br>Description               | ITU-T G.988<br>Appendix I                                                                                                    |
| Test Objective                              | The purpose of this test is to verify that the ONU is able to upload its MIB on request of the OLT.                                                                                                    |
| Test<br>Configuration                       | <ol> <li>OLT Emulator and ONU under test are powered and connected to ODN</li> <li>ONU under test has been activated by the OLT emulator, ranged, and a GEM port for OMCI has been created as a result of ONU-ID assignment.</li> <li>A bidirectional GEM port between the ONU under test and the OLT emulator has been created by OMCI.</li> </ol> |
| Test Procedure                              | Using the OLT emulator send a MIB Upload ONT Data     Verify that the ONU uploads its MIB                                                                                                    |
| Pass/Fail Criteria                          | The test passes if the following are true, otherwise the test fails:  1. The ONU answers to all the OMCI messages sent by the OLT emulator.  2. The ONU under test uploads its MIB  3. The ONU follows OMCI messages exchanges described in OMCI procedure detailed in ITU-T G.988[2]                                                               |
| Remarks                                     | None                                                                                                    |

# **6.10 Software Image Donwload**

### Test Case 6.10.1: Software Image Download, Multiple Window Sizes, Padded Final Window

|                               | Abstract Test Plan for GPON ONU Conformance                                                                                                    |
|-------------------------------|----------------------------------------------------------------------------------------------------|
| Test Name                     | Software Image Download, Multiple Window Sizes, Padded Final Window                                                                                                    |
| Test Definition ID            | ONU.6.10.1                                                                                                    |
| Reference<br>Document         | ITU-T G.988 [2]                                                                                                    |
| Test Type                     | Conformance                                                                                                    |
| Test Status                   | Mandatory                                                                                                    |
| Requirement(s)<br>Description | ITU-T G.988<br>Appendix I                                                                                                    |
| Test Objective                | Verify the ONU is able to perform the software image download procedure under the following conditions:  • Multiple window sizes proposed by the OLT  • OLT inserts padding final sections (if software image is not evenly divisible by the window size)                                                                                                    |
| Test<br>Configuration         | <ol> <li>ONU is powered and connected to ODN</li> <li>ONU has been activated by the OLT Emulator, has been ranged, and a GEM port for OMCI has been created as a result of ONU-ID assignment.</li> <li>The OLT Emulator has instructed the ONU to reset its MIB to factory default values.</li> <li>ONU vendor has provided valid software image to use in testing.</li> </ol>                                                                                                    |
| Test Procedure                | <ol> <li>Note the software image size, in bytes, and record this value below.</li> <li>Cause the OLT Emulator to perform a <i>Get</i> operation on both software image MEs. Note which software image is reported as active.</li> <li>Cause the OLT Emulator to send the Start_Software_Download_cmd with the following attributes:         Software Instance: Opposite of image reported as active in step 2         Window Size: 32         Software Image Size: As noted above in step 1</li> <li>Record the value of the ONU's chosen window size in the Start_Software_Download_resp message as "ONU chosen window size" below.</li> <li>Divide the provided software image into sections of 31 bytes (The last section may be a partial section, and should be padded with zeros). Record the number of sections below.</li> <li>Group the software image sections into N windows, each made up of "ONU chosen window size 1" sections. If there are "empty sections" in the last window, these sections must be padded with zeros. Record the number of windows below.</li> <li>Cause the OLT Emulator to send the first window of sections to the ONU, with the AR bit being set only for the last section, using the Download_Section_cmd.</li> <li>Verify the ONU responses to the final Download_Section_cmd (indicated by the AR bit being set) with the Download_Section_resp. The response should indicate success.</li> <li>Repeat steps 7 and 8 for each of the N windows.</li> <li>Calculate the CRC-32 for the software image, according to ITU-T L363.5.</li> <li>Cause the OLT Emulator to send the End_Software_Download_resp. The response should indicate success. If the ONU responds with "Device Busy," wait 5 seconds and repeat steps 11 and 12. Repeat this delay no more then 23 times (120 seconds of total waiting time).</li> <li>Cause the OLT Emulator to perform a <i>Get</i> operation on the software image instance that was the download target.</li> <li>Verify the ONU reports the software image as Valid, Inactive, and Uncommitted.</li></ol> |

| Pass/Fail Criteria | The test passes if the following are true, otherwise the test fails:  1. The ONU must indicate success in the response to the Start_Software_Download_cmd (procedure step 4).  2. The ONU must indicate success for each downloaded window (procedure step 8).  3. The ONU must indicate success in the final End_Software_Download_resp (procedure step 12). [The number of times the ONU responds with "Device Busy" does not impact this result, provided the 120 second timeout is not reached.]  4. The ONU must report the software image for the instance that was the download target as Valid, Inactive, and Uncommitted.                                              |
|--------------------|----------------------------------------------------------------------------------------------------|
| Remarks            | Measured/calculated values used in testing:  Software image size (bytes):  OLT Window Size (integer): 32 ONU chosen window size (integer): Number of sections per software image (integer): Number of windows per software image (integer): OLT Window Size (integer): 16 ONU chosen window size (integer): Number of sections per software image (integer): Number of windows per software image (integer): OLT Window Size (integer): 64 ONU chosen window size (integer): Number of sections per software image (integer): Number of sections per software image (integer): Number of sections per software image (integer): Number of windows per software image (integer): |

Test Case 6.10.2: Software Image Download, Shortened Final Window

|                               | Abstract Test Plan for GPON ONU Conformance                                                                                                    |
|-------------------------------|----------------------------------------------------------------------------------------------------|
| Test Name                     | Software Image Download, Shortened Final Window                                                                                                    |
| Test Definition ID            | ONU.6.10.2                                                                                                    |
| Reference<br>Document         | ITU-T G.988 [2]                                                                                                    |
| Test Type                     | Conformance                                                                                                    |
| Test Status                   | Mandatory                                                                                                    |
| Requirement(s)<br>Description | ITU-T G.988 Appendix I                                                                                                    |
| Test Objective                | Verify the ONU is able to perform the software image download procedure under the following conditions:  OLT shortens the final window (if software image is not evenly divisible by the window size) by setting the AR bit in the Download_Section_cmd for the final section of the software image.                                                                                                    |
| Test<br>Configuration         | <ol> <li>ONU is powered and connected to ODN</li> <li>ONU has been activated by the OLT Emulator, has been ranged, and a GEM port for OMCI has been created as a result of ONU-ID assignment.</li> <li>The OLT Emulator has instructed the ONU to reset its MIB to factory default values.</li> <li>ONU vendor has provided valid software image to use in testing.</li> </ol>                                                                                                    |
| Test Procedure                | <ol> <li>Note the software image size, in bytes, and record this value below.</li> <li>Cause the OLT Emulator to perform a <i>Get</i> operation on both software image MEs. Note which software image is reported as active.</li> <li>Cause the OLT Emulator to send the Start_Software_Download_cmd with the following attributes:         Software Instance: Opposite of image reported as active in step 2         Window Size: 32         Software Image Size: As noted above in step 1</li> <li>Record the value of the ONU's chosen window size in the Start_Software_Download_resp message as "ONU chosen window size 1" below.         Divide the provided software image into sections of 31 bytes (The last section may be a partial section, and should be padded with zeros).         Group the software image sections into N windows, each made up of "ONU chosen window size 1" sections. The last window is likely to have fewer sections than "full window," this window will be shortened by setting the AR bit in Download_Section_cmd for the final section of the software image.</li> <li>Cause the OLT Emulator to send the first window of sections to the ONU, with the AR bit being set only for the last section, using the Download_Section_emd.</li> <li>Verify the ONU responses to the final Download_Section_cmd (indicated by the AR bit being set) with the Download_Section_resp. The response should indicate success.</li> <li>Repeat steps 7 and 8 for each of the N windows.</li> <li>Calculate the CRC-32 for the software image, according to ITU-T L363.5.</li> <li>Cause the OLT Emulator to send the End_Software_Download_emd, with the CRC-32 calculated above.</li> <li>Verify the ONU responds with the End_Software_Download_emd, with the CRC-32 calculated above.</li> <li>Verify the ONU responds with the End_Software_Download_emd, with the CRC-32 calculated above.</li> <li>Verify the ONU responds with the End_Software_Download_emd, with the CRC-32 calculated above.</li> <li>Verify the ONU responds with the En</li></ol> |

|                    | 14. Verify the ONU reports the software image as Valid, Inactive, and Uncommitted.                                                                                                    |
|--------------------|----------------------------------------------------------------------------------------------------|
| Pass/Fail Criteria | The test passes if the following are true, otherwise the test fails:  1. The ONU must indicate success in the response to the Start_Software_Download_cmd (procedure step 4).  2. The ONU must indicate success for each downloaded window (procedure step 8).  3. The ONU must indicate success in the final End_Software_Download_resp (procedure step 12). [The number of times the ONU responds with "Device Busy" does not impact this result, provided the 120 seconds timeout is not reached.]  4. The ONU must report the software image for the instance that was the download target as Valid, Inactive, and Uncommitted. |
| Remarks            | Measured/calculated values used in testing:  1. OLT Window Size (integer): 32  2. Software image size (bytes):  3. ONU chosen window size (integer):  4. Number of sections per software image (integer):  5. Number of windows per software image (integer):                                                                                                    |

Test Case 6.10.3: Failed Software Image Download, Missing Section

|                            | Abstract Test Plan for GPON ONU Conformance                                                                                                    |  |
|----------------------------|----------------------------------------------------------------------------------------------------|--|
| Test Name                  | Failed Software Image Download, Missing Section                                                                                                    |  |
| Test Definition ID         | ONU.6.10.3                                                                                                    |  |
| Reference<br>Document      | ITU-T G.988 [2]                                                                                                    |  |
| Test Type                  | Conformance                                                                                                    |  |
| Test Status                | Mandatory                                                                                                    |  |
| Requirement(s) Description | ITU-T G.988<br>Appendix I                                                                                                    |  |
| Test Objective             | Verify the ONU is able to detect a gap in the section number within the Download_Section_cmd, and report the error to the OLT.                                                                                                    |  |
| Test<br>Configuration      | <ol> <li>ONU is powered and connected to ODN.</li> <li>ONU has been activated by the OLT Emulator, has been ranged, and a GEM port for OMCI has been created as a result of ONU-ID assignment.</li> <li>The OLT Emulator has instructed the ONU to reset its MIB to factory default values.</li> <li>ONU vendor has provided valid software image to use in testing.</li> </ol>                                                                                                    |  |
| Test Procedure             | <ol> <li>Note the software image size, in bytes, and record this value below.</li> <li>Cause the OLT Emulator to perform a <i>Get</i> operation on both software image MEs. Note which software image is reported as active.</li> <li>Cause the OLT Emulator to send the Start_Software_Download_cmd with the following attributes:         Software Instance: Opposite of image reported as active in step 2         Window Size: 32         Software Image Size: As noted above in step 1</li> <li>Record the value of the ONU's chosen window size in the Start_Software_Download_resp message as "ONU chosen window size" below.</li> <li>Divide the provided software image into sections of 31 bytes (The last section may be a partial section, and should be padded with zeros).</li> <li>Group the software image sections into N windows, each made up of "ONU chosen window size 1" sections. Only the first window will be used in this test.</li> <li>Cause the OLT Emulator to download the first section of the first window, setting the "Download Section Number" to 0, using the Download_Section_cmd.</li> <li>Cause the OLT Emulator to download the third section of the first window, setting the "Download Section Number" to 2 (this is skipping the second section of the window), using the Download_Section_cmd.</li> <li>Cause the OLT Emulator to download the remaining sections of the window, setting the AR bit for the last section of the window.</li> <li>Verify the ONU responds with the Download_Section_resp, indicating a failure for the window.</li> <li>Verify the ONU responds with the Download_Section_resp, indicating a failure for the window.</li> <li>Verify responds with the End_Softward_Download_resp, indicating a failure.</li> </ol> |  |
| Pass/Fail Criteria         | The test passes if the following are true, otherwise the test fails:  1. The ONU must indicate success in the response to the Start_Software_Download_cmd (procedure step 4).  2. The ONU must indicate a failure for the first downloaded window (procedure step 8).  3. The ONU must indicate a failure in the final End_Software_Download_resp (procedure step 12).                                                                                                    |  |
| Remarks                    | Measured/calculated values used in testing:  1. OLT Window Size (integer): 32  2. Software image size (bytes):  3. ONU chosen window size (integer):  4. Number of sections per software image (integer):  5. Number of windows per software image (integer):                                                                                                    |  |

Test Case 6.10.4: Failed Software Image Download, Incorrect Section CRC

|                               | Abstract Test Plan for GPON ONU Conformance                                                                                                    |  |
|-------------------------------|----------------------------------------------------------------------------------------------------|--|
| Test Name                     | Failed Software Image Download, Incorrect Section CRC                                                                                                    |  |
| Test Definition ID            | ONU.6.10.4                                                                                                    |  |
| Reference<br>Document         | ITU-T G.988 [2]                                                                                                    |  |
| Test Type                     | Conformance                                                                                                    |  |
| Test Status                   | Mandatory                                                                                                    |  |
| Requirement(s)<br>Description | ITU-T G.988<br>Appendix I                                                                                                    |  |
| Test Objective                | Verify the ONU is able to detect and report an incorrect CRC for an OMCI message transporting a Download_Section_cmd.                                                                                                    |  |
| Test<br>Configuration         | <ol> <li>ONU is powered and connected to ODN.</li> <li>ONU has been activated by the OLT Emulator, has been ranged, and a GEM port for OMCI has been created as a result of ONU-ID assignment.</li> <li>The OLT Emulator has instructed the ONU to reset its MIB to factory default values.</li> <li>ONU vendor has provided valid software image to use in testing.</li> </ol>                                                                                                    |  |
| Test Procedure                | <ol> <li>Note the software image size, in bytes, and record this value below.</li> <li>Cause the OLT Emulator to perform a <i>Get</i> operation on both software image MEs. Note which software image is reported as active.</li> <li>Cause the OLT Emulator to send the Start_Software_Download_cmd with the following attributes:</li> <li>Software Instance: Opposite of image reported as active in step 2</li> <li>Window Size: 32</li> <li>Software Image Size: As noted above in step 1</li> <li>Record the value of the ONU's chosen window size in the Start_Software_Download_resp message as "ONU chosen window size" below.</li> <li>Divide the provided software image into sections of 31 bytes (The last section may be a partial section, and should be padded with zeros).</li> <li>Group the software image sections into N windows, each made up of "ONU chosen window size 1" sections. Only the first window will be used in this test.</li> <li>Cause the OLT Emulator to download the first section of the first window, using the Download_Section_cmd.</li> <li>Cause the OLT Emulator to download the remaining sections of the window, setting the AR bit for the last section of the window.</li> <li>Verify the ONU responds with the Download_Section_resp, indicating a failure for the window.</li> <li>Verify responds with the End_Softward_Download_resp, indicating a failure.</li> </ol> |  |
| Pass/Fail Criteria            | The test passes if the following are true, otherwise the test fails:  1. The ONU must indicate success in the response to the Start_Software_Download_cmd (procedure step 7).  2. The ONU must indicate a failure for the first downloaded window (procedure step 13).  3. The ONU must indicate a failure in the final End_Software_Download_resp (procedure step 15).                                                                                                    |  |
| Remarks                       | Measured/calculated values used in testing:  1. OLT Window Size (integer): 32  2. Software image size (bytes):  3. ONU chosen window size (integer):  4. Number of sections per software image (integer):  5. Number of windows per software image (integer):                                                                                                    |  |

Test Case 6.10.5: Failed Software Image Download, Incorrect Software Image CRC

|                               | Abstract Test Plan for GPON ONU Conformance                                                                                                    |  |
|-------------------------------|----------------------------------------------------------------------------------------------------|--|
| Test Name                     | Failed Software Image Download, Incorrect Software Image CRC                                                                                                    |  |
| Test Definition ID            | ONU.6.10.5                                                                                                    |  |
| Reference<br>Document         | ITU-T G.988 [2]                                                                                                    |  |
| Test Type                     | Conformance                                                                                                    |  |
| Test Status                   | Mandatory                                                                                                    |  |
| Requirement(s)<br>Description | ITU-T G.988<br>Appendix I                                                                                                    |  |
| Test Objective                | Verify the ONU is able to detect and report an incorrect CRC for the complete software image after the OLT issues the End_Software_Download_command. It is assumed the software image was transferred to the ONU without error.                                                                                                    |  |
| Test<br>Configuration         | <ol> <li>ONU is powered and connected to ODN.</li> <li>ONU has been activated by the OLT Emulator, has been ranged, and a GEM port for OMCI has been created as a result of ONU-ID assignment.</li> <li>The OLT Emulator has instructed the ONU to reset its MIB to factory default values.</li> <li>ONU vendor has provided valid software image to use in testing.</li> <li>ONU must have passed tests ONU-6.10.1 and ONU-6.10.2.</li> </ol>                                                                                                    |  |
| Test Procedure                | <ol> <li>Note the software image size, in bytes, and record this value below.</li> <li>Cause the OLT Emulator to perform a <i>Get</i> operation on both software image MEs. Note which software image is reported as active.</li> <li>Cause the OLT Emulator to send the Start_Software_Download_cmd with the following attributes:         Software Instance: Opposite of image reported as active in step 2         Window Size: 32         Software Image Size: As noted above in step 1</li> <li>Record the value of the ONU's chosen window size in the Start_Software_Download_resp message as "ONU chosen window size" below.</li> <li>Divide the provided software image into sections of 31 bytes (The last section may be a partial section, and should be padded with zeros).</li> <li>Group the software image sections into N windows, each made up of "ONU chosen window size 1" sections. Only the first window will be used in this test.</li> <li>Cause the OLT Emulator to download the each window, using the Download_Section_cmd.</li> <li>Verify the ONU responds with the Download_Section_resp, indicating success for each window. The last window may be padded or shorten as in tests ONU-6.10.1 or ONU-6.10.2.</li> <li>Cause the OLT Emulator to complete the software image download by sending the End_Software_Download_cmd. Ensure the CRC-32 value for the software image transmitted in the OMCI is incorrect.</li> <li>Verify responds with the End_Softward_Download_resp, indicating a failure.  If the ONU responds with "Device Busy," wait 5 seconds and repeat steps 7 and 8. Repeat this delay no more then 23 times (120 seconds of total waiting time).</li> <li>Cause the OLT Emulator to perform a Get operation on the software image instance that was the download target.</li> <li>Verify the ONU reports the software image as Invalid, Inactive, and Uncommitted.</li> </ol> |  |
| Pass/Fail Criteria            | The test passes if the following are true, otherwise the test fails:  1. The ONU must indicate success in the response to the Start_Software_Download_command (procedure step 4).  2. The ONU must indicate success for the each downloaded window section (procedure step 8).  3. The ONU must indicate a failure in the final End_Software_Download_response (procedure step 10).  4. The ONU must report the software image for the instance that was the download target as Invalid, Inactive, and Uncommitted.                                                                                                    |  |
| Remarks                       | Measured/calculated values used in testing:  1. OLT Window Size (integer): 32  2. Software image size (bytes):  3. ONU chosen window size (integer):  4. Number of sections per software image (integer):  5. Number of windows per software image (integer):                                                                                                    |  |

Test Case 6.10.6: Test Case Reserved For Future Use

#### Test Case 6.10.7: Activate Uncommitted Software Image

| Abstract Test Plan for GPON ONU Conformance |                                                                                                    |
|---------------------------------------------|----------------------------------------------------------------------------------------------------|
| Test Name                                   | Activate Uncommitted Software Image                                                                                                    |
| Test Definition ID                          | ONU.6.10.7                                                                                                    |
| Reference<br>Document                       | ITU-T G.988 [2]                                                                                                    |
| Test Type                                   | Conformance                                                                                                    |
| Test Status                                 | Mandatory                                                                                                    |
| Requirement(s) Description                  | ITU-T G.988<br>Appendix I                                                                                                    |
| Test Objective                              | This test verifies the ONU is able to activate an uncommitted, valid software image, which may have been newly downloaded to the ONU (outside the scope of this test). Once the uncommitted software image is running, the ONU is power cycled to ensure it falls back to the committed software image.                                                                                                    |
| Test<br>Configuration                       | <ol> <li>ONU is powered and connected to ODN</li> <li>ONU has been activated by the OLT Emulator, has been ranged, and a GEM port for OMCI has been created as a result of ONU-ID assignment.</li> <li>The OLT Emulator has instructed the ONU to reset its MIB to factory default values.</li> <li>ONU has two valid software images loaded, one must be committed and active, the other must be uncommitted, and inactive. (This may require the OLT Emulator to download a new, valid software image to the ONU).</li> </ol>                                                                                                    |
| Test Procedure                              | <ol> <li>Cause the OLT Emulator to perform a <i>Get</i> operation on both software image MEs. Note which software images are reported as committed, active, and valid.</li> <li>Verify the inactive image is also listed as valid, uncommitted.</li> <li>Cause the OLT Emulator to send the Activate_Image_cmd for the image reported as valid, uncommitted, and inactive.</li> <li>Verify the ONU responds with Activate_Image_resp, indicating success.</li> <li>Wait for the ONU to load the new software image (this may cause the ONU to reboot).</li> <li>Cause the OLT Emulator to perform a <i>Get</i> operation on both software image MEs.</li> <li>Verify the newly activated image is reported as active and uncommitted.</li> <li>Power cycle the ONU (this must be a hard power cycle, intended to simulate a watchdog timer reboot).</li> <li>Wait for the ONU to complete booting and loading its software.</li> <li>Cause the OLT Emulator to perform a <i>Get</i> operation on both software image MEs.</li> <li>Verify the software image reported in step1 is listed as active and committed.</li> <li>Verify the second software image is reported as valid, inactive, and uncommitted.</li> </ol> |
| Pass/Fail Criteria                          | The test passes if the following are true, otherwise the test fails:  1. The ONU must load the activated image after step 4.  2. The ONU must report the active image as valid, active, and uncommitted in step 7.  3. After the power cycle, the ONU must be running the original software image that was reported as committed and active in step 1.                                                                                                    |
| Remarks                                     | None                                                                                                    |

#### Test Case 6.10.8: Commit Software Image

| Abstract Test Plan for GPON ONU Conformance |                                                                                                    |
|---------------------------------------------|----------------------------------------------------------------------------------------------------|
| Test Name                                   | Commit Software Image                                                                                                    |
| Test Definition ID                          | ONU.6.10.8                                                                                                    |
| Reference<br>Document                       | ITU-T G.988 [2]                                                                                                    |
| Test Type                                   | Conformance                                                                                                    |
| Test Status                                 | Mandatory                                                                                                    |
| Requirement(s) Description                  | ITU-T G.988<br>Appendix I                                                                                                    |
| Test Objective                              | This test verifies the ONU is able to commit a valid software image.                                                                                                    |
| Test<br>Configuration                       | <ol> <li>ONU is powered and connected to ODN</li> <li>ONU has been activated by the OLT Emulator, has been ranged, and a GEM port for OMCI has been created as a result of ONU-ID assignment.</li> <li>The OLT Emulator has instructed the ONU to reset its MIB to factory default values.</li> <li>ONU has two valid software images loaded, one must be committed and active, the other must be uncommitted, and inactive. Note: This may require the OLT Emulator to download a new, valid software image to the ONU.</li> <li>ONU has passed test ONU-6.10.7.</li> </ol>                                                                                                    |
| Test Procedure                              | <ol> <li>Cause the OLT Emulator to perform a <i>Get</i> operation on both software image MEs. Note which software images are reported as committed, active, and valid.</li> <li>Verify the inactive image is also listed as valid, uncommitted.</li> <li>Cause the OLT Emulator to send the Activate_Image_cmd for the image reported as valid, uncommitted, and inactive.</li> <li>Verify the ONU responds with Activate_Image_resp, indicating success.</li> <li>Wait for the ONU to load the new software image (this may cause the ONU to reboot).</li> <li>Cause the OLT Emulator to perform a <i>Get</i> operation on both software image MEs.</li> <li>Verify the newly activated image is reported as active and uncommitted.</li> <li>Cause the OLT emulator to send the Commit_Image_cmd for the currently active software image.</li> <li>Verify the ONU responds with the Commit_Image_resp, indicating success.</li> <li>Cause the OLT Emulator to perform a <i>Get</i> operation on both software image MEs.</li> <li>Verify the activated image is reported as active and committed.</li> </ol> |
| Pass/Fail Criteria                          | The test passes if the following are true, otherwise the test fails:  1. The ONU must load the activated image after step 4.  2. The ONU must report the active image as valid, active, and uncommitted in step 7.  3. The ONU must report the active image as valid, active, and committed in step 11.                                                                                                    |
| Remarks                                     | None                                                                                                    |

# **6.11 Circuit Packs**

Test Case 6.11.1: Test Case Reserved For Future Use

Test Case 6.11.2: Test Case Reserved For Future Use

Test Case 6.11.3: Cardholder or Port Mapping Package for Integrated ONU

| Abstract Test Plan for GPON ONU Conformance |                                                                                                    |
|---------------------------------------------|----------------------------------------------------------------------------------------------------|
| Test Name                                   | Cardholder or Port Mapping Package for Integrated ONU                                                                                                    |
| Test Definition ID                          | ONU.6.11.3                                                                                                    |
| Reference<br>Document                       | ITU-T G.988 [2]                                                                                                    |
| Test Type                                   | Conformance                                                                                                    |
| Test Status                                 | Mandatory for an integrated ONU                                                                                                    |
| Requirement(s) Description                  | ITU-T G.988<br>Appendix I                                                                                                    |
| Test Objective                              | To verify that the ONU is able to configure the cardholder or port mapping package without any configuration coming from the OLT                                                                              |
| Test<br>Configuration                       | <ol> <li>OLT emulator and ONU under test are connected to the ODN.</li> <li>ONU under test is power off</li> <li>ONU activation and OMCC establishment processes have been successfully completed.</li> </ol> |
| Test Procedure                              | <ol> <li>Power on the ONU</li> <li>Wait the end of the bring up process</li> <li>With the OLT emulator sends a "MIB Upload" message</li> </ol>                                                                |
| Pass/Fail Criteria                          | The test passes if the following are true, otherwise the test fails:  1. The ONU sends the cardholder or port mapping package information during the MIB upload, at step 3                                    |
| Remarks                                     | None                                                                                                    |

| Abstract Test | Plan for | GPON ONU | Conformance |
|---------------|----------|----------|-------------|
|               |          |          |             |

TR-247/ATP-247 Issue 1

Test Case 6.11.4: Test Case Reserved For Future Use

Test Case 6.11.5: Test Case Reserved For Future Use

Test Case 6.11.6: Test Case Reserved For Future Use

End of Broadband Forum Technical Report TR-247/ATP-247